# **Image Filtering, Warping and Sampling**

Connelly Barnes CS 4810 University of Virginia

Acknowledgement: slides by Jason Lawrence, Misha Kazhdan, Allison Klein, Tom Funkhouser, Adam Finkelstein and David Dobkin

## **Outline**

- **‣ Image Processing**
- ‣ Image Warping
- ‣ Image Sampling

#### **Image Processing**

- ‣ What about the case when the modification that we would like to make to a pixel depends on the pixels around it?
	- ‣ Blurring
	- ‣ Edge Detection
	- ‣ Etc.

#### **Multi-Pixel Operations**

‣ In the simplest case, we define a mask of weights which tells us how the values at adjacent pixels should be combined to generate the new value.

- ‣ To blur across pixels, define a mask:
	- ‣ Whose value is largest at the center pixel
	- ‣ Whose entries sum to one

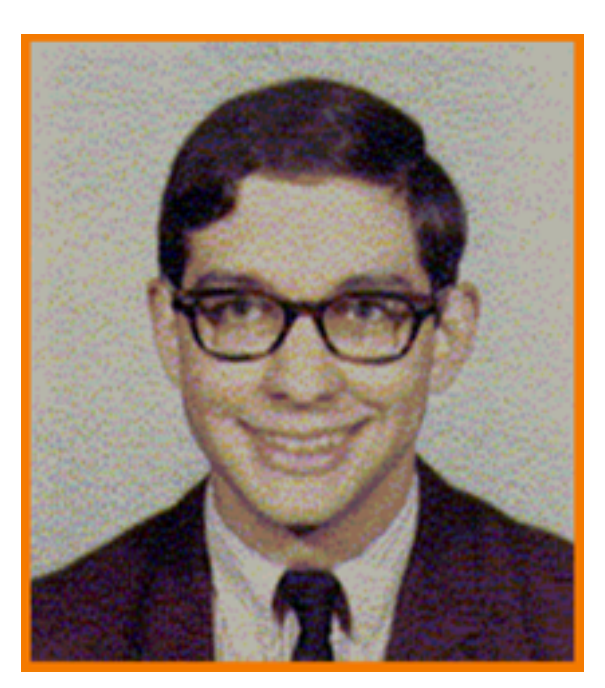

Original Blur

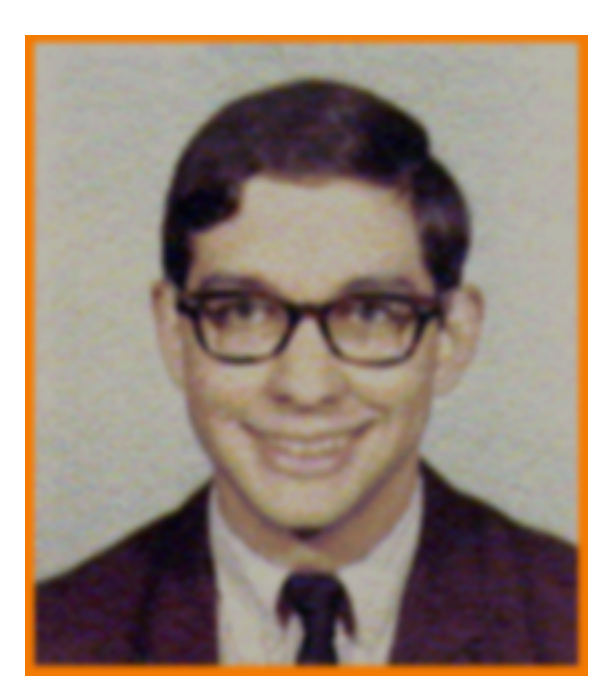

$$
\text{Filter} = \begin{bmatrix} \frac{1}{16} & \frac{2}{16} & \frac{1}{16} \\ \frac{2}{16} & \frac{4}{16} & \frac{2}{16} \\ \frac{1}{16} & \frac{2}{16} & \frac{1}{16} \end{bmatrix}
$$

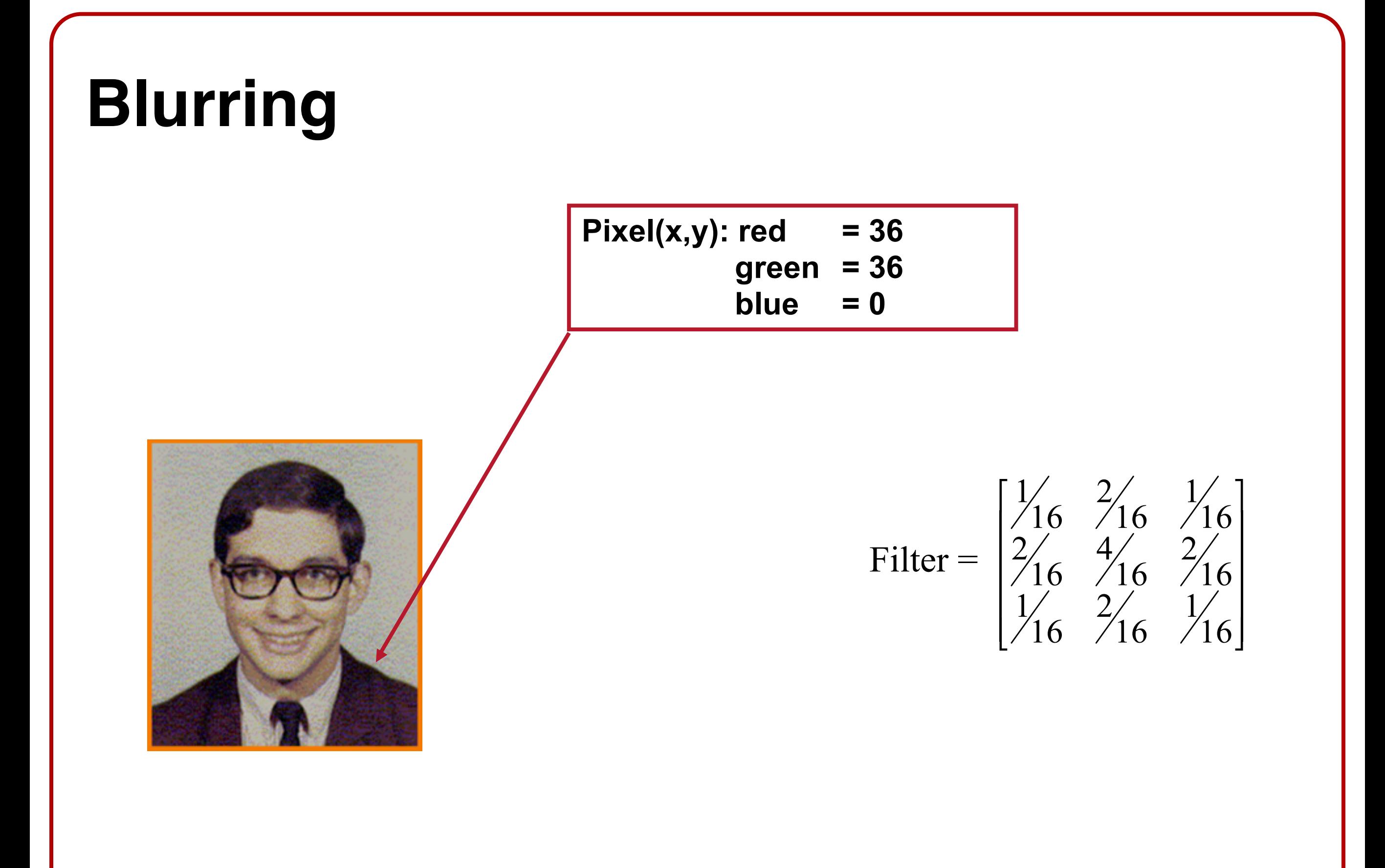

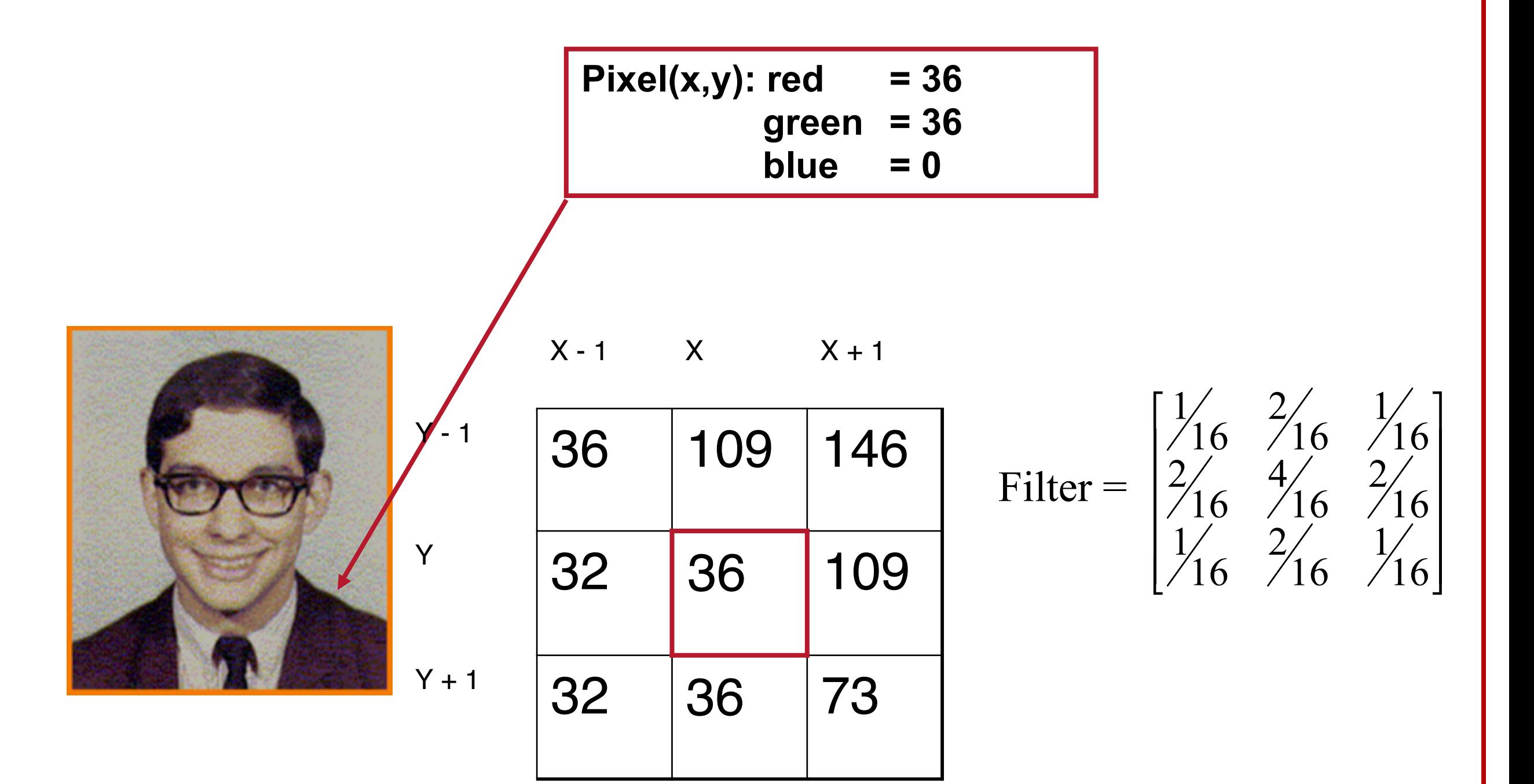

**Pixel(x,y).red and its red neighbors**

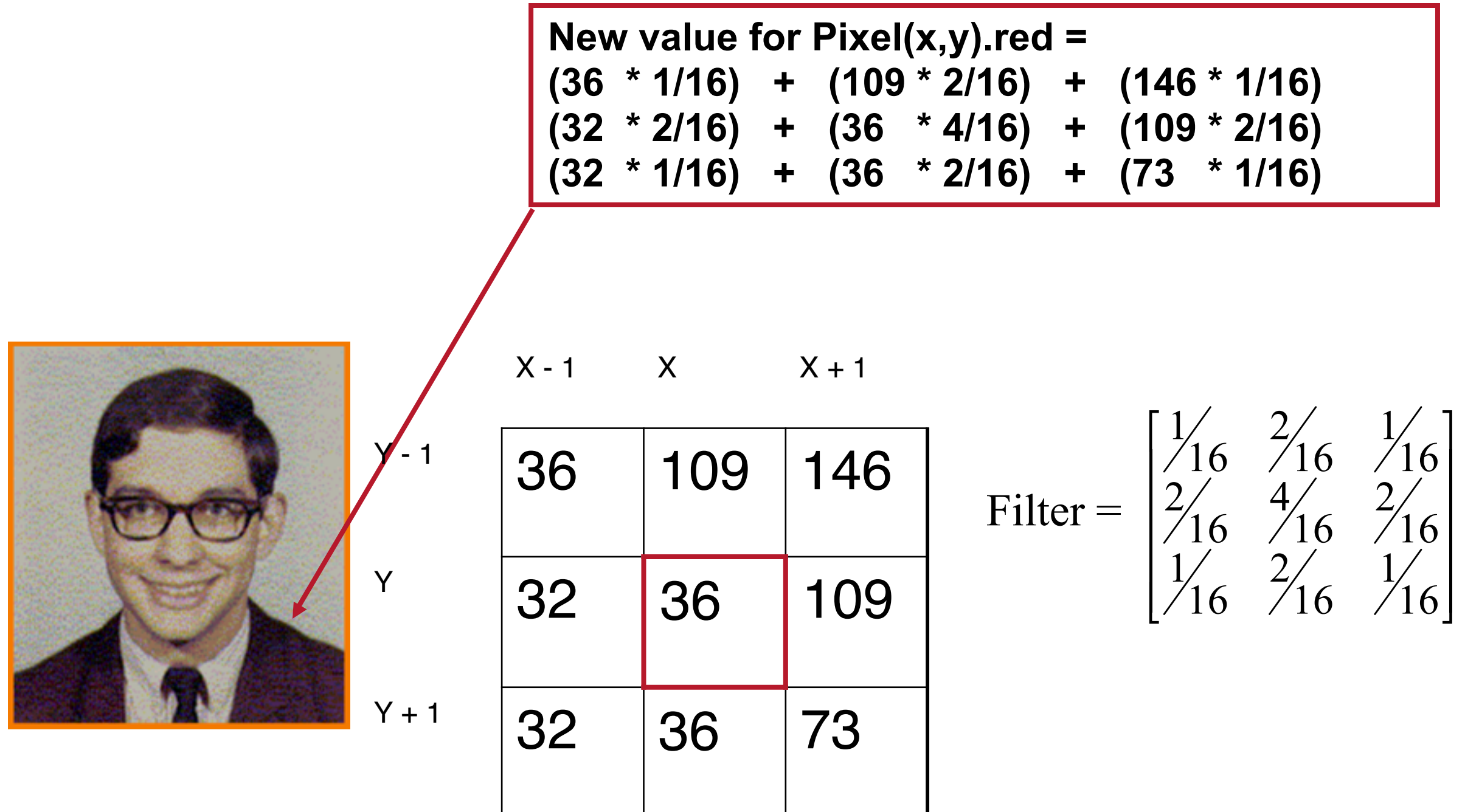

**Pixel(x,y).red and its red neighbors**

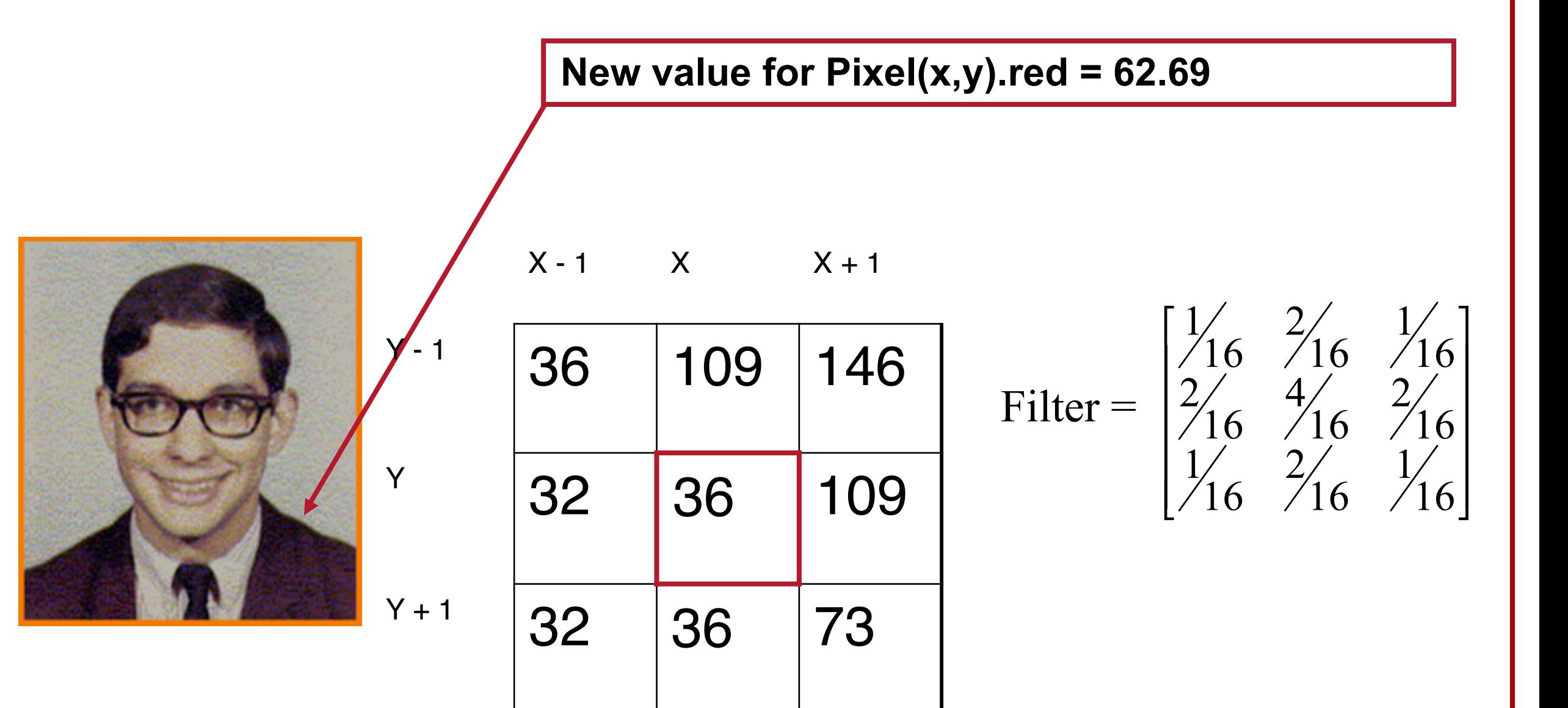

**Pixel(x,y).red and its red neighbors**

#### **New value for Pixel(x,y).red = 63**

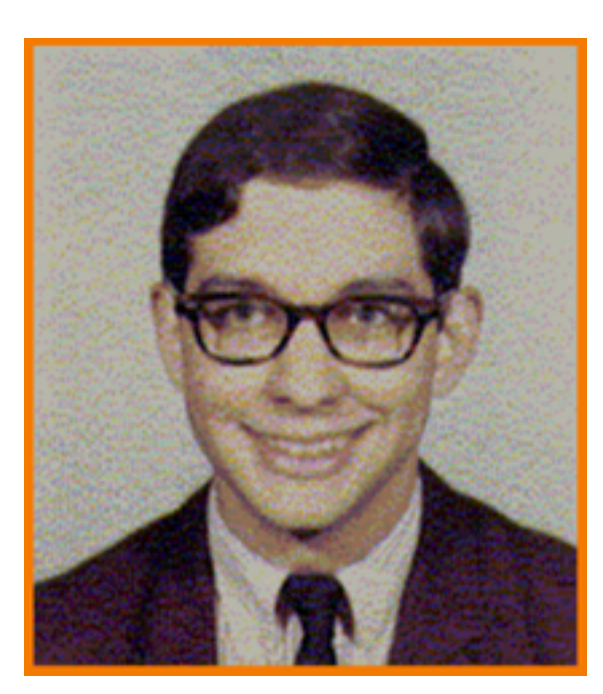

Original

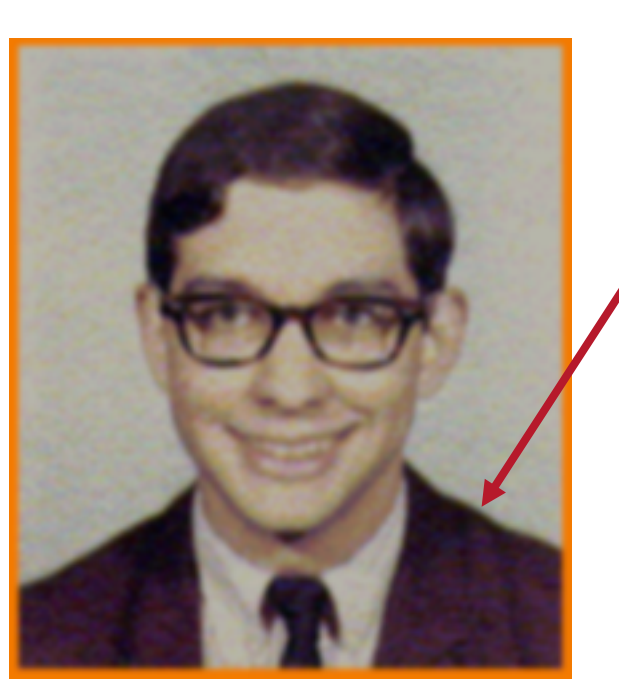

Blur

 $\begin{bmatrix} 1/6 & 2/6 & 1/6 \\ 2/6 & 4/6 & 2/16 \\ 1/6 & 2/6 & 1/6 \\ 1/6 & 7/16 & 7/16 \end{bmatrix}$ 

- ‣ Repeat for each pixel and each color channel
- ‣ Note 1: Keep source and destination separate to avoid "drift"
- ‣ Note 2: For boundary pixels, not all neighbors are used, and you need to normalize the mask so that the sum of the values is correct

- ‣ In general, the mask can have arbitrary size:
	- ‣ We can express a smaller mask as a bigger one by padding with zeros.

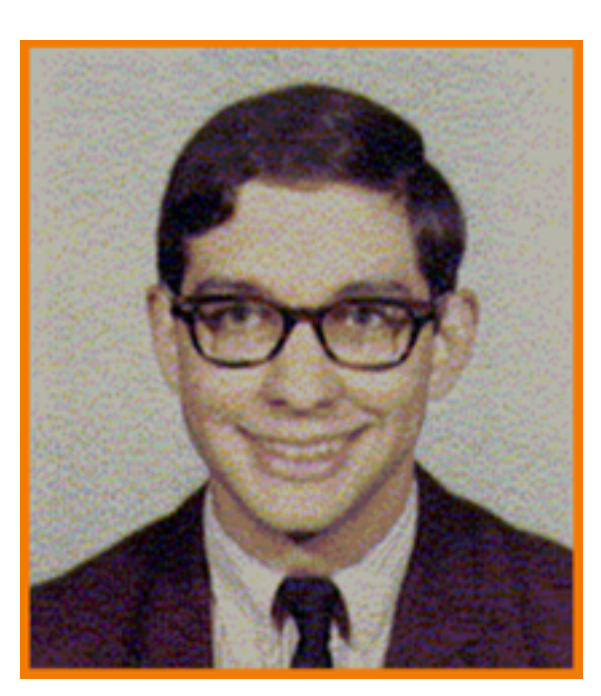

Original Blur

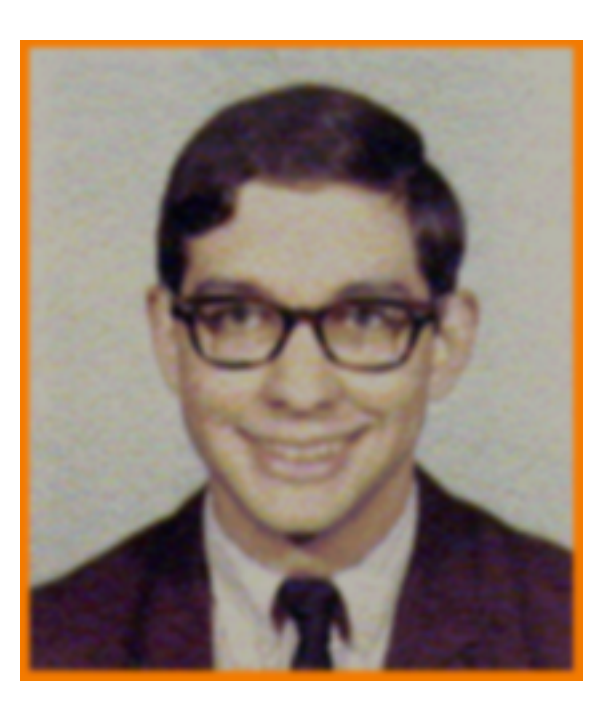

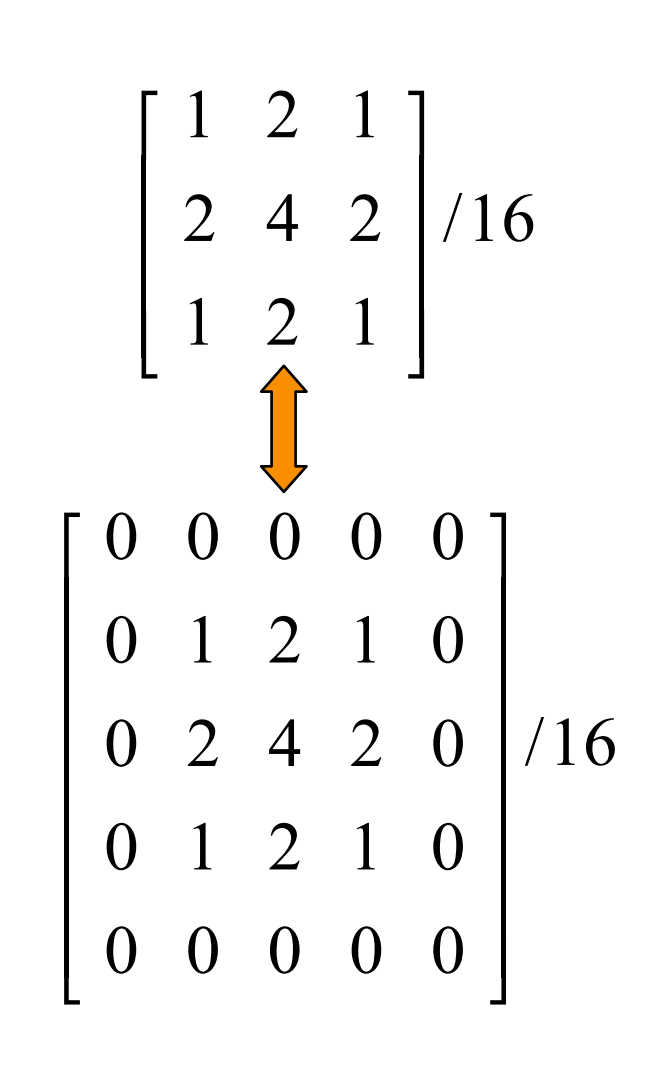

‣ More non-zero entries to give rise to a wider blur

$$
\begin{bmatrix} 0 & 0 & 0 & 0 & 0 \ 0 & 1 & 2 & 1 & 0 \ 0 & 2 & 4 & 2 & 0 \ 0 & 1 & 2 & 1 & 0 \ 0 & 0 & 0 & 0 & 0 \end{bmatrix} / 16 \qquad \begin{bmatrix} 0 & 1 & 2 & 1 & 0 \ 1 & 2 & 4 & 2 & 1 \ 1 & 2 & 4 & 2 & 1 \ 0 & 1 & 2 & 1 & 0 \end{bmatrix} / 48
$$

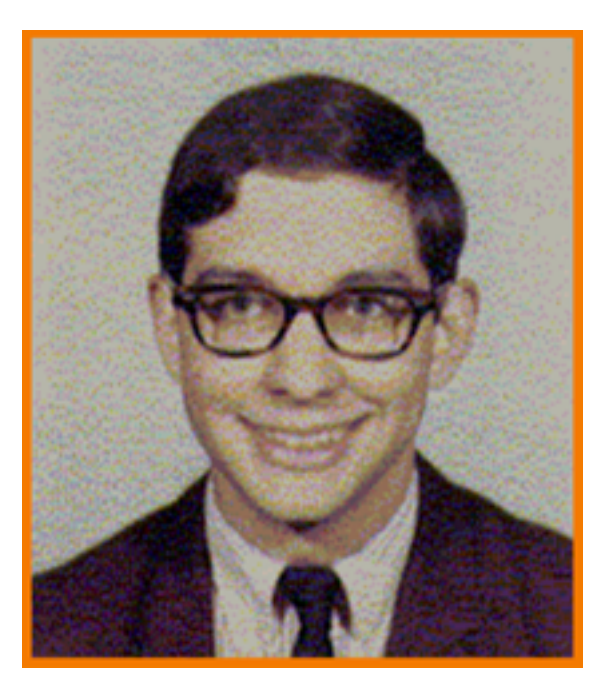

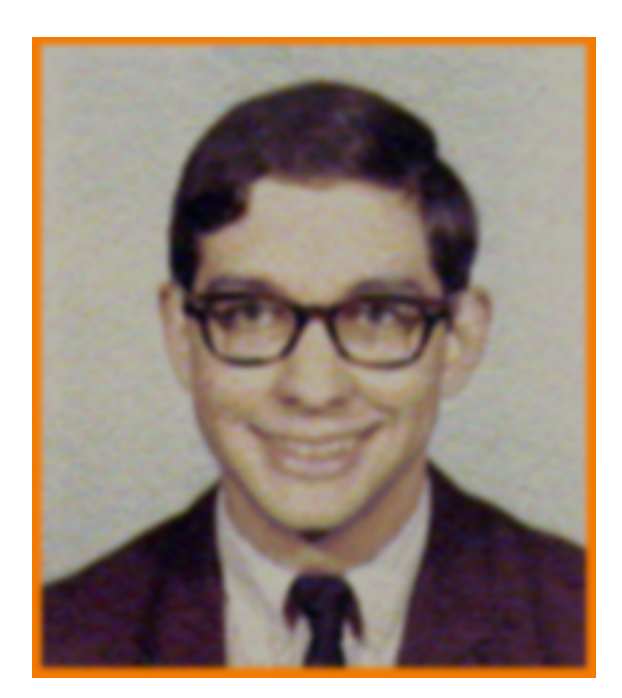

Original Narrow Blur Wide Blur

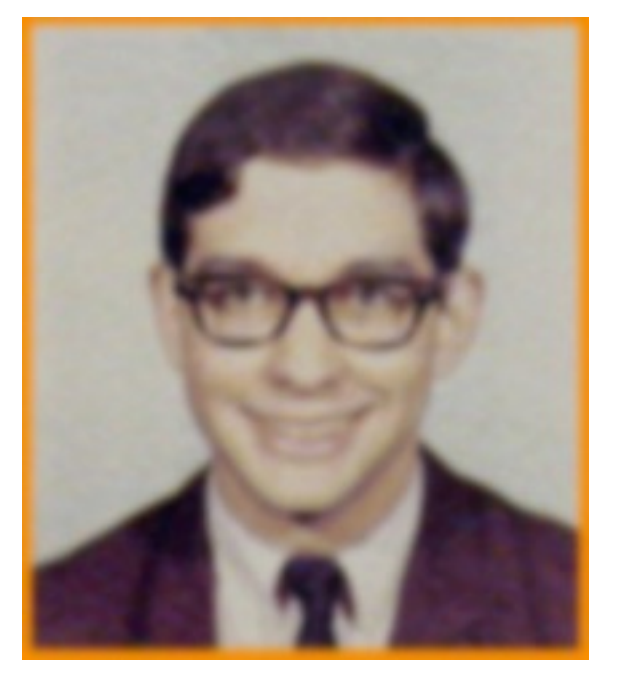

‣ A general way for defining the entries of an nxn blurring mask is to use the values of a Gaussian:

$$
Gaussian[i,j] = e^{-\frac{x^2 + y^2}{2\sigma^2}}
$$

- $\cdot$   $\sigma$  equals the mask radius ("n/2 for an n x n mask")
- ‣ x is i's horizontal distance from center pixel
- ‣ y is j's vertical distance from center pixel
- ‣ Don't forget to normalize!

#### **Bivariate Gaussian Function**

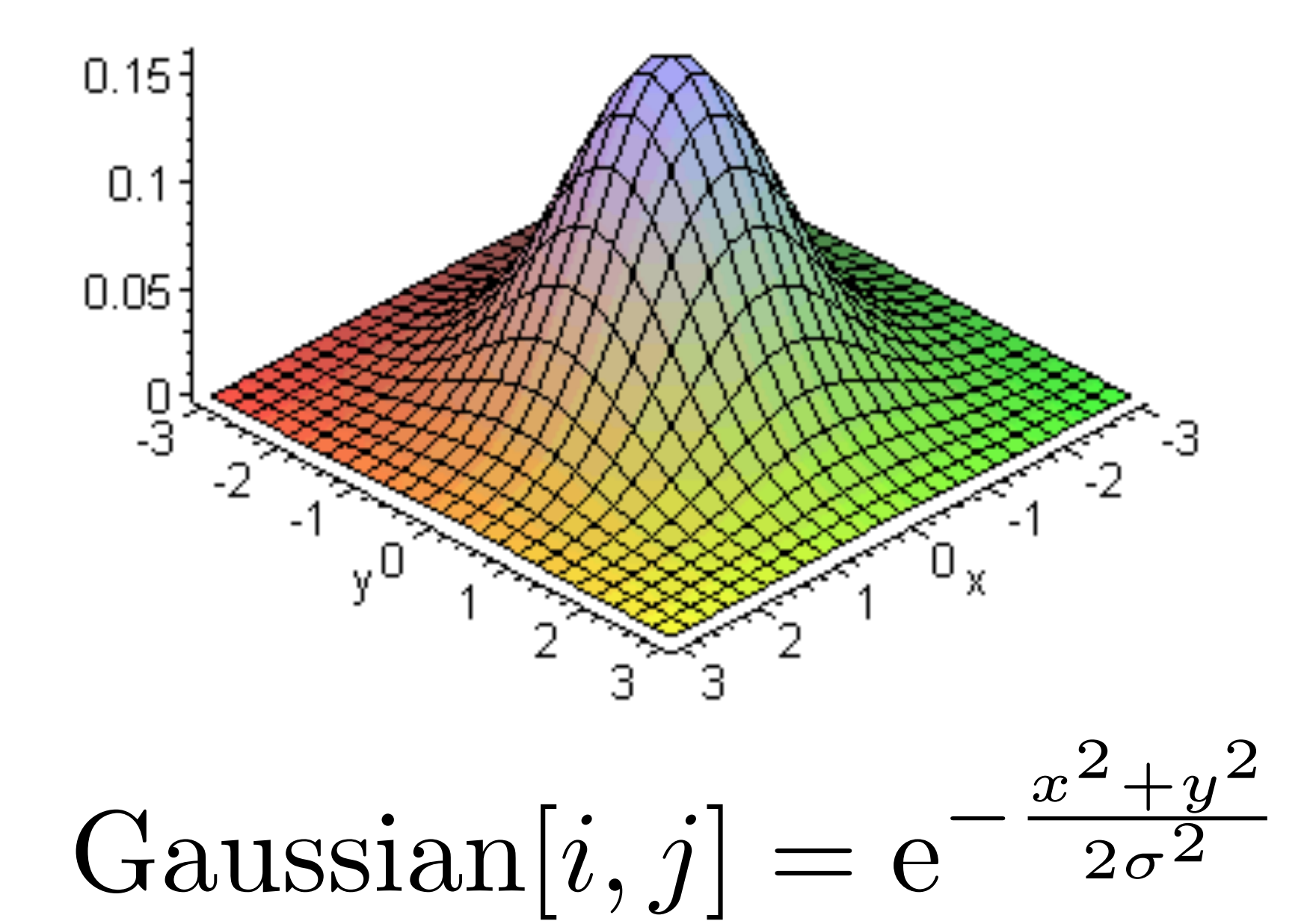

aka "Normal Distribution"

#### **Edge Detection**

- ‣ To find the edges in an image, define a mask:
	- ‣ Whose value is largest at the center pixel
	- ‣ Whose entries sum to zero.
- ‣ Edge pixels are those whose value is larger (or smaller) than those of its neighbors.

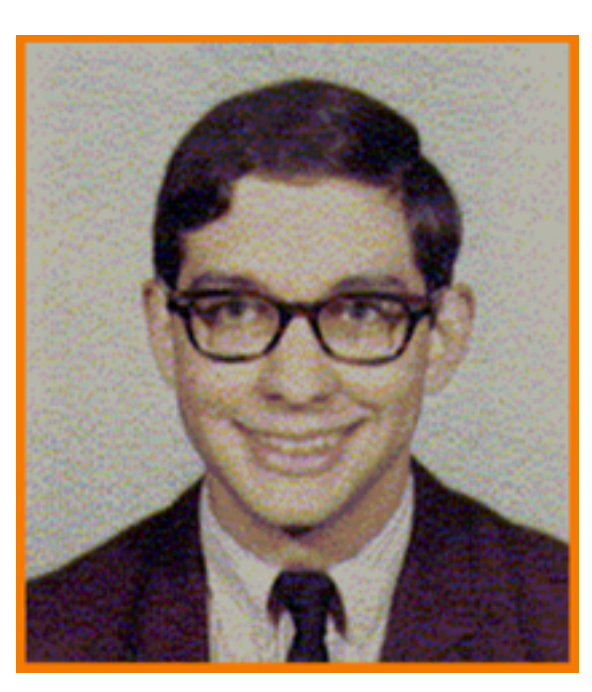

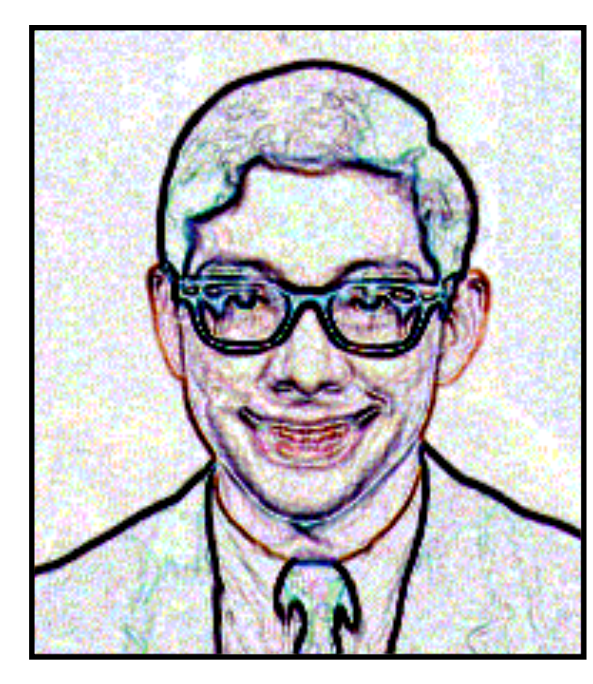

Original Highlighted Edges

$$
\text{Filter} = \begin{bmatrix} -1 & -1 & -1 \\ -1 & 8 & -1 \\ -1 & -1 & -1 \end{bmatrix}
$$

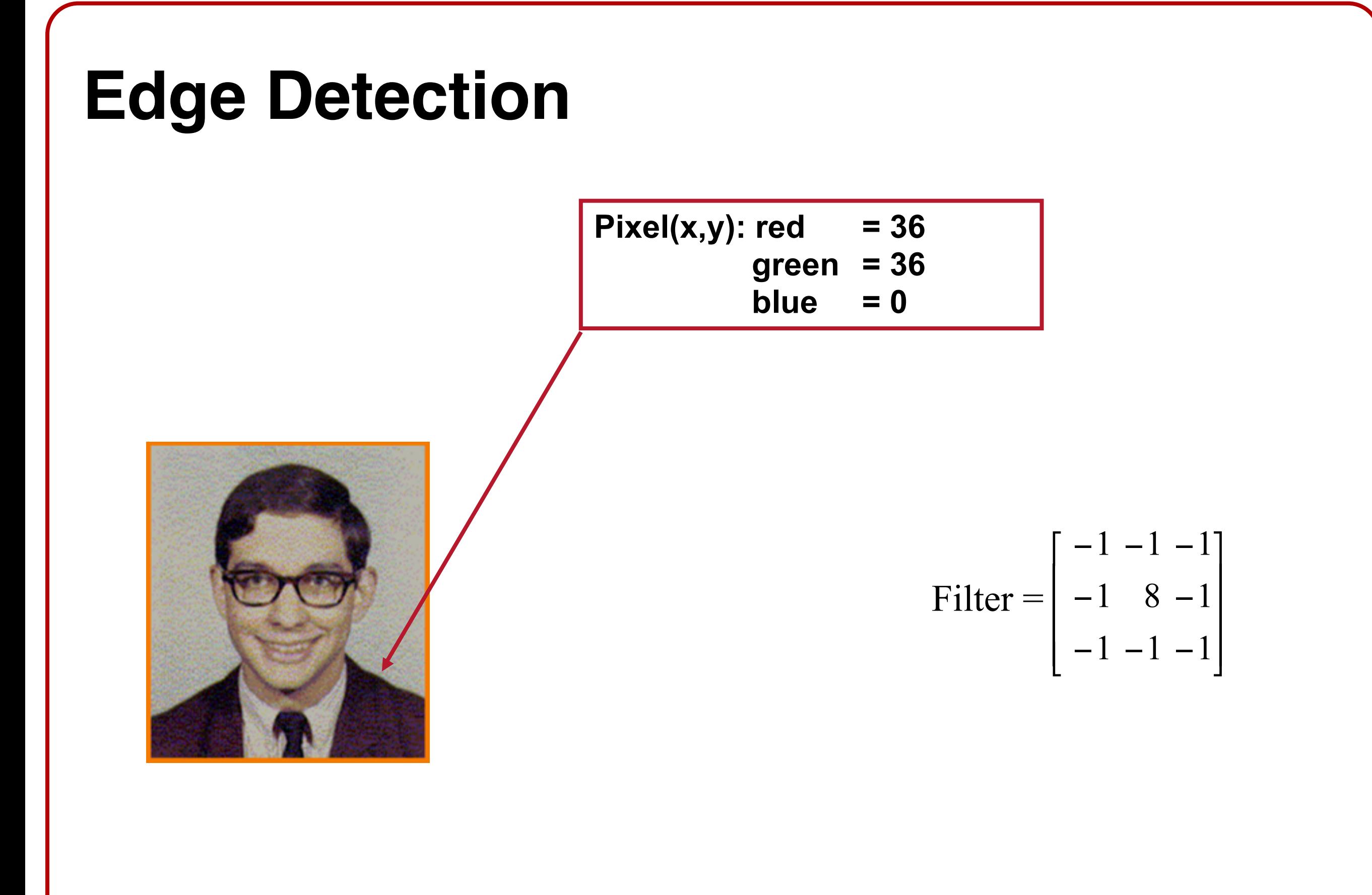

![](_page_17_Figure_0.jpeg)

![](_page_18_Figure_0.jpeg)

**red neighbors**

![](_page_19_Figure_0.jpeg)

![](_page_20_Figure_0.jpeg)

![](_page_21_Figure_0.jpeg)

#### **Edge Mask is a Derivative Filter**

![](_page_22_Figure_1.jpeg)

# **Outline**

- **Image Processing**
- **‣ Image Warping**
- ‣ Image Sampling

### **Image Warping**

- ‣ Move pixels of image
	- ‣ Mapping
	- ‣ Resampling

![](_page_24_Picture_4.jpeg)

**Warp** 

![](_page_24_Picture_7.jpeg)

Source image Destination image

#### **Overview**

- **‣ Mapping**
	- **‣ Forward**
	- **‣ Reverse**
- ‣ Resampling
	- ‣ Point sampling
	- ‣ Triangle filter
	- ‣ Gaussian filter

# **Mapping**

‣ Transformation: describe the destination location (x,y) for every source location (u,v)

![](_page_26_Picture_2.jpeg)

#### **Example Mappings**

- ‣ Scale by factor:
	- $\rightarrow x =$  factor  $* u$
	- $\rightarrow y =$  factor  $\rightarrow v$

![](_page_27_Figure_4.jpeg)

#### **Example Mappings**

- ‣ Rotate by θ degrees:
	- $\angle x = u \cos \theta v \sin \theta$
	- $\rightarrow y =$  usin $\theta +$  vcos $\theta$

v

![](_page_28_Picture_4.jpeg)

#### **Example Mappings** 30 ‣ Shear in X by factor:  $\rightarrow x = u + factor * v$  $\rightarrow y = v$ ‣ Shear in Y by factor:  $\rightarrow$   $X = U$  $\rightarrow y = v +$  factor  $* u$ Shear X 1.3 Shear Y 1.3 v u v u y x y x

# **Other Mappings**

- ‣ Any function of u and v:
	- $\rightarrow x = f x(u,v)$
	- $\rightarrow y = fy(u,v)$

![](_page_30_Picture_4.jpeg)

Fish-eye

![](_page_30_Picture_6.jpeg)

"Swirl"

![](_page_30_Picture_8.jpeg)

"Rain"

#### **Image Warping Attempt 1 (Forward Mapping)**

for (int  $u = 0$ ;  $u <$  umax;  $u++$ ) for (int  $v = 0$ ;  $v < v$  wax;  $v++$ ) float  $x = f x(u, v)$ ; float  $y = fy(u, v)$ ;  $dst(x,y) = src(u,v);$ 

![](_page_31_Figure_2.jpeg)

![](_page_32_Figure_0.jpeg)

![](_page_33_Figure_0.jpeg)

![](_page_34_Figure_0.jpeg)

#### **Image Warping Attempt 2 (Reverse Mapping)**

$$
\begin{array}{ll}\n\text{for} & (\text{int } x = 0; x < x \text{max}; x++) \\
\text{for} & (\text{int } y = 0; y < y \text{max}; y++) \\
\text{float } u = f x^{-1}(x, y); \\
\text{float } v = f y^{-1}(x, y); \\
\text{dst}(x, y) = \text{src}(u, v);\n\end{array}
$$

![](_page_35_Figure_2.jpeg)
# **Reverse Mapping – GOOD!**

- ‣ Iterate over destination image
	- ‣ Must resample source
	- ‣ May oversample, but much simpler!

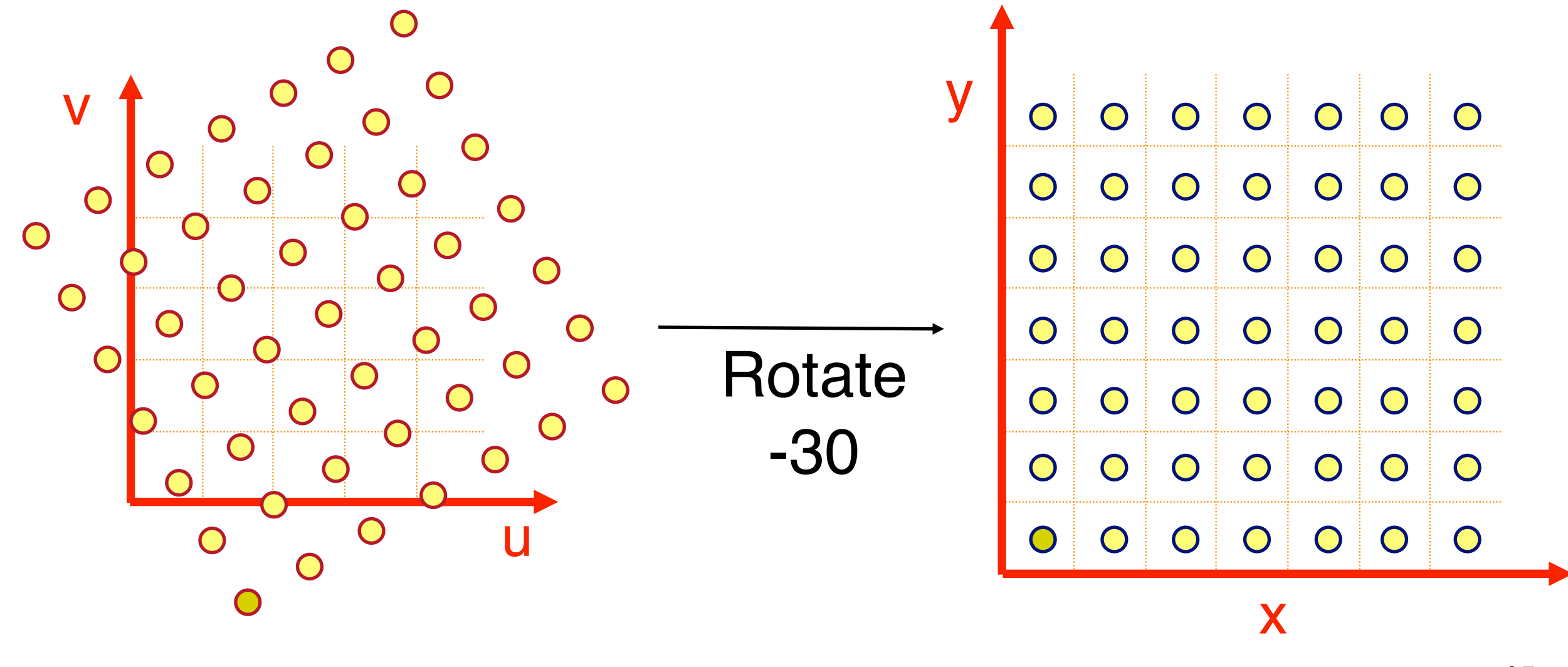

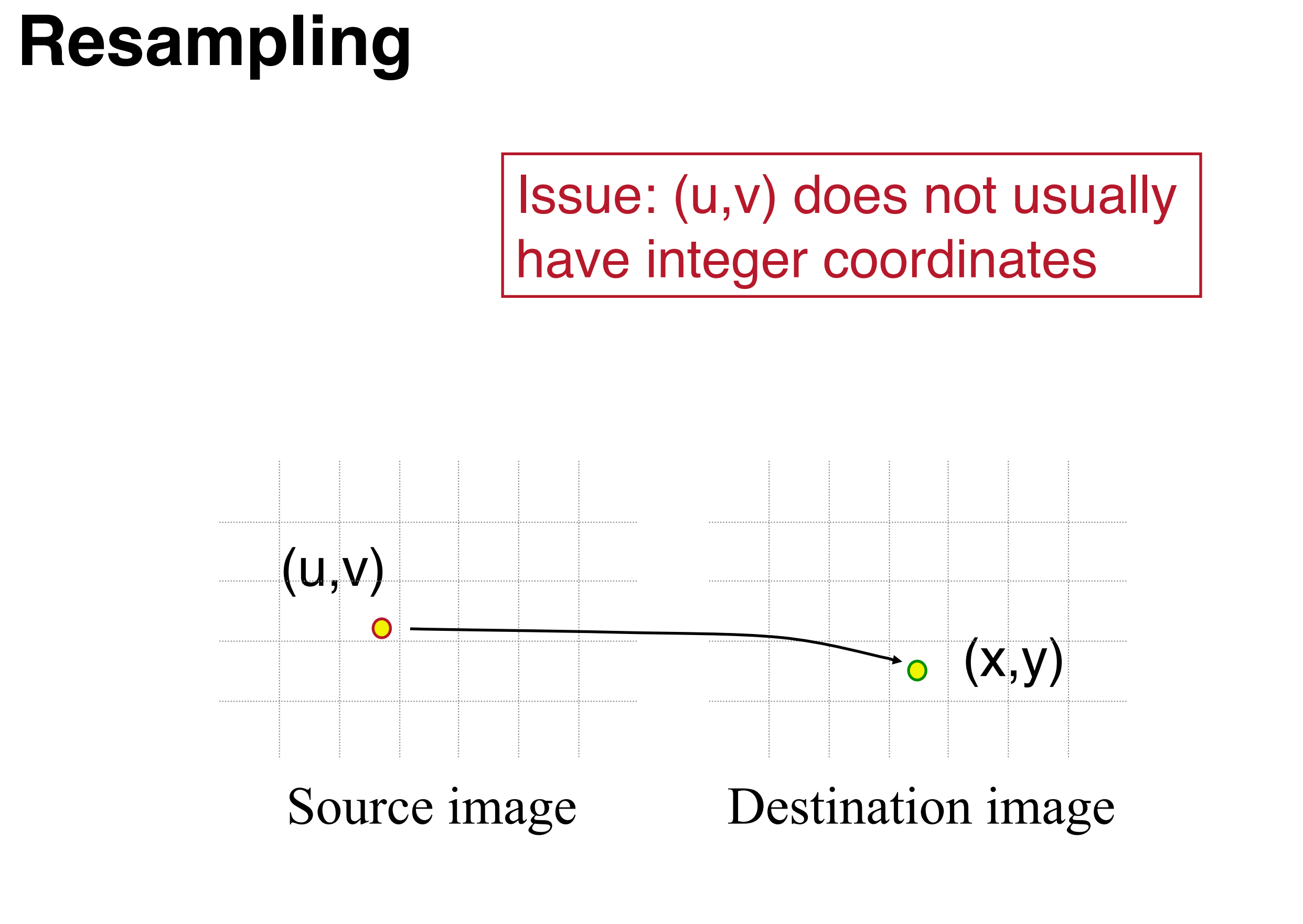

## **Overview**

- ‣ Mapping
	- ‣ Forward
	- ‣ Reverse
- **‣ Resampling**
	- **‣ Nearest Point Sampling**
	- **‣ Bilinear Sampling**
	- **‣ Gaussian Sampling**

#### **Nearest Point Sampling**

```
int iu = floor(u+0.5);
```

```
int iv = floor(v+0.5);
```

```
dst[x, y] = src[iu, iv];
```
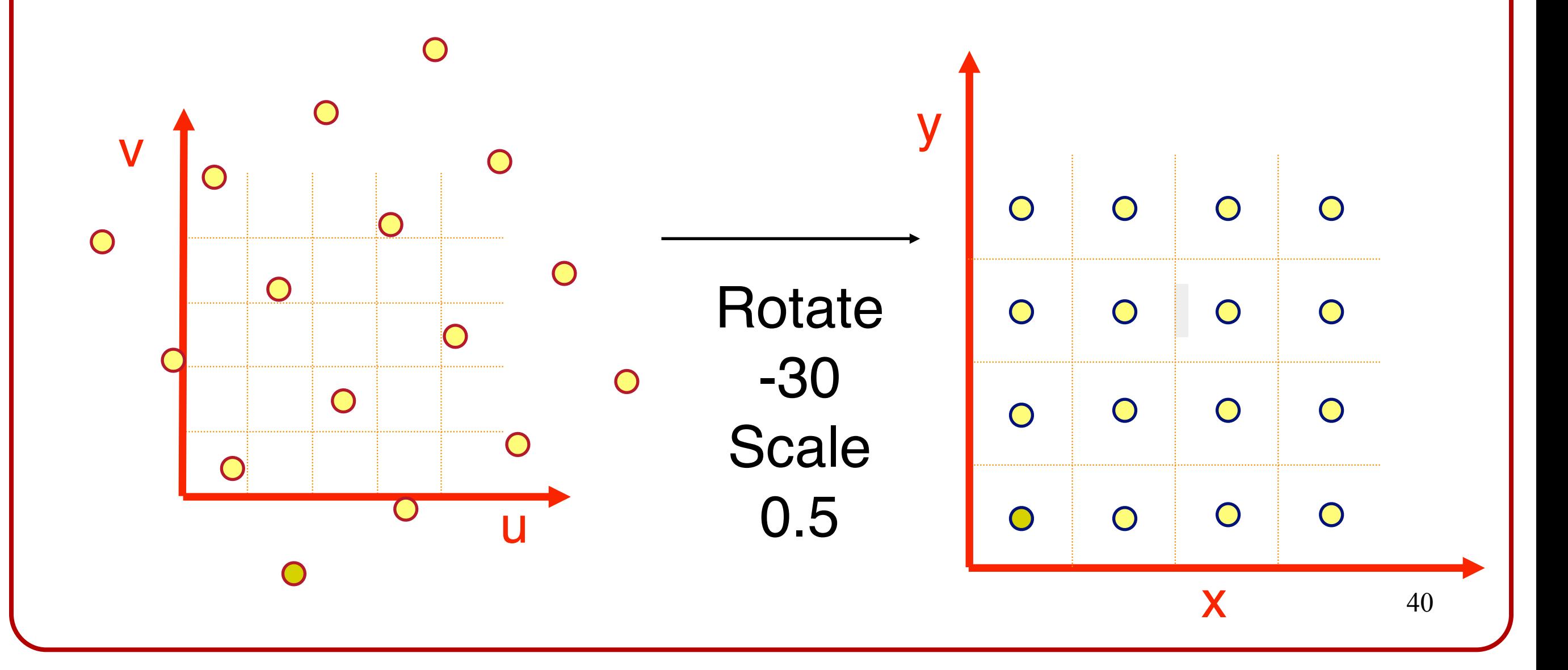

## **Bilinear Sampling**

‣ Bilinearly interpolate four closest pixels  $a =$  linear interpolation of src(x1,y1) and src(x2,y1)  $b =$  linear interpolation of src(x1,y2) and src(x2,y2)  $dst(x, y) = linear interpolation of "a" and "b"$ **x1 = floor( x );**   $x2 = x1 + 1$ ; **y1 = floor( y );**   $y2 = y1 + 1;$  $dx = x - x1;$  $dy = y - y1;$ **a = src(x1,y1)\*(1-dx) + src(x2,y1)\*dx;**   $b = \text{src}(x1, y2) * (1-dx) + \text{src}(x2, y2) * dx;$ **dst(x,y) = a\*(1-dy) + b\*dy;**  $(x1,y1)$  $(x2,y2)$  $(x2,y1)$  $(x1,y2)$  $(X, Y)$ b a

## **Bilinear Sampling**

- ‣ Bilinearly interpolate four closest pixels
	- $a =$  linear interpolation of src(x1,y1) and src(x2,y1)
	- $b =$  linear interpolation of src(x1,y2) and src(x2,y2)

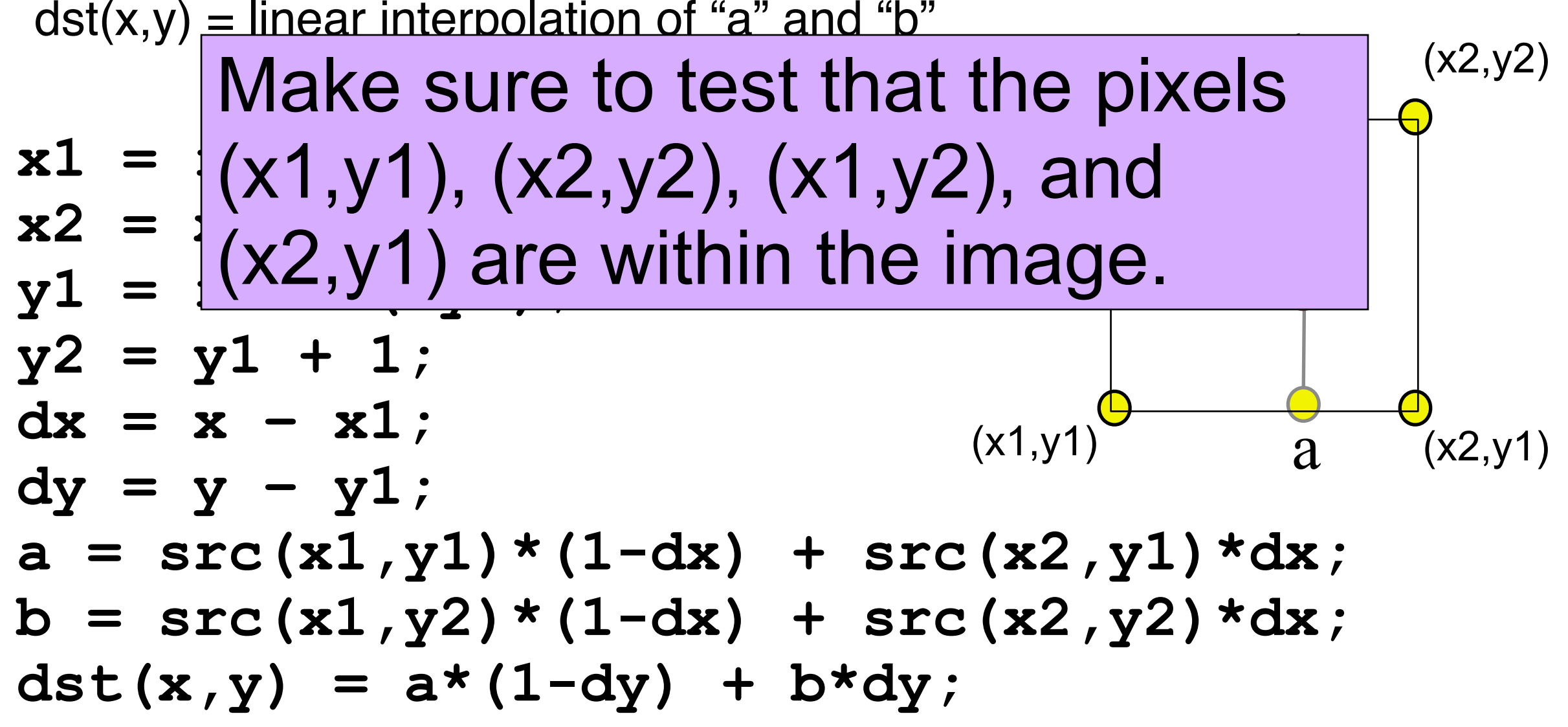

# **Gaussian Sampling**

- ‣ Compute weighted sum of pixel neighborhood:
	- ‣ The blending weights are the normalized values of a Gaussian function.

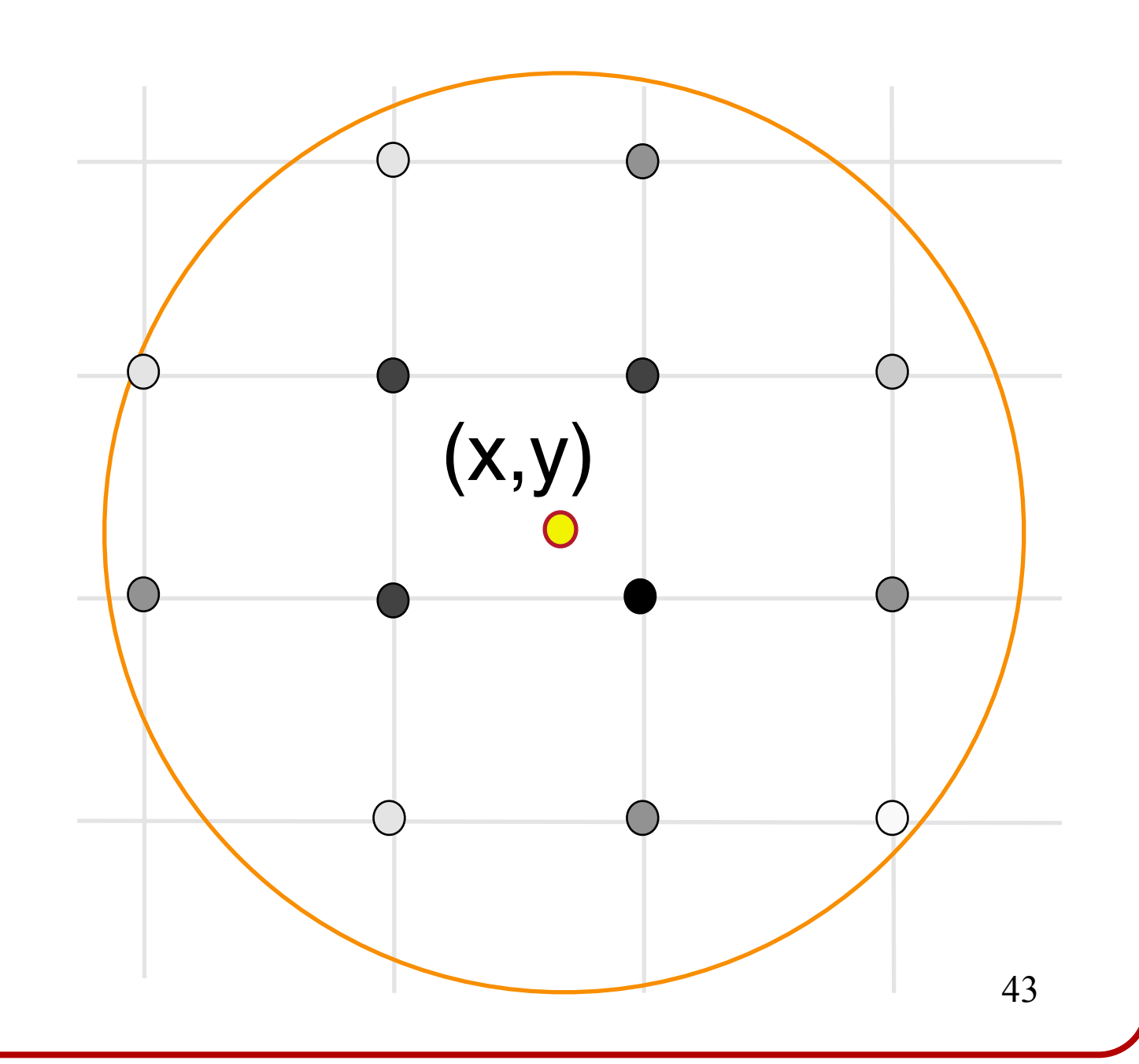

Nearest Neighbor

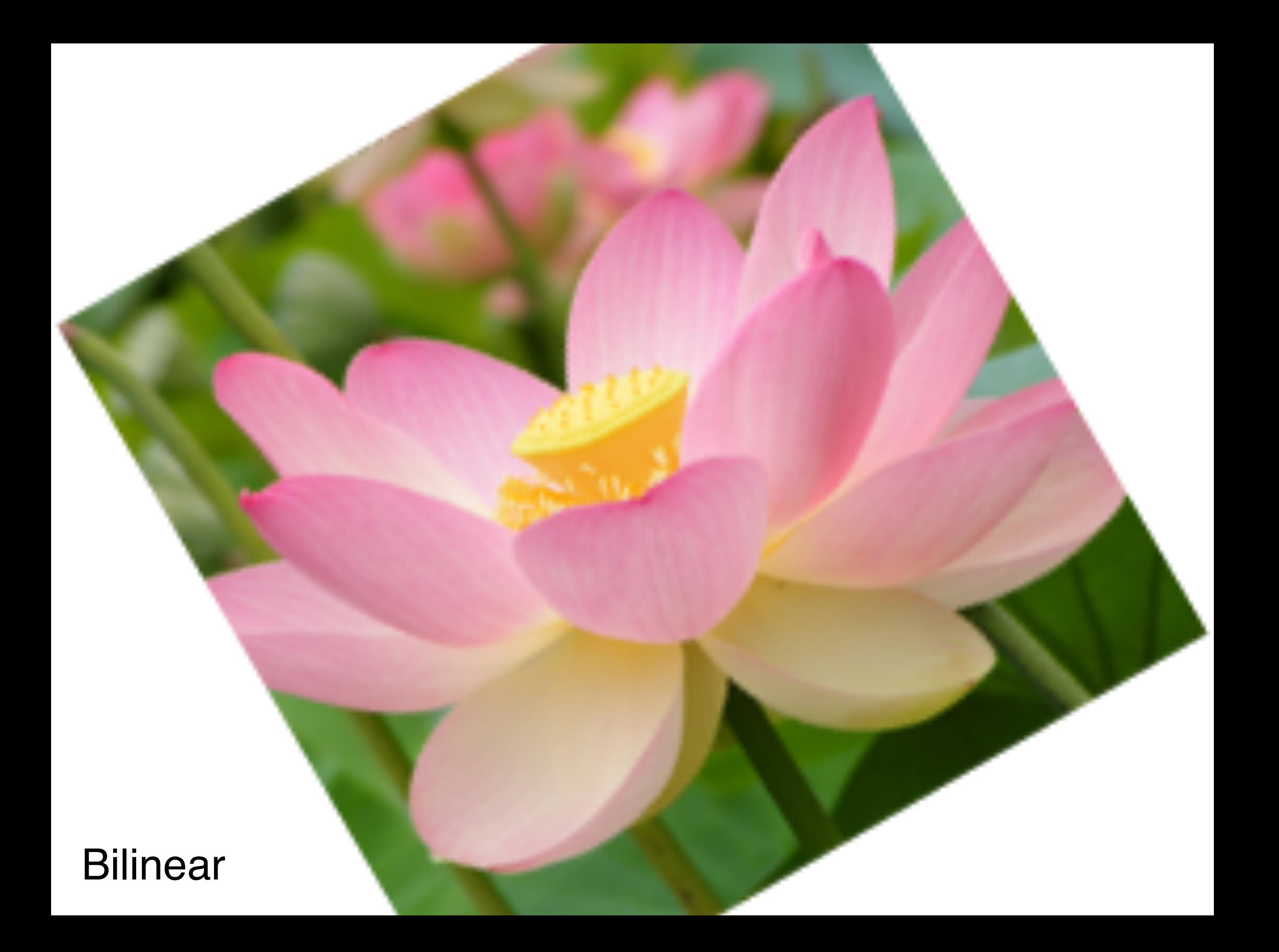

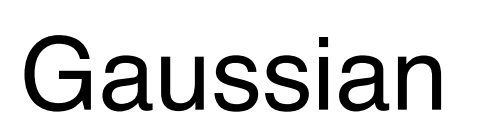

**Filtering Methods Comparison**

#### Trade-offs:

**Filtering Methods Comparison**

1. Jagged edges versus blurring 2. Computational speed

Gaussian

#### **Image Warping Implementation**

$$
for (int x = 0; x < xmax; x++)
$$
\n
$$
for (int y = 0; y < ymax; y++)
$$
\n
$$
float u = fx-1(x,y);
$$
\n
$$
float v = fy-1(x,y);
$$
\n
$$
dst(x,y) = resample\_src(u,v,w);
$$

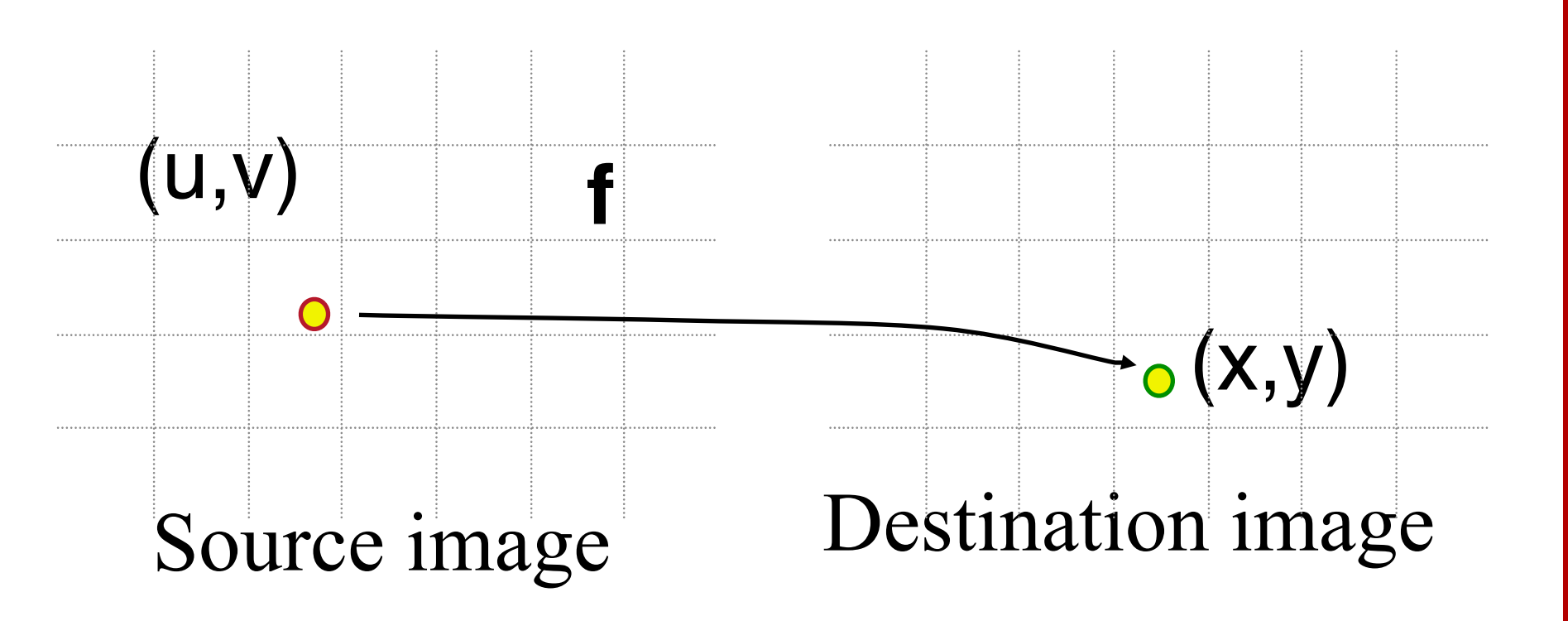

#### **Image Warping Implementation**

$$
for (int x = 0; x < xmax; x++)
$$
\n
$$
for (int y = 0; y < ymax; y++)
$$
\n
$$
float u = fx-1(x,y);
$$
\n
$$
float v = fy-1(x,y);
$$
\n
$$
dst(x,y) = resample\_src(u,v,w);
$$

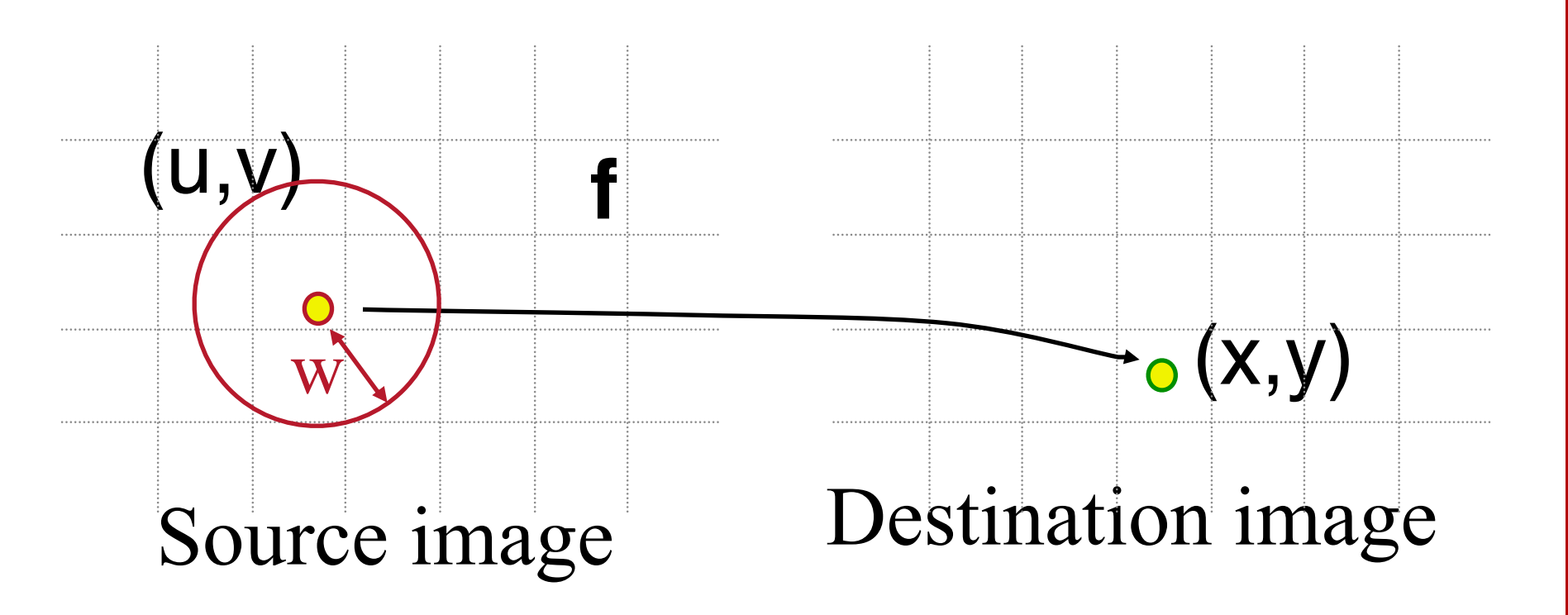

#### **Example: Scale (src, dst, s)**

**float w = ??; for (int x = 0; x < xmax; x++) for (int y = 0; y < ymax; y++) float u = x / s; float v = y / s; dst(x,y) = resample\_src(u,v,w);** 

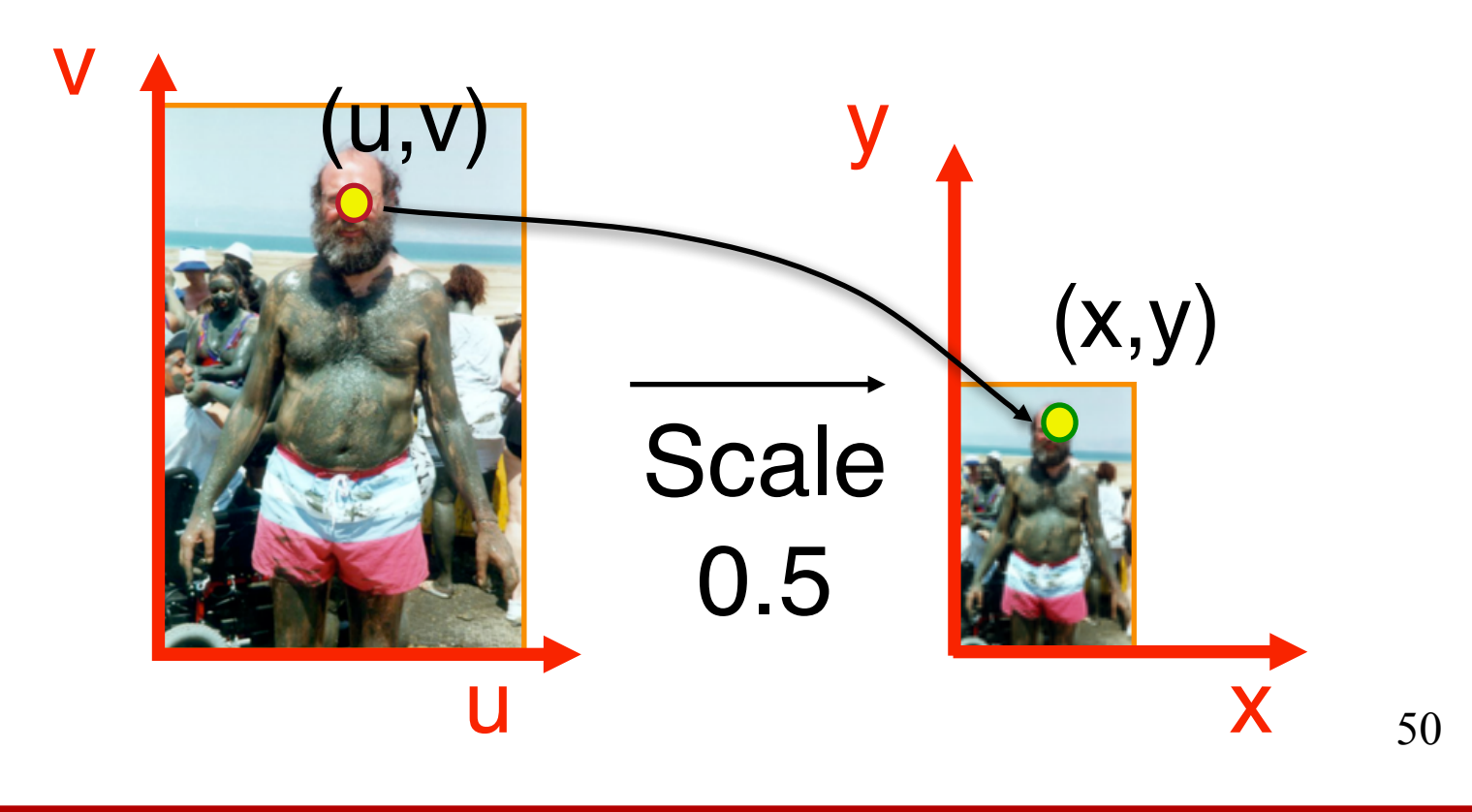

#### **Example: Scale (src, dst, s)**

**float w = ??; for (int x = 0; x < xmax; x++) for (int y = 0; y < ymax; y++) float u = x / s; float v = y / s; dst(x,y) = resample\_src(u,v,w);** 

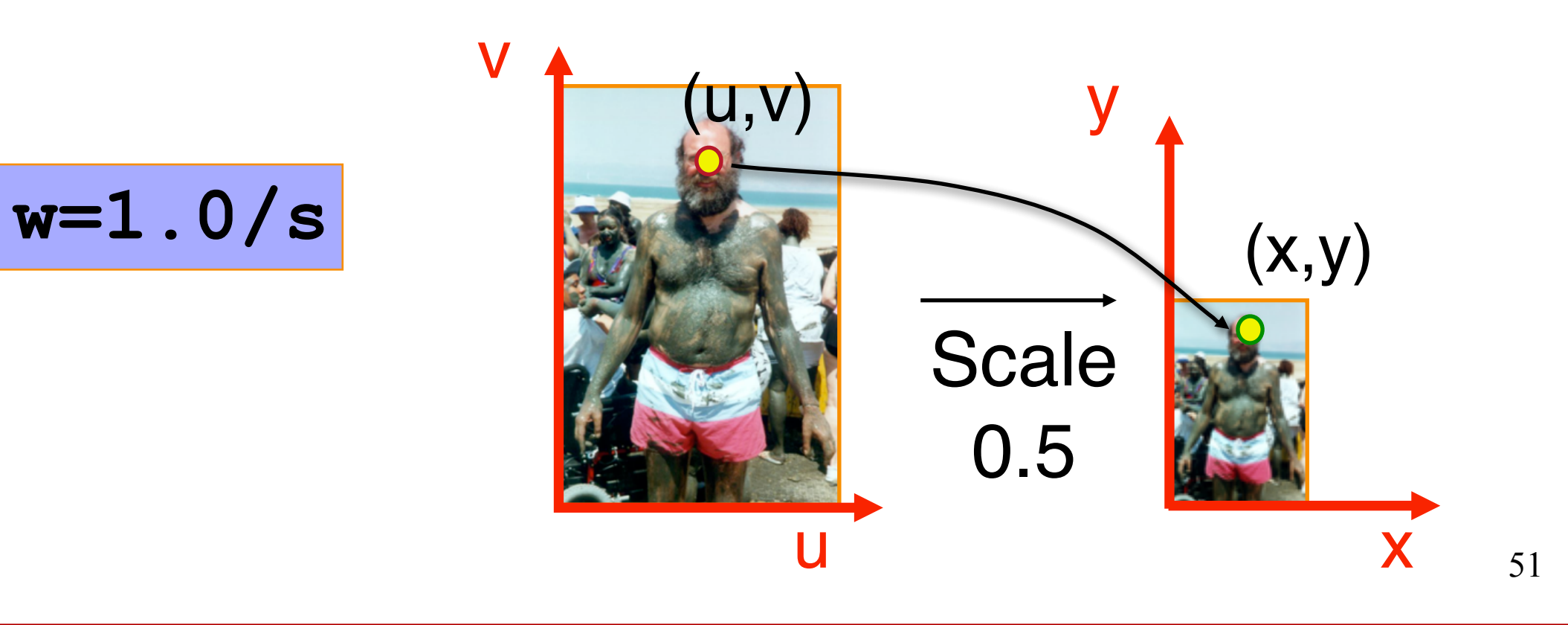

#### **Example: Rotate (src, dst, theta)**

float 
$$
w = ??
$$
  
for (int x = 0; x < xmax; x++)  
for (int y = 0; y < ymax; y++)  
float u = x \* cos(- $\theta$ ) - y \* sin(- $\theta$ );  
float v = x \* sin(- $\theta$ ) + y \* cos(- $\theta$ );  
dst(x,y) = resample\_score(u,v,w);

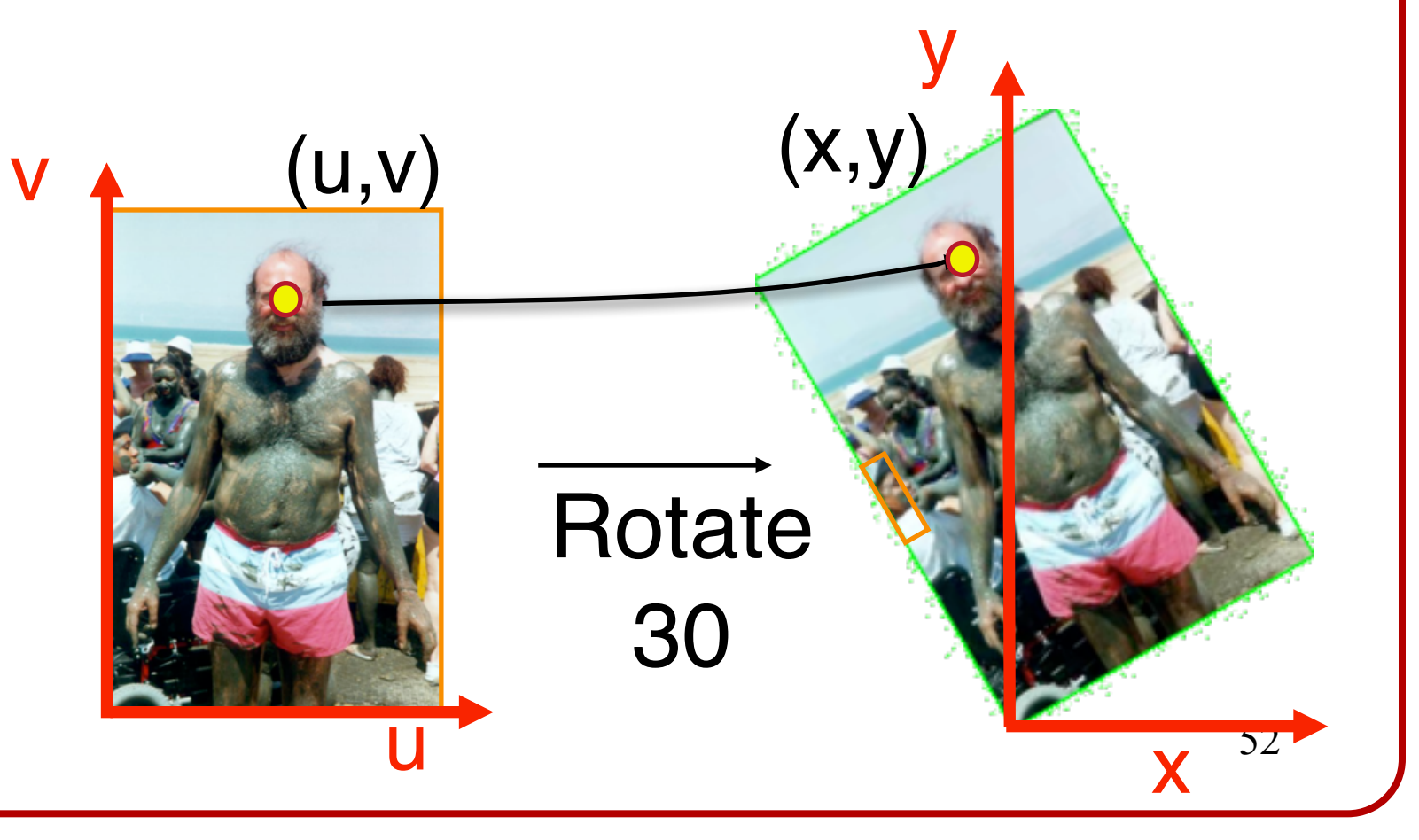

 $x = u \cos \theta - v \sin \theta$  $y = u \sin \theta + v \cos \theta$ 

#### **Example: Rotate (src, dst, theta)**

float 
$$
w = ??
$$
  
for (int  $x = 0$ ;  $x <$  xmax;  $x++$ )  
for (int  $y = 0$ ;  $y <$  ymax;  $y++$ )  
float  $u = x * cos(-\theta) - y * sin(-\theta)$ ;  
float  $v = x * sin(-\theta) + y * cos(-\theta)$ ;  
dst( $x, y$ ) = resample\_score(u, v, w);

 $x = u \cos \theta - v \sin \theta$  $y = u \sin \theta + v \cos \theta$ 

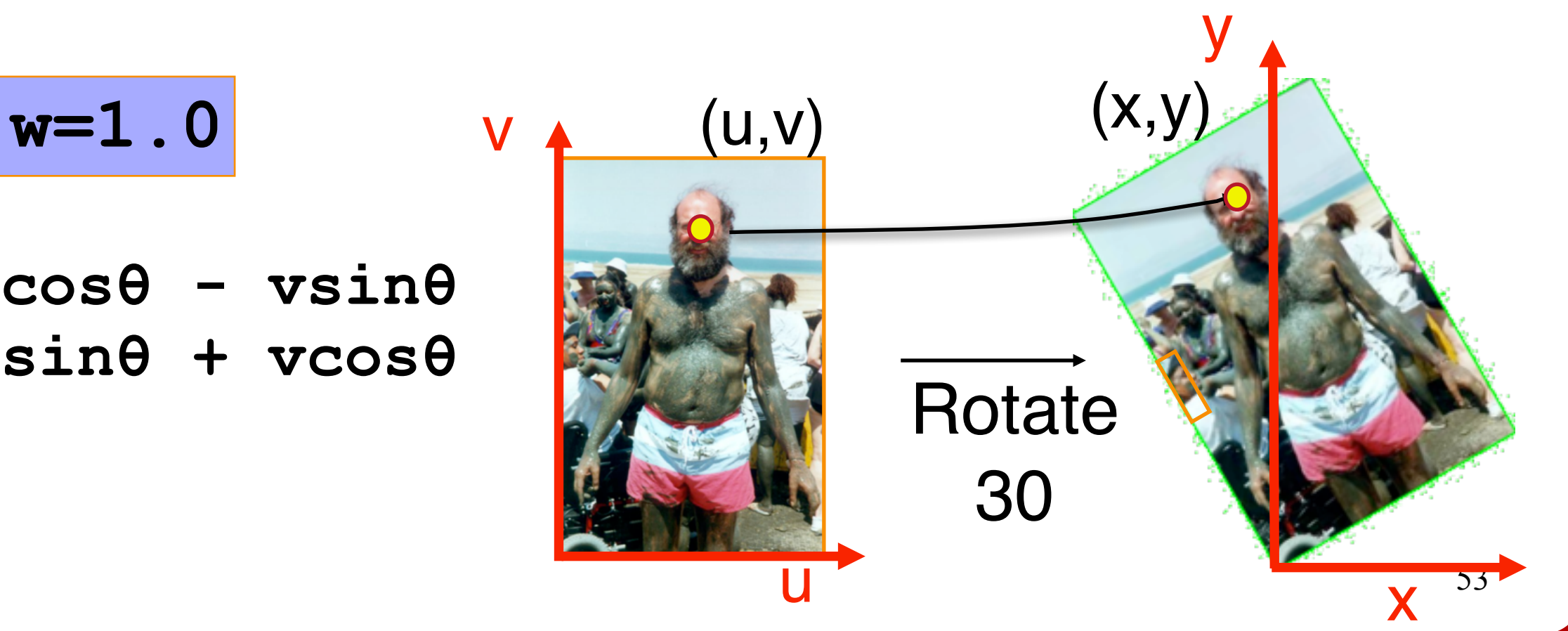

#### **Example: Swirl (src, dst, theta) ???**

**float w = ??; for (int x = 0; x < xmax; x++) for (int y = 0; y < ymax; y++) float u = rot(dist(x,xcenter)\*theta); float v = rot(dist(y,ycenter)\*theta); dst(x,y) = resample\_src(u,v,w);** 

$$
\begin{array}{c}\n\begin{array}{c}\n\frac{1}{2} \\
\frac{1}{2} \\
\frac{1}{2} \\
\frac{1}{2} \\
\frac{1}{2}\n\end{array}\n\end{array}\n\qquad\n\begin{array}{c}\n\begin{array}{c}\n\frac{1}{2} \\
\frac{1}{2} \\
\frac{1}{2} \\
\frac{1}{2}\n\end{array}\n\end{array}
$$

54

# **Outline**

- ‣ Image Processing
- ‣ Image Warping
- **‣ Image Sampling**

# **Sampling Questions**

- ‣ How should we sample an image:
	- ‣ Nearest Point Sampling?
	- ‣ Bilinear Sampling?
	- ‣ Gaussian Sampling?
	- ‣ Something Else?

#### **Image Representation**

What is an image?

An image is a discrete collection of pixels, each representing a sample of a continuous function.

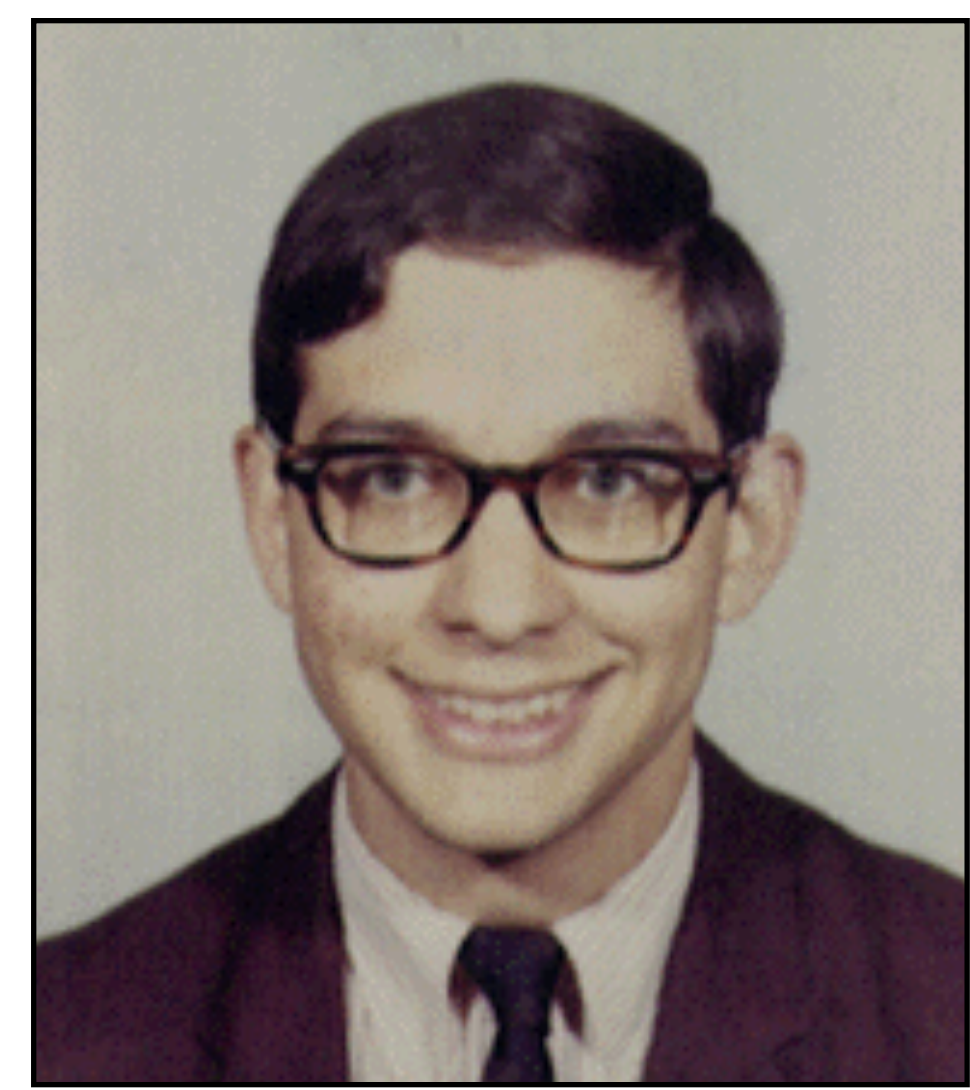

Continuous image Digital image

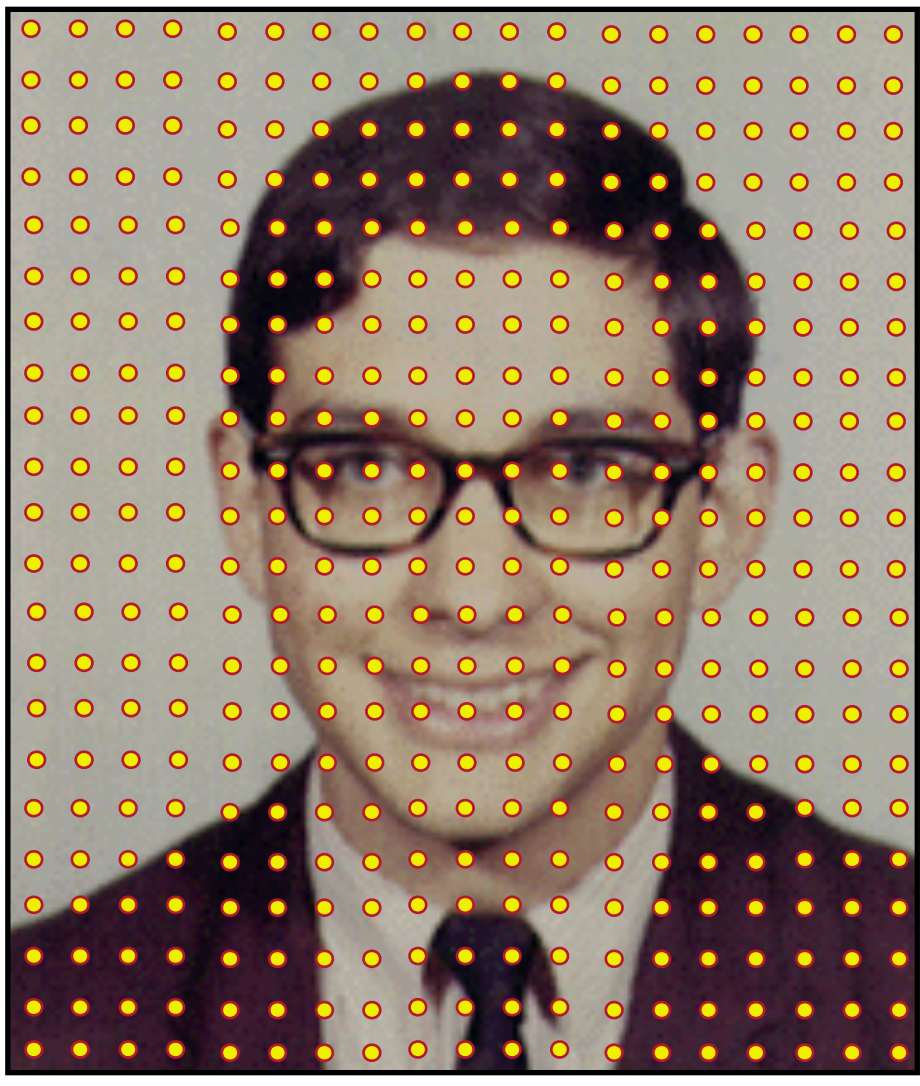

Let's look at a 1D example:

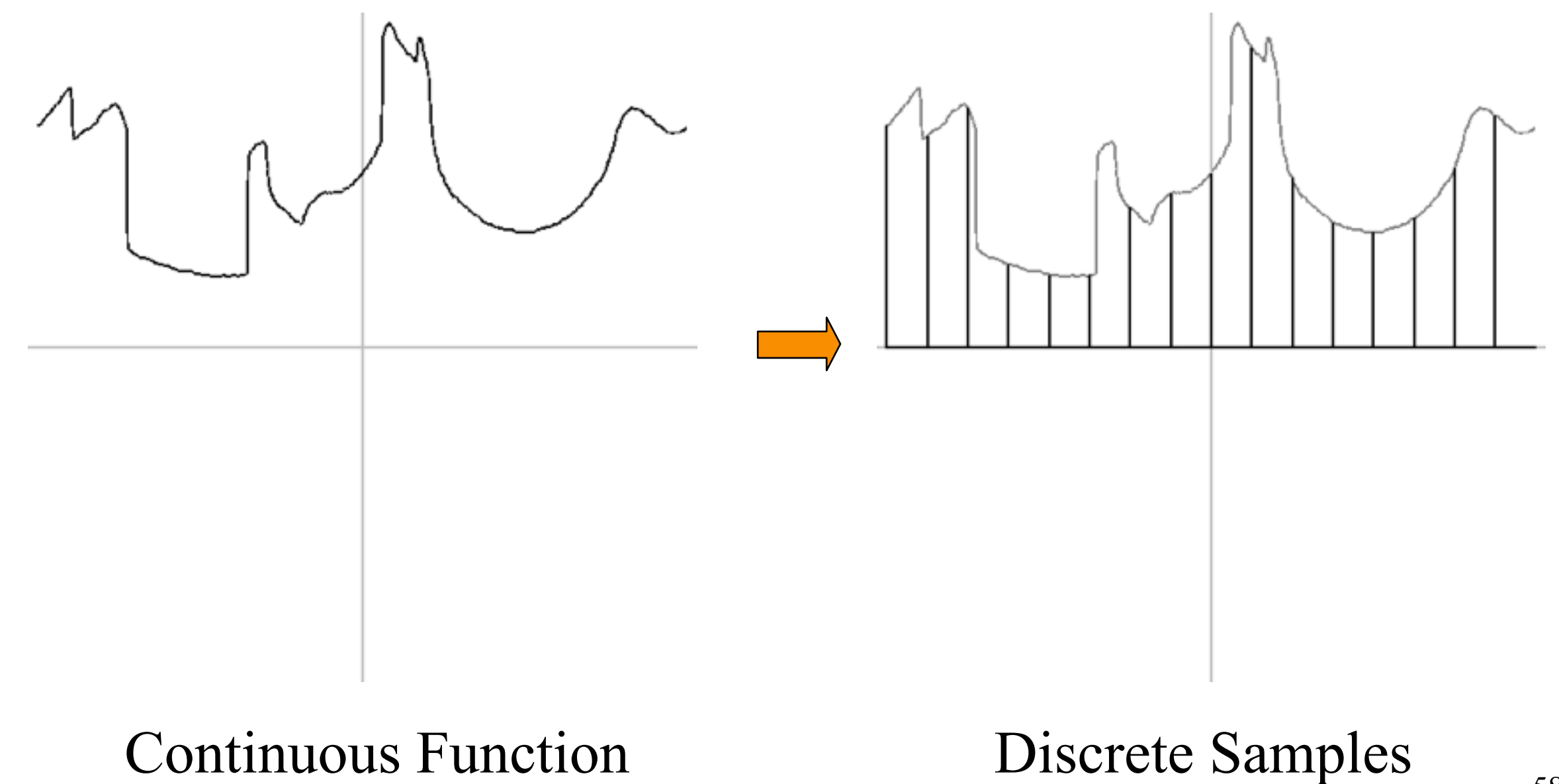

At in-between positions, values are undefined.

How do we determine the value of a sample at these locations?

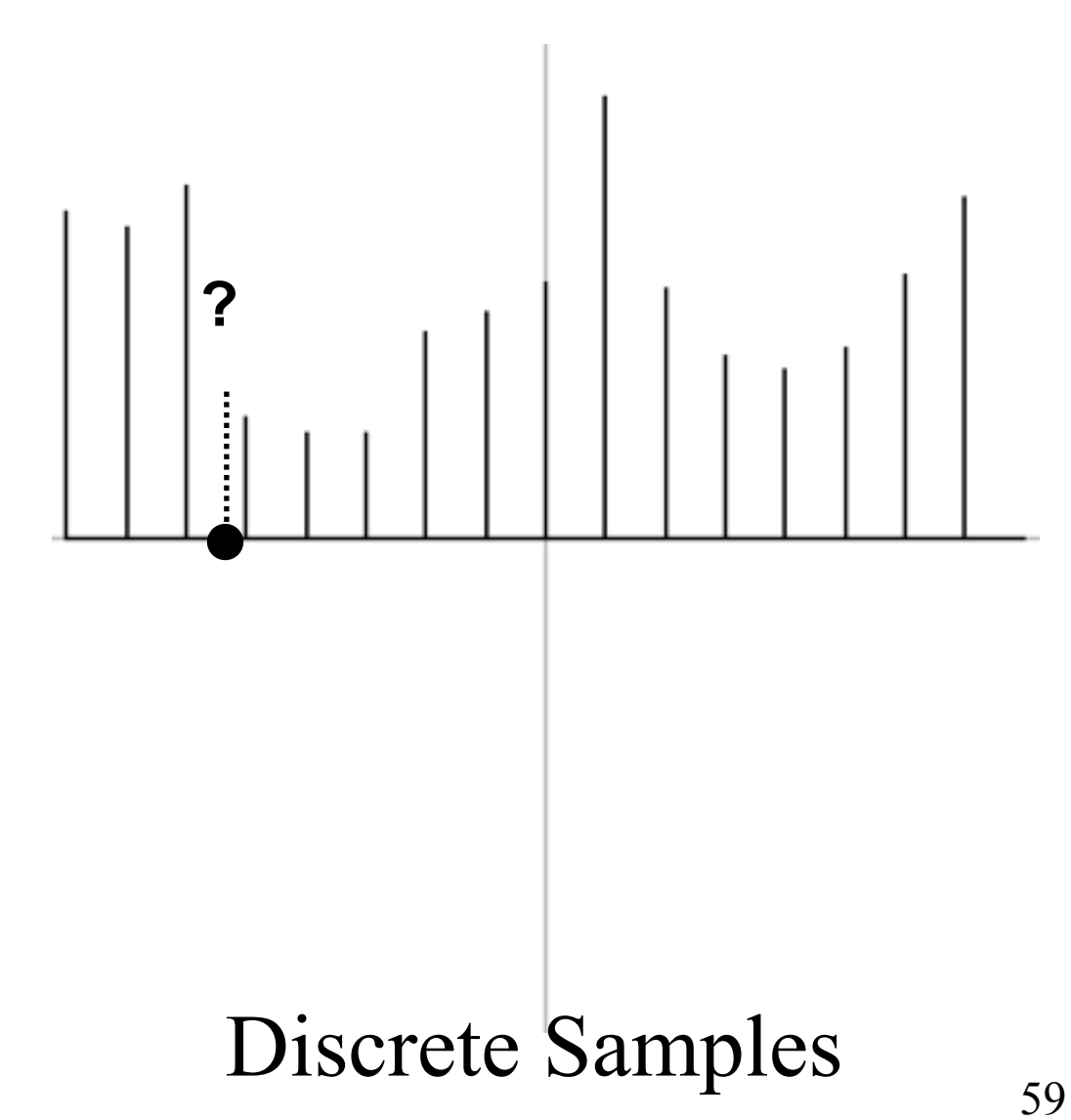

At in-between positions, values are undefined.

How do we determine the value of a sample at these locations?

We need to reconstruct a continuous function, turning a collection of discrete samples into a 1D function that we can sample at arbitrary locations.

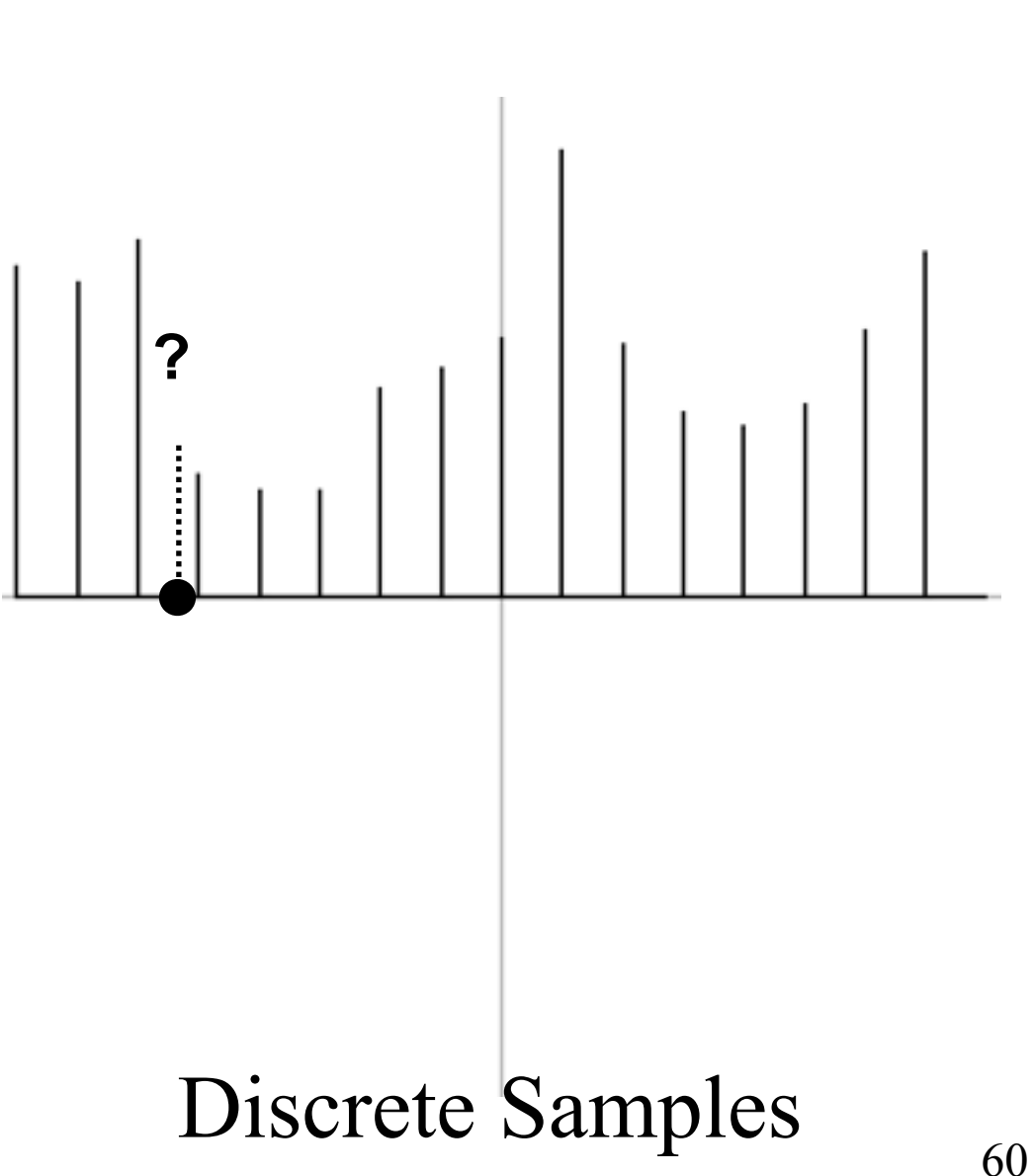

At in-between positions, values are undefined.

How do we determine the value of a sample at these locations?

We need to reconstruct a continuous function, turning a collection of discrete samples into a 1D function that we can sample at arbitrary locations.

In other words: "How do we define the in-between values?"

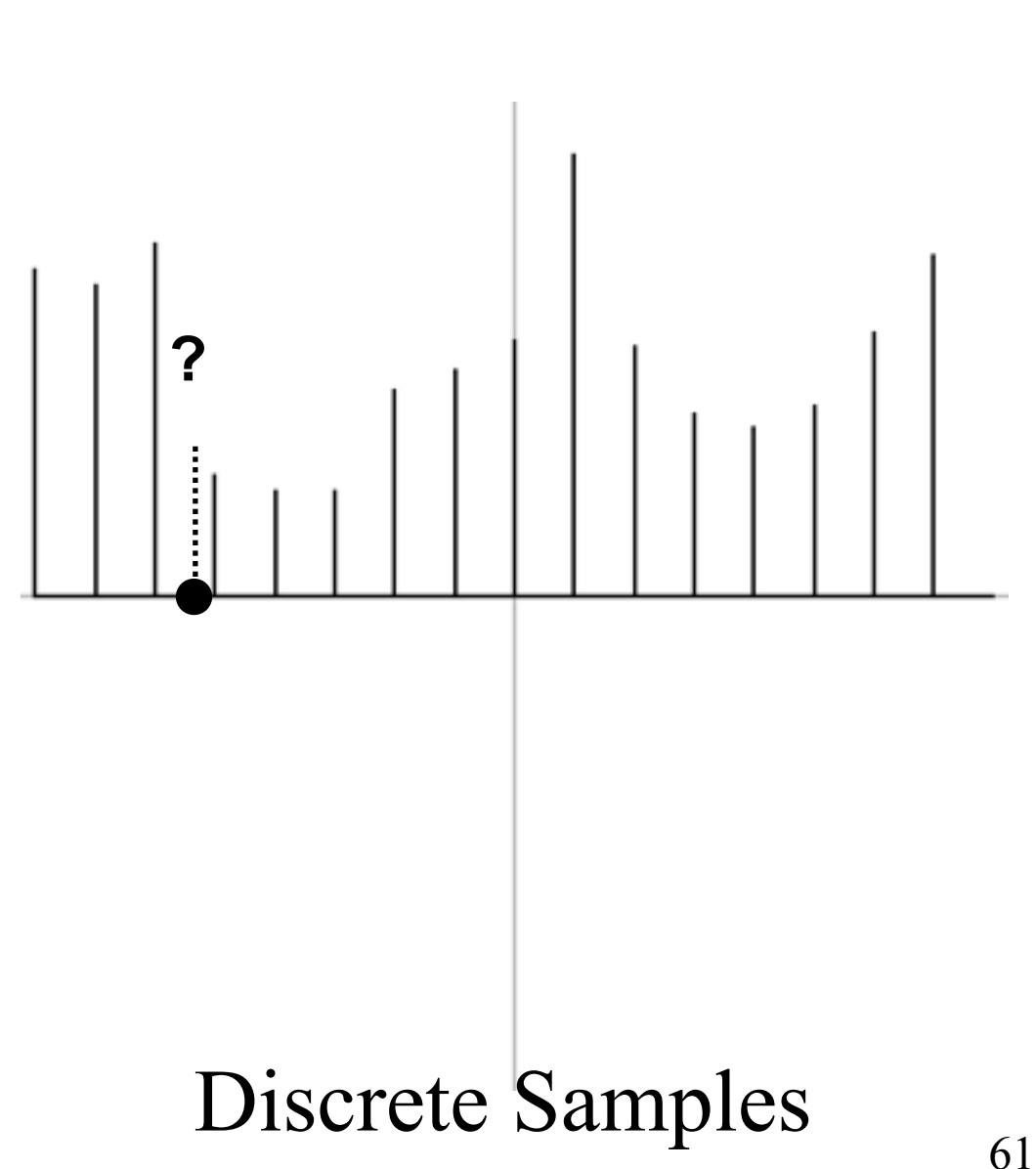

### **Nearest Point Sampling**

The value at a point is the value of the closest discrete sample.

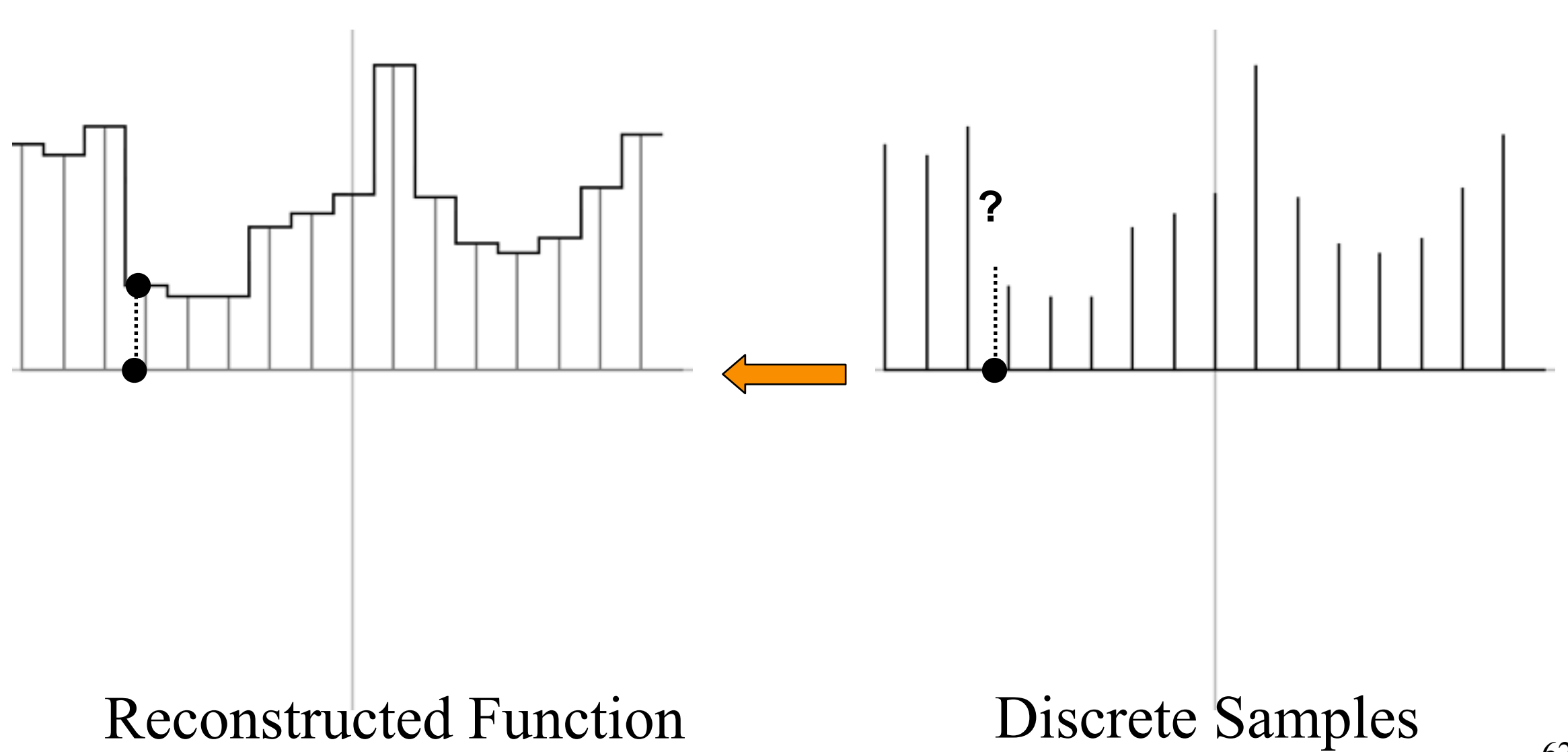

### **Nearest Point Sampling**

The value at a point is the value of the closest discrete sample.

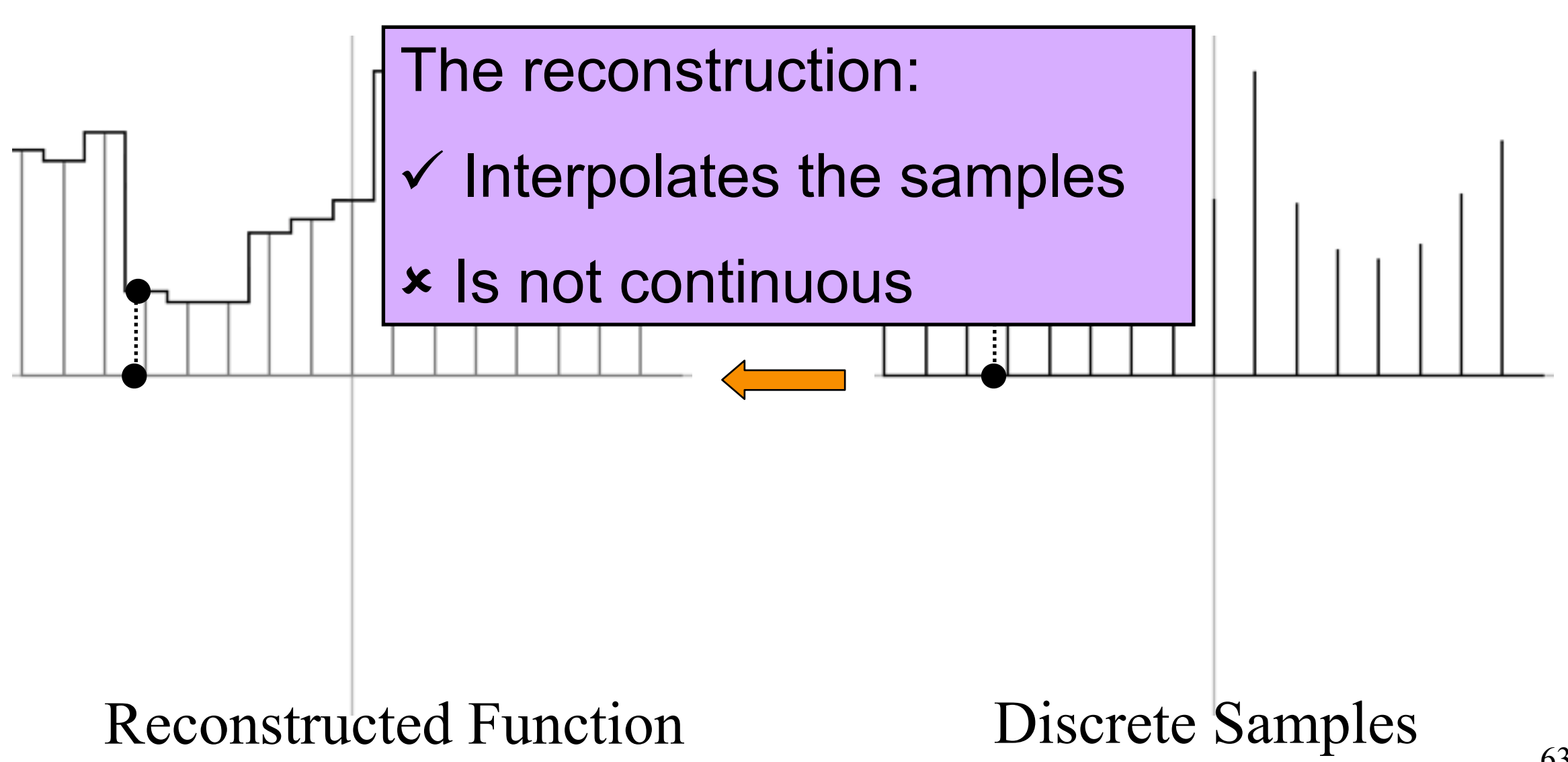

## **Bilinear Sampling**

The value at a point is the (bi)linear interpolation of the two surrounding samples.

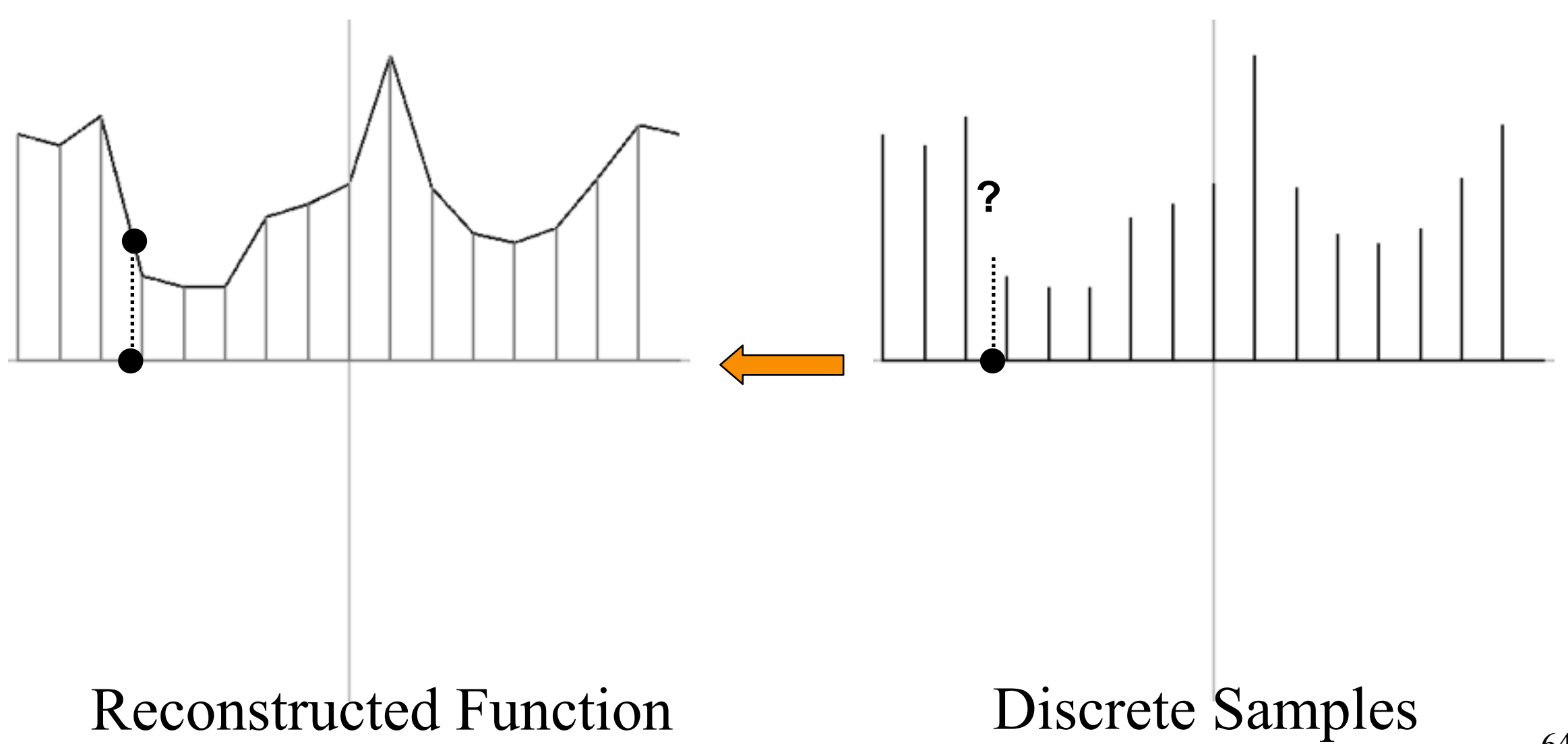

## **Bilinear Sampling**

The value at a point is the (bi)linear interpolation of the two surrounding samples.

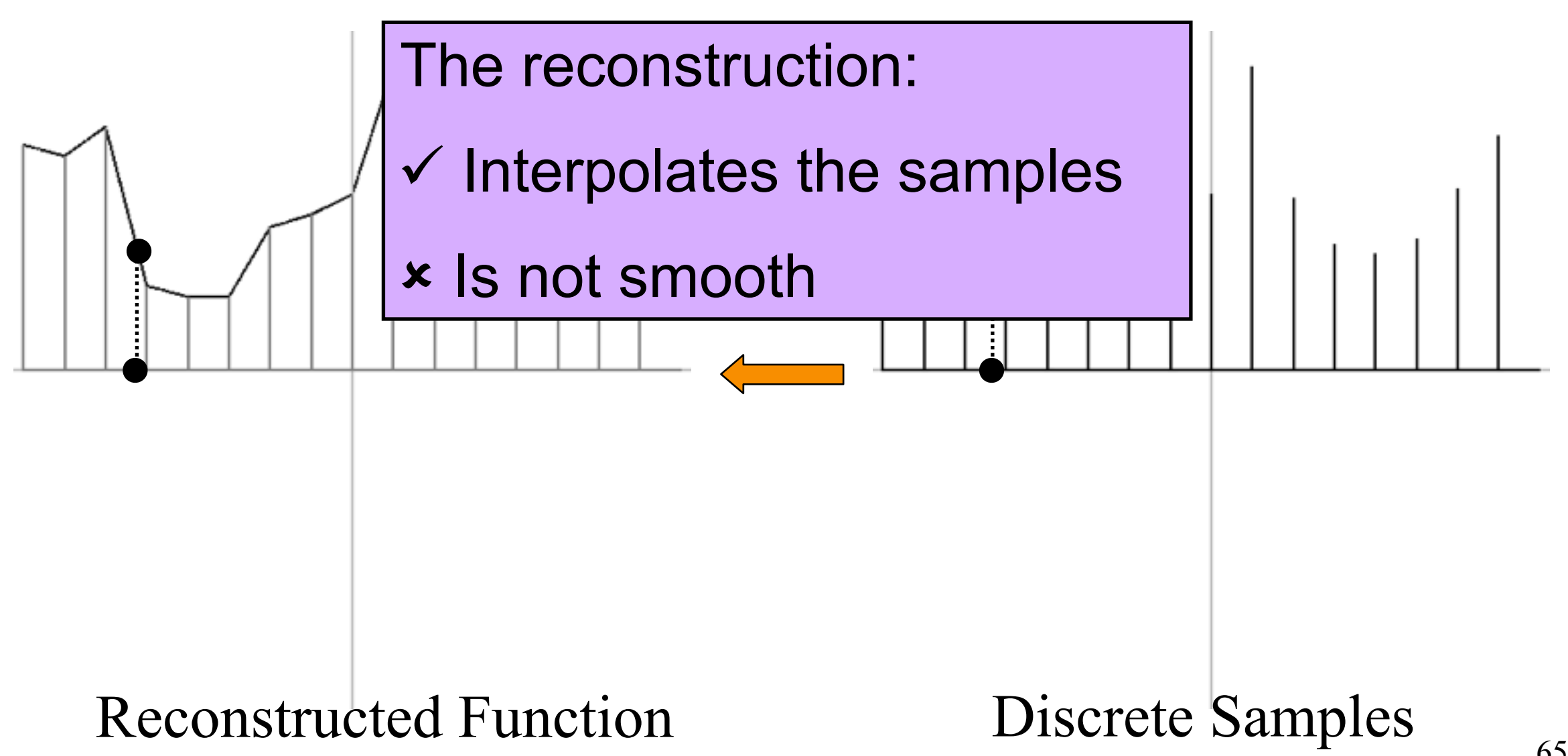

# **Gaussian Sampling**

The value at a point is the Gaussian average of the surrounding samples.

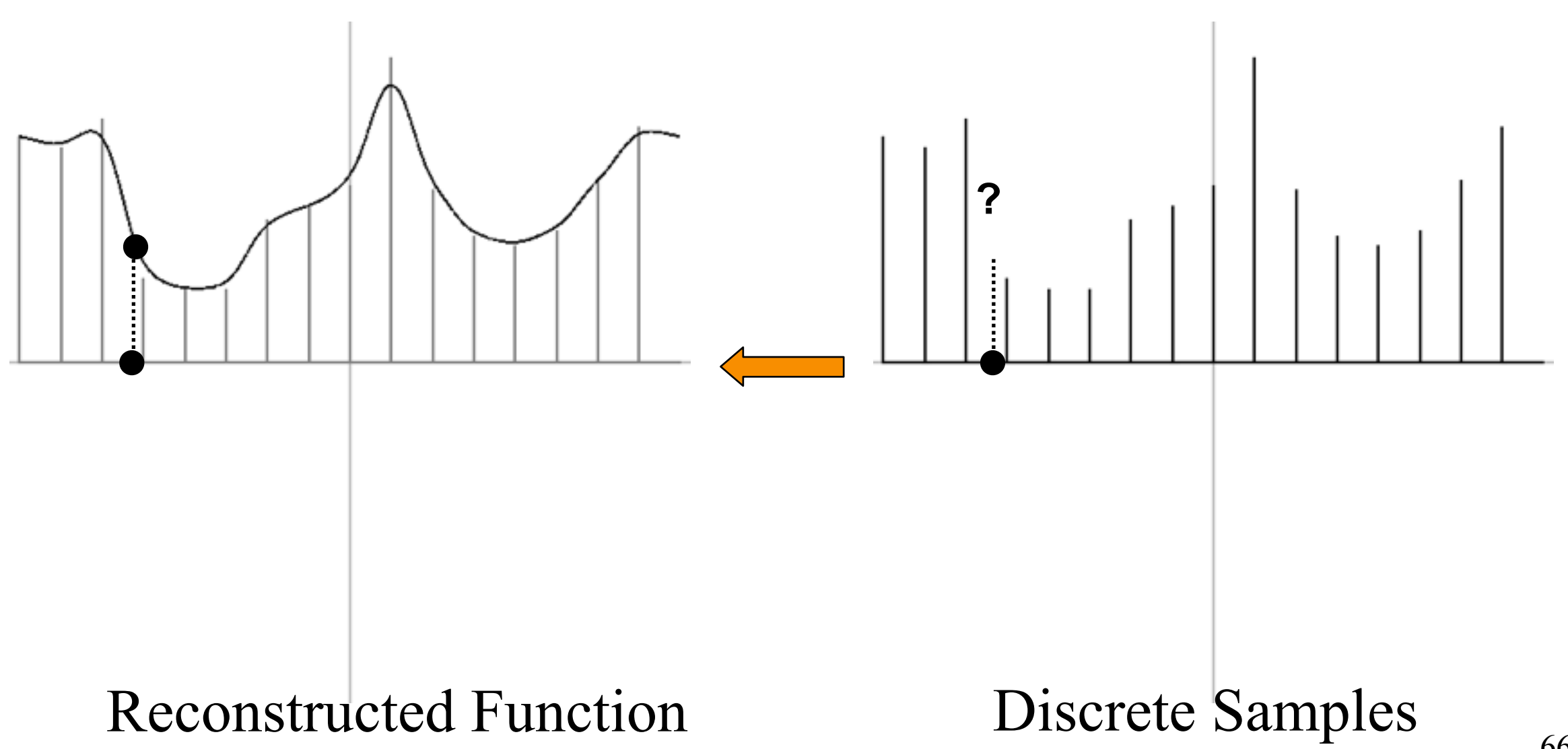

# **Gaussian Sampling**

The value at a point is the Gaussian average of the surrounding samples.

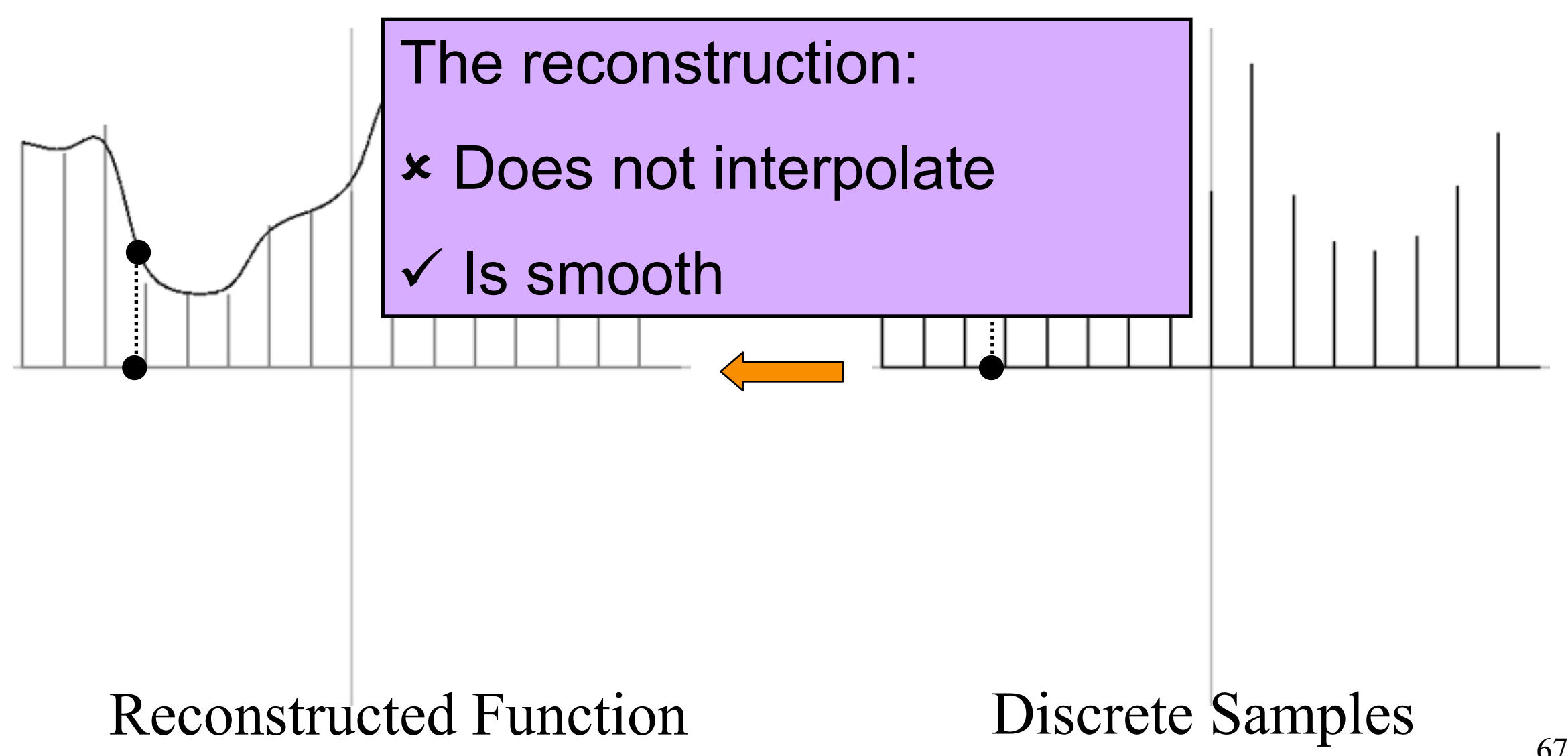

# **Image Sampling**

‣ How do we reconstruct a function from a collection of samples?

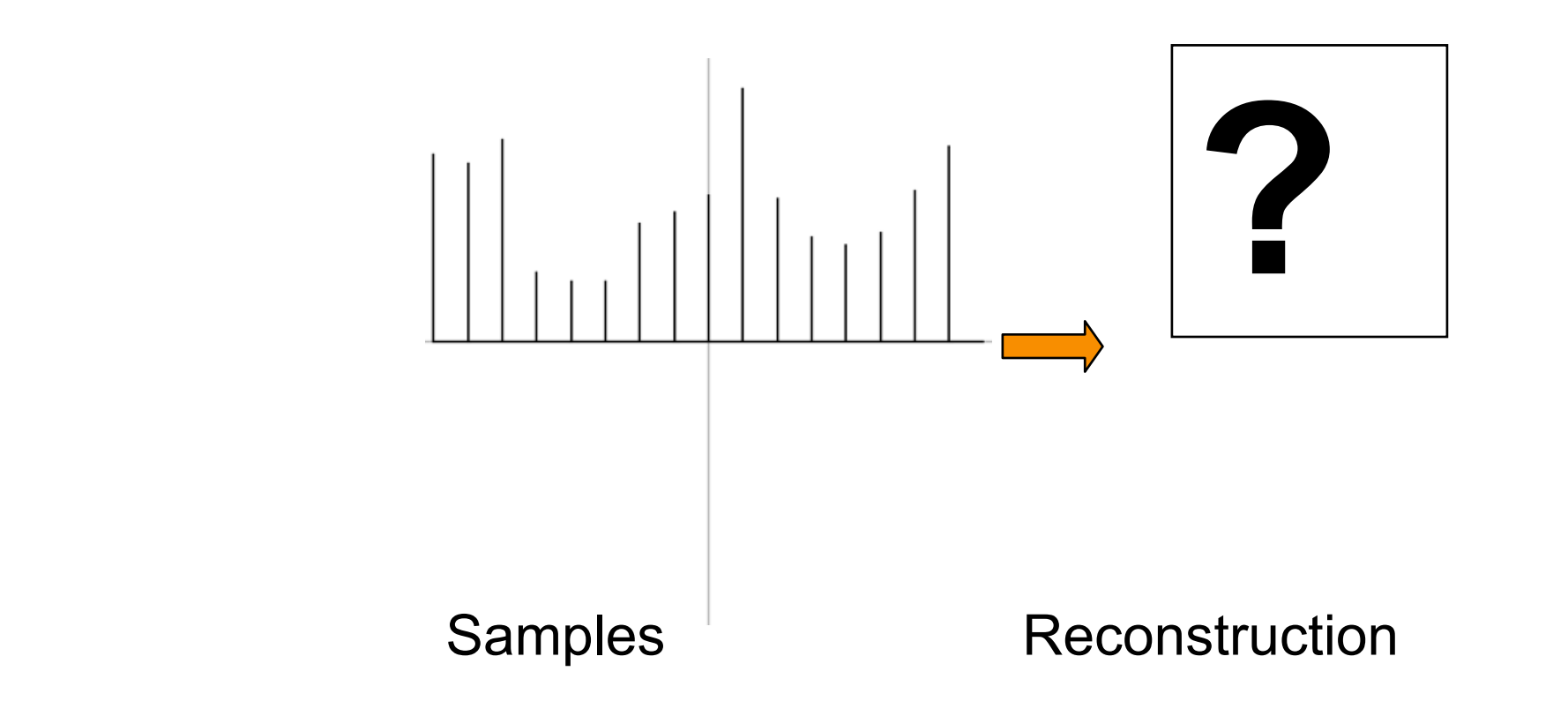

# **Image Sampling**

- ‣ How do we reconstruct a function from a collection of samples?
- ‣ To answer this question, we need to understand what kind of information the samples contain.

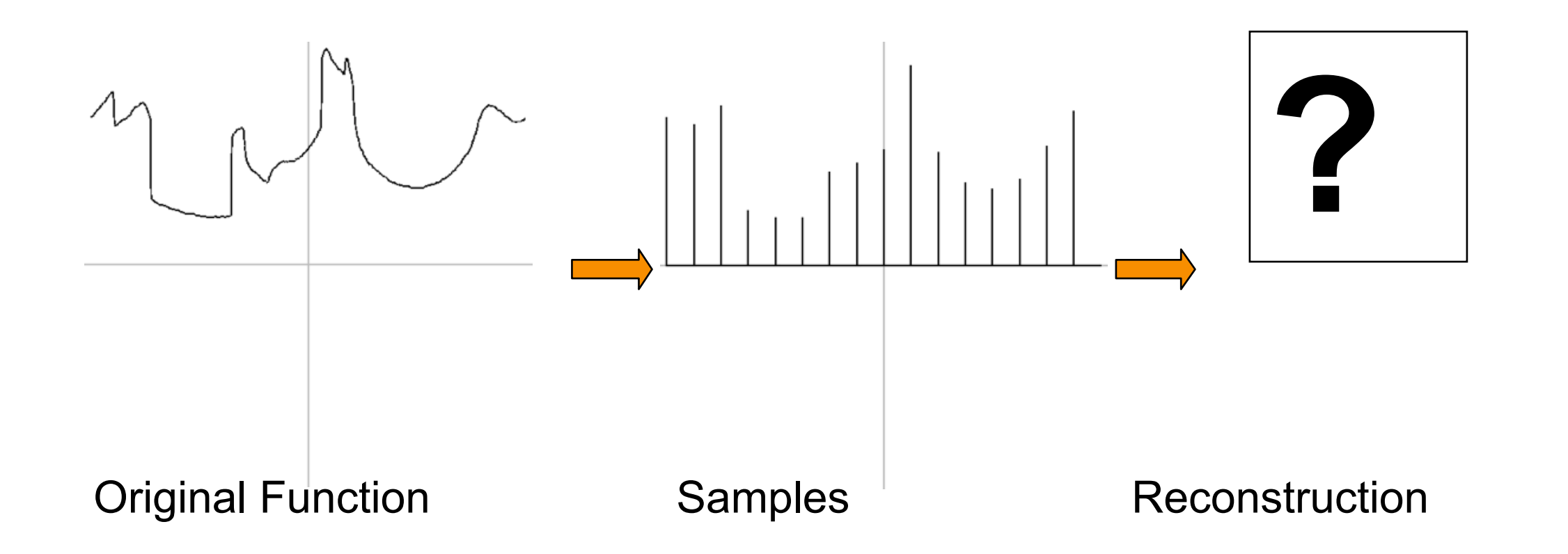

# **Image Sampling**

- ‣ How do we reconstruct a function from a collection of samples?
- ‣ To answer this question, we need to understand what kind of information the samples contain.
- ‣ Signal processing helps us understand this better.

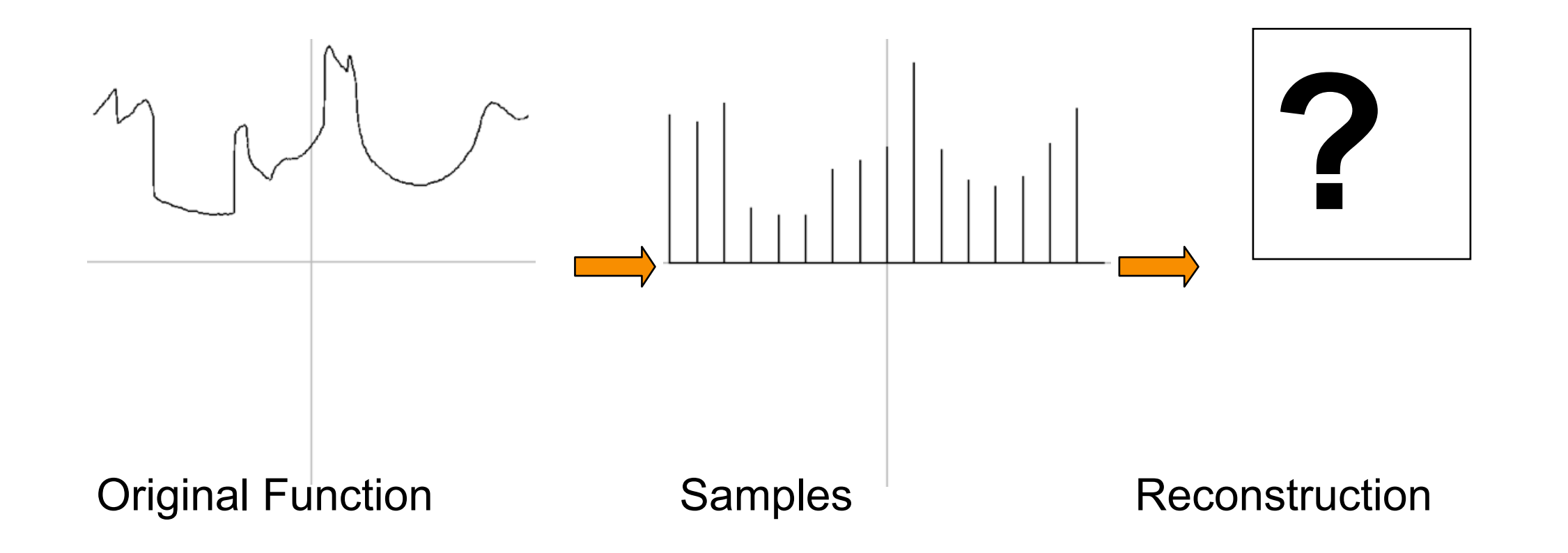

## **Fourier Analysis**

‣ Fourier analysis provides a way for expressing (or approximating) any signal as a sum of scaled and shifted cosine functions.

![](_page_70_Figure_2.jpeg)

## **Fourier Analysis**

‣ As higher frequency components are added to the approximation, finer details are captured.

![](_page_71_Figure_2.jpeg)
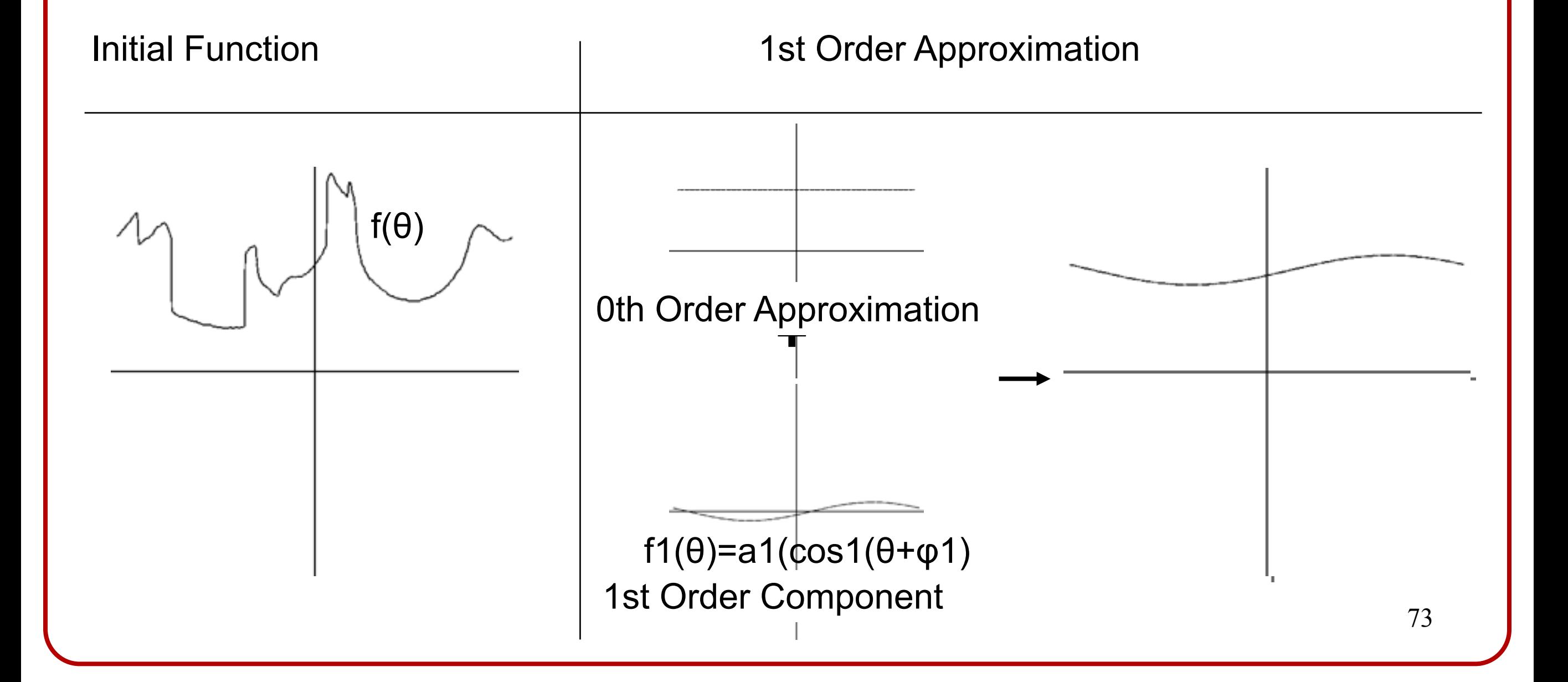

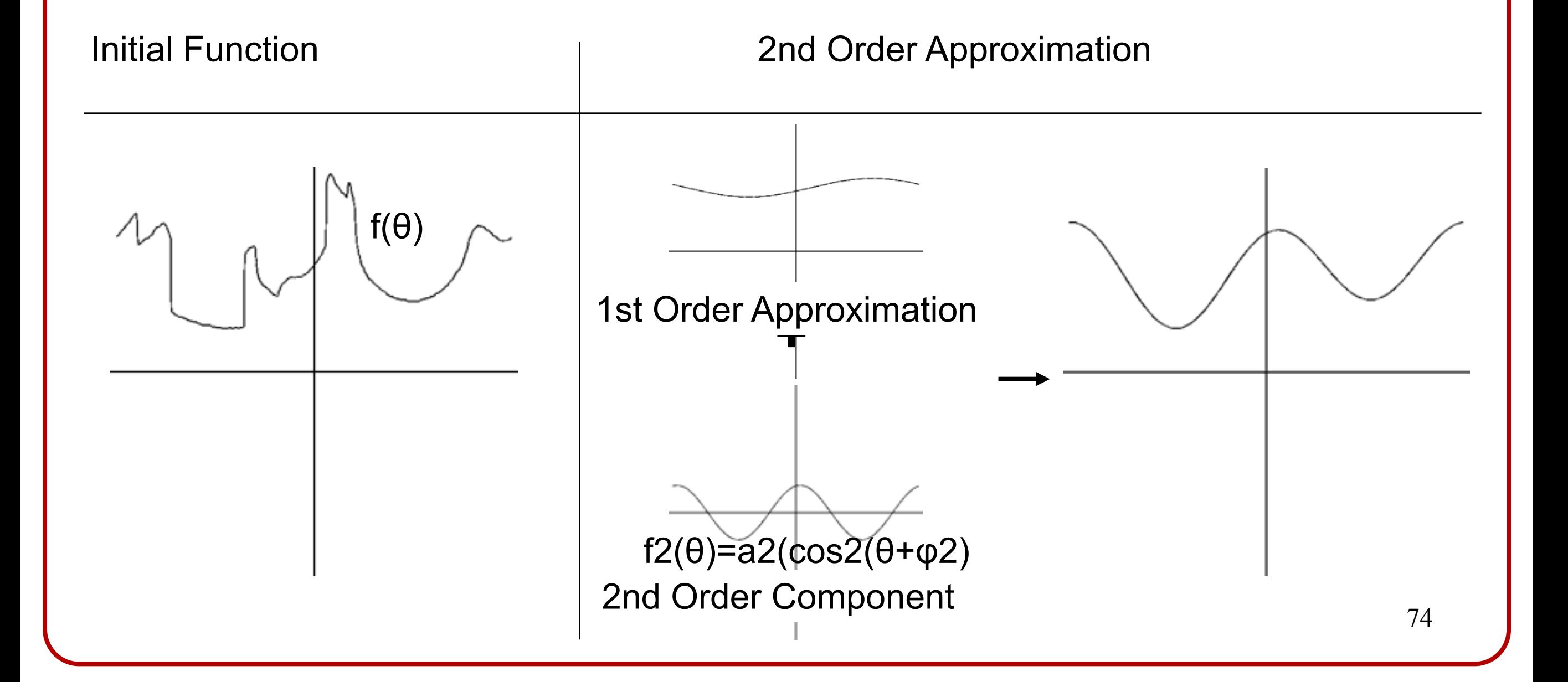

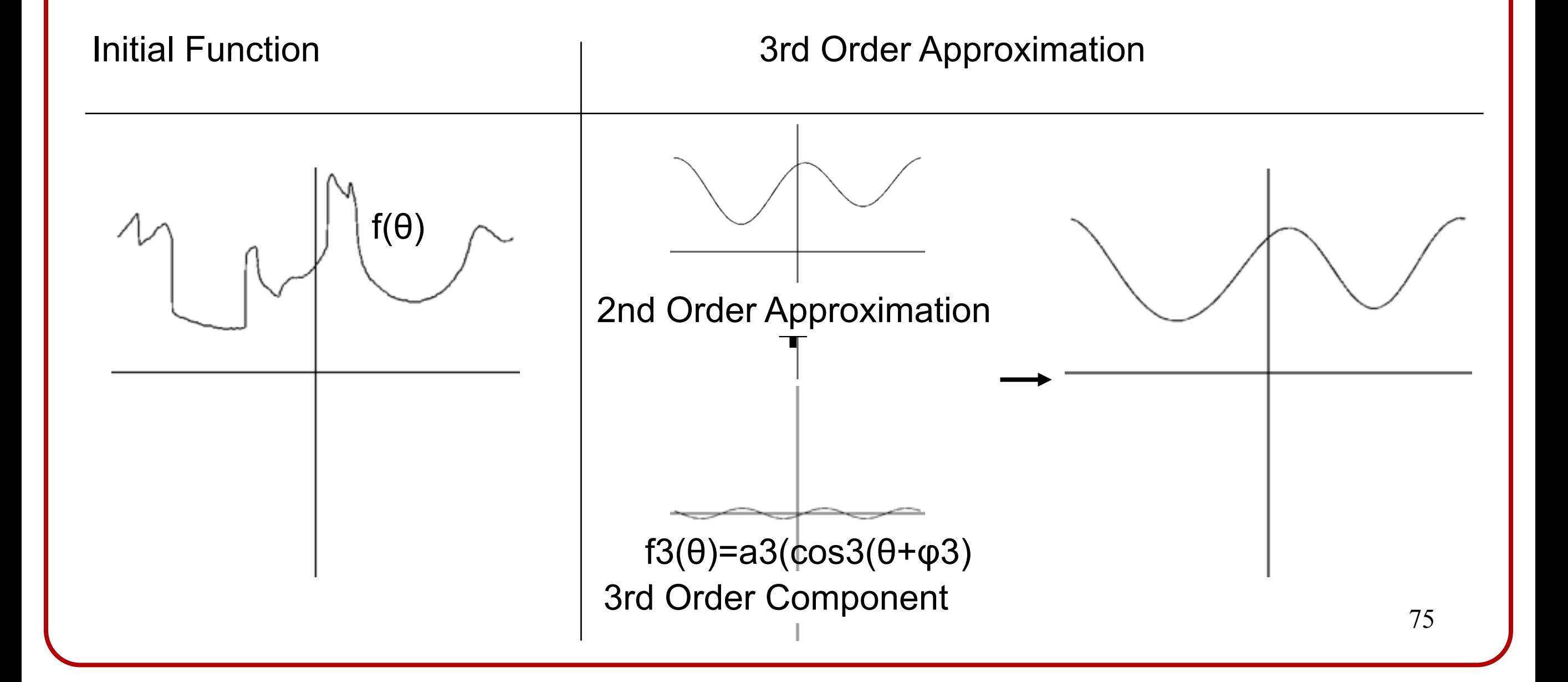

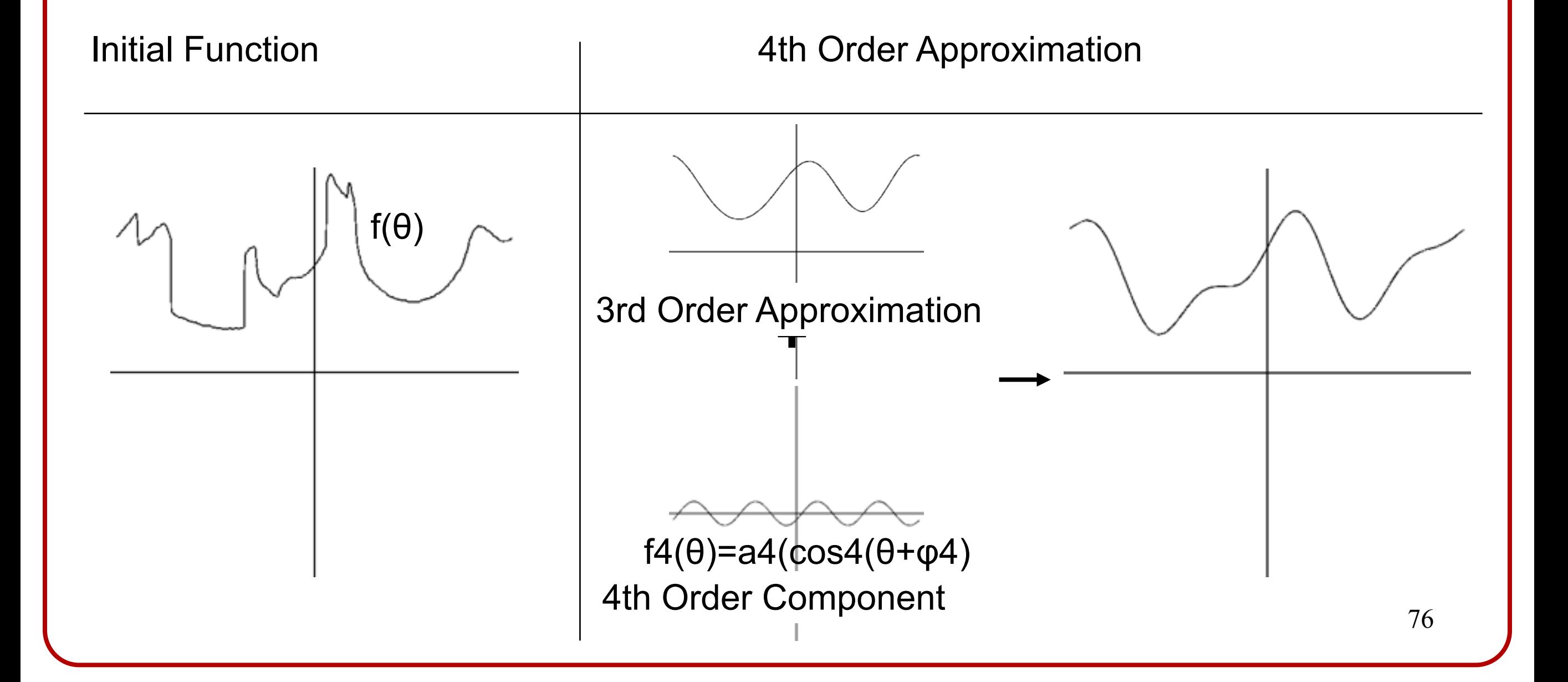

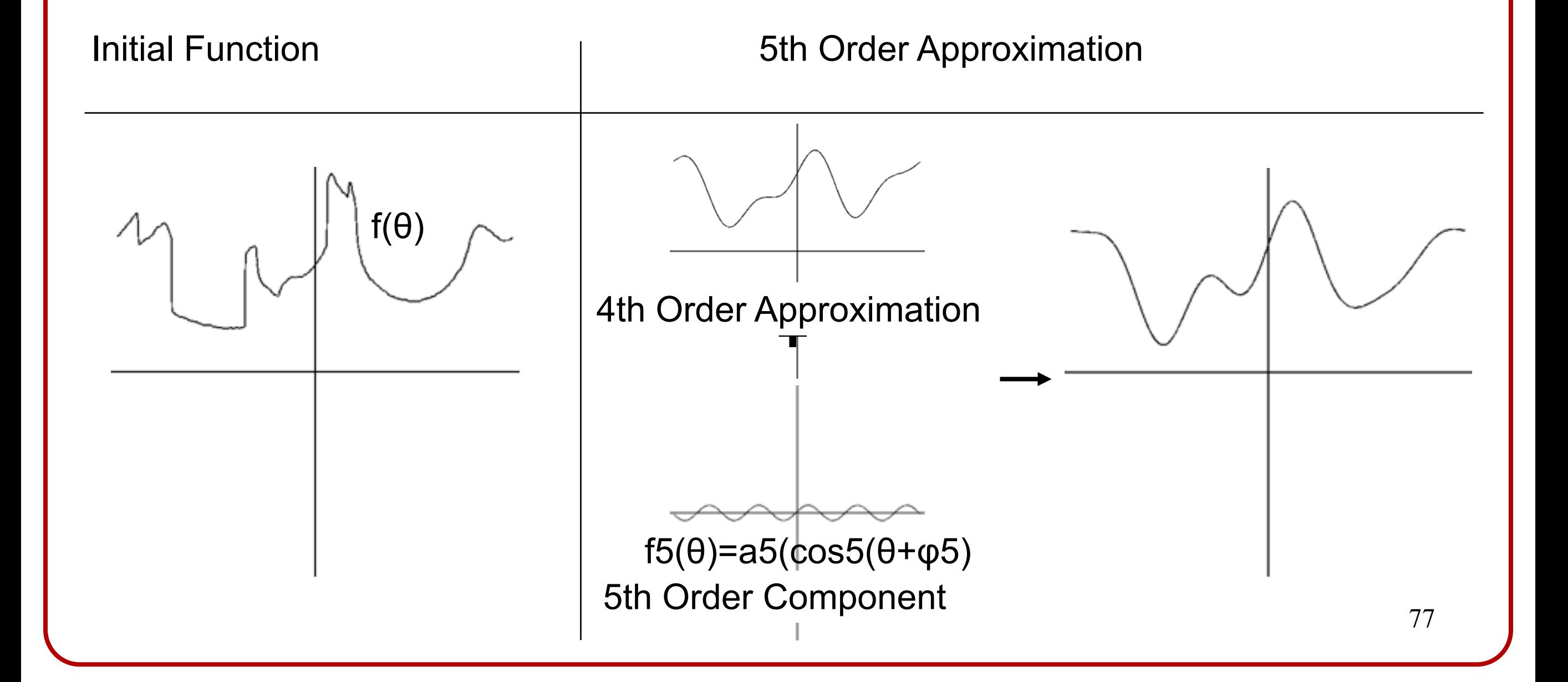

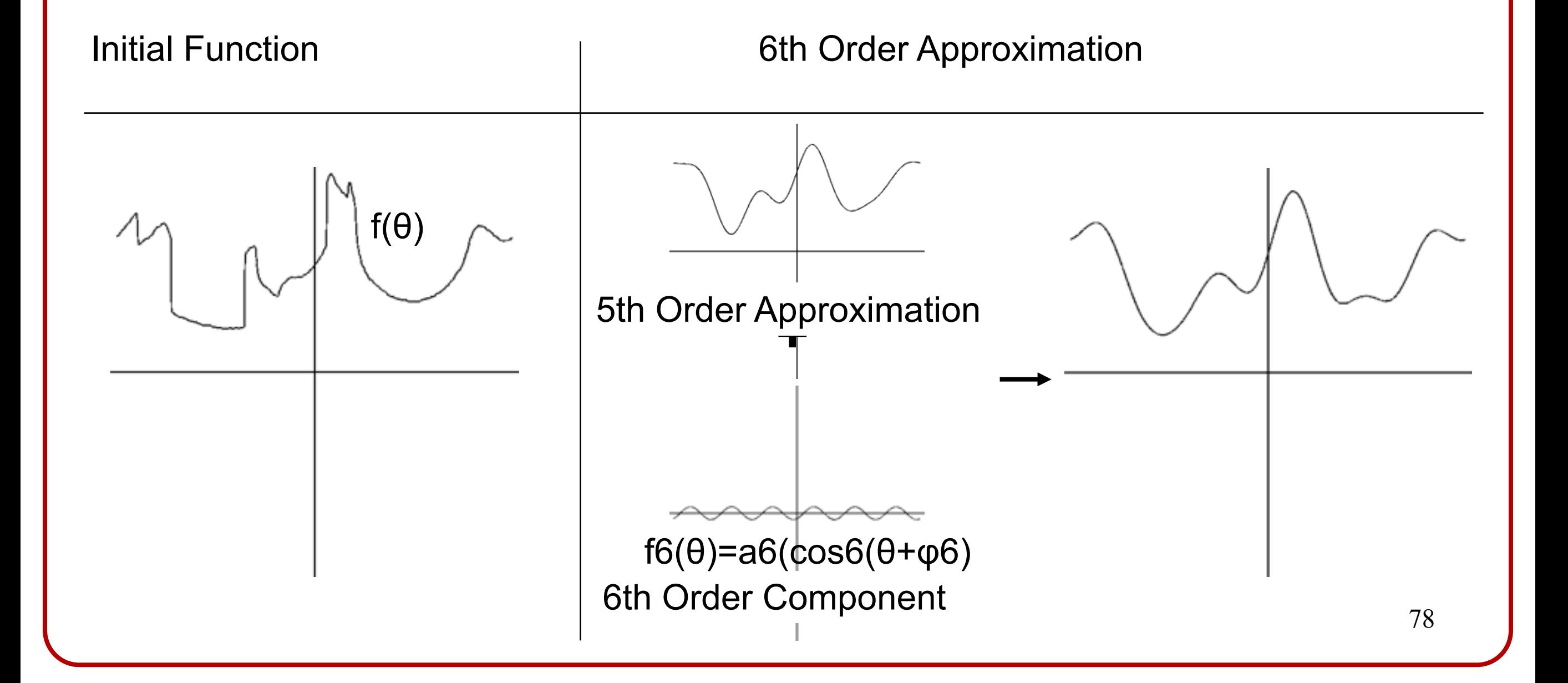

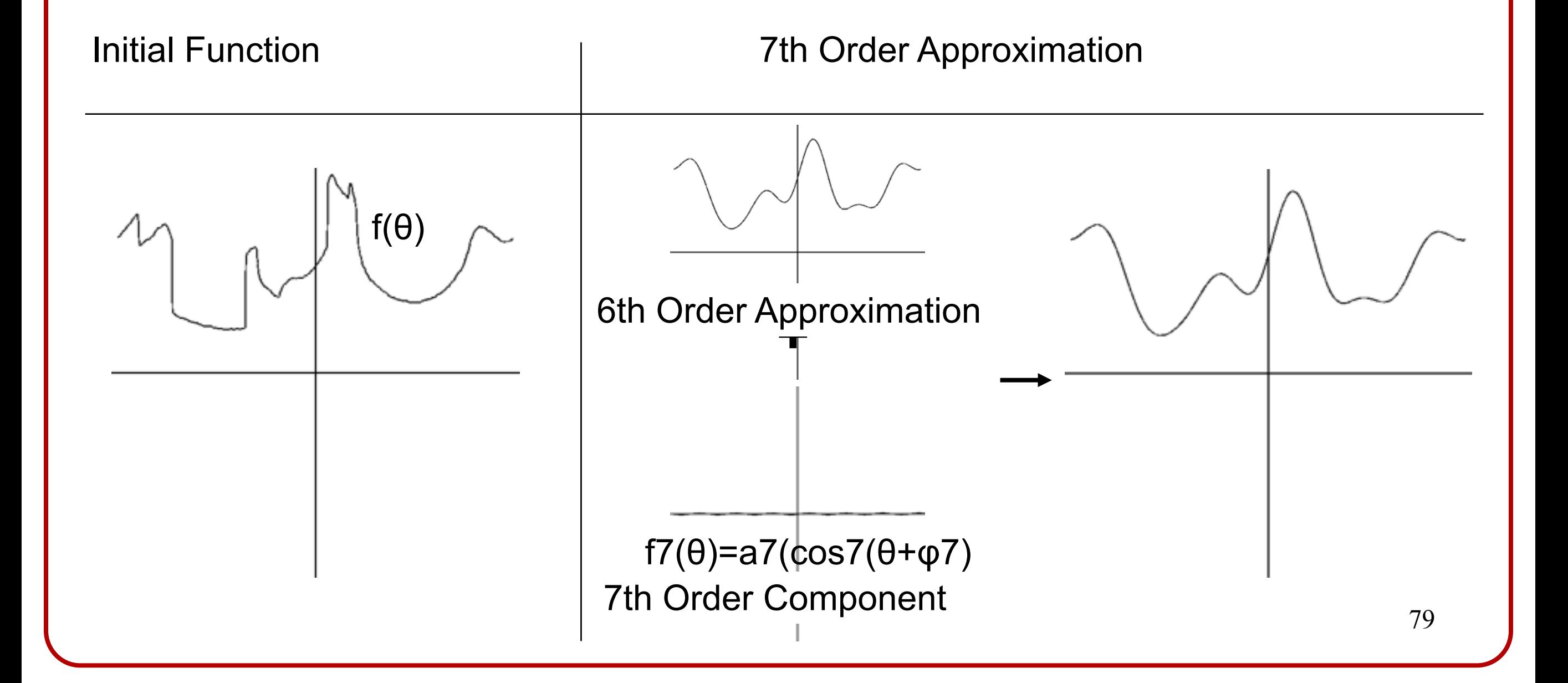

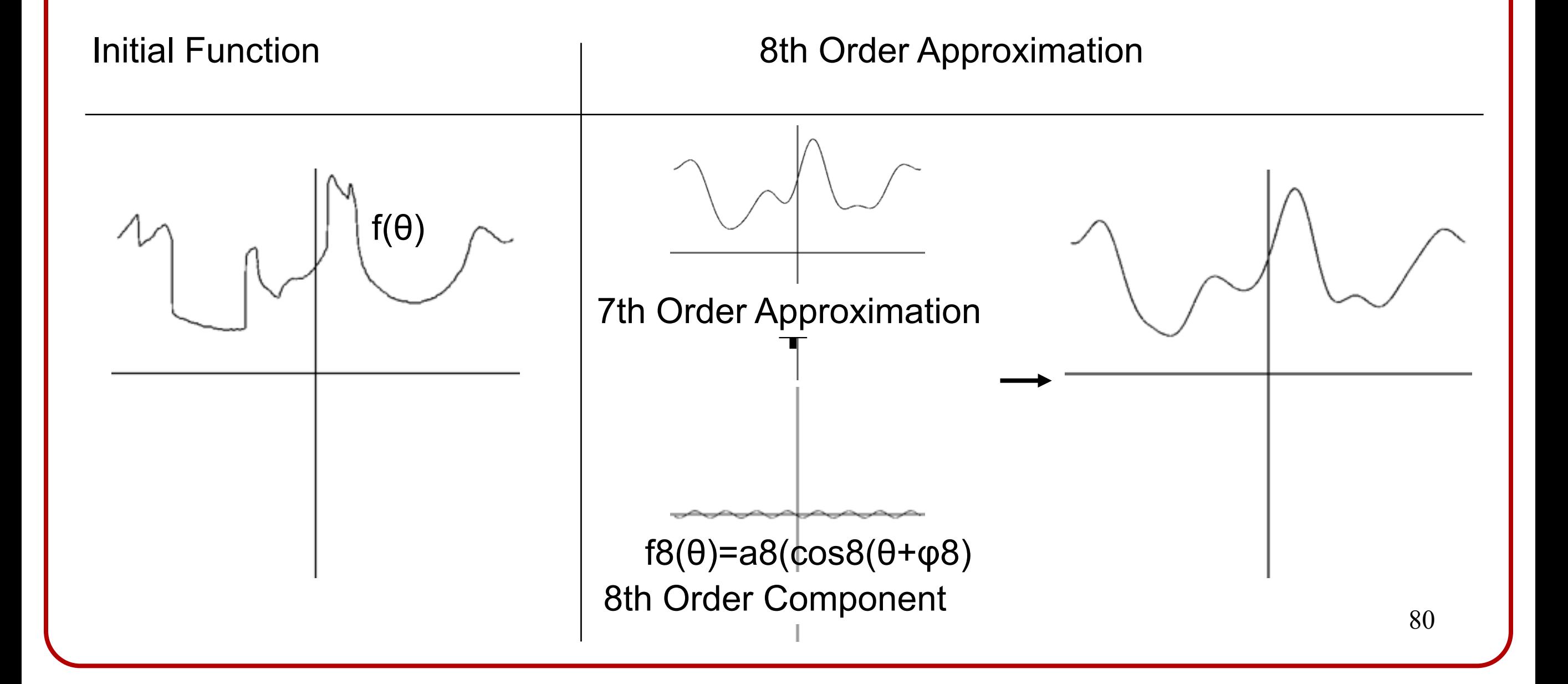

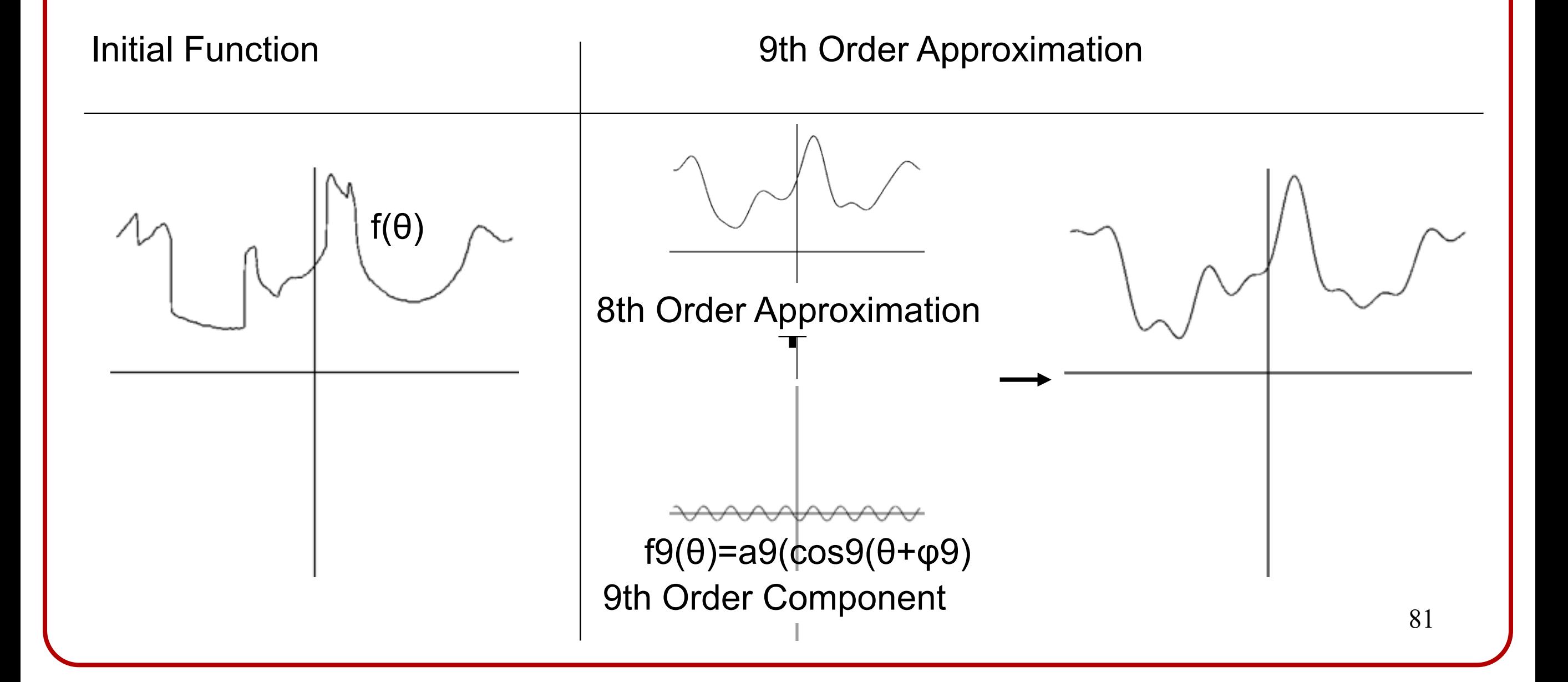

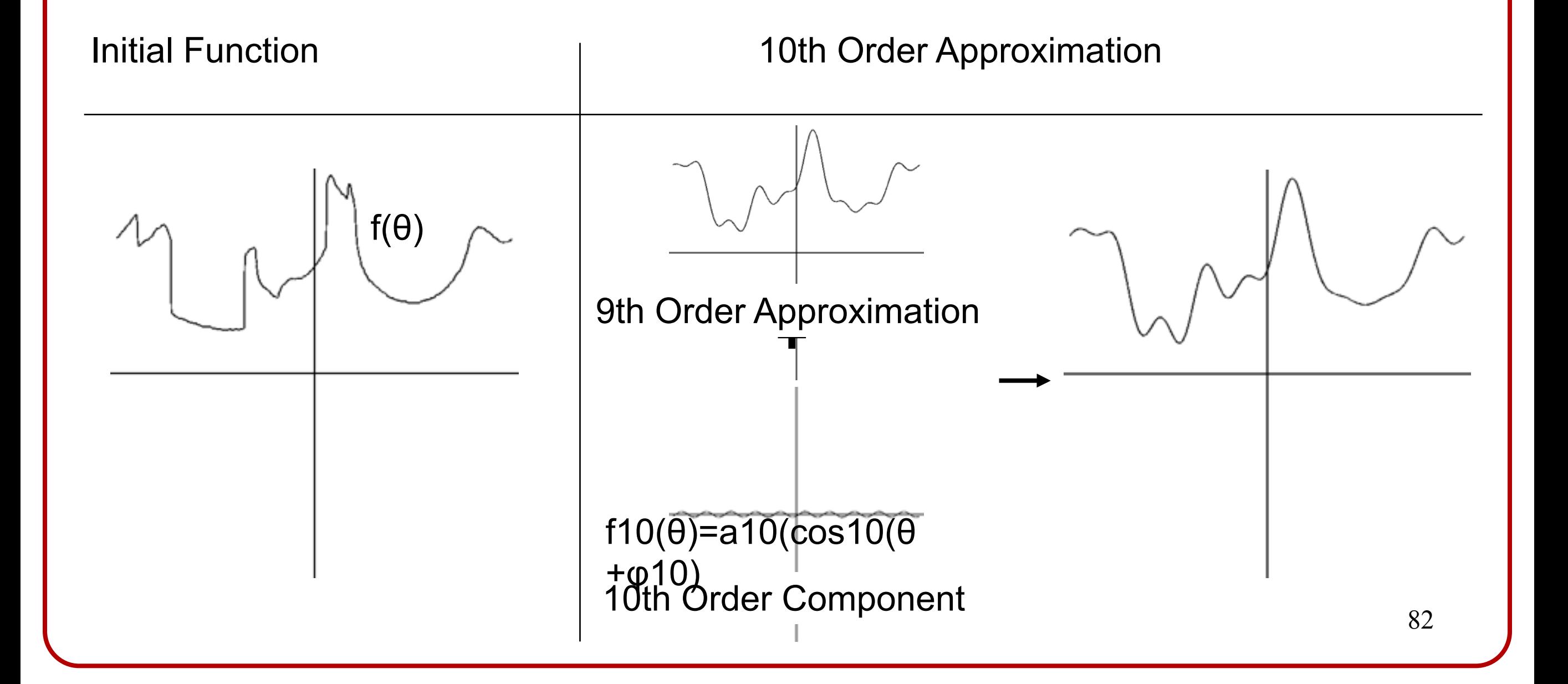

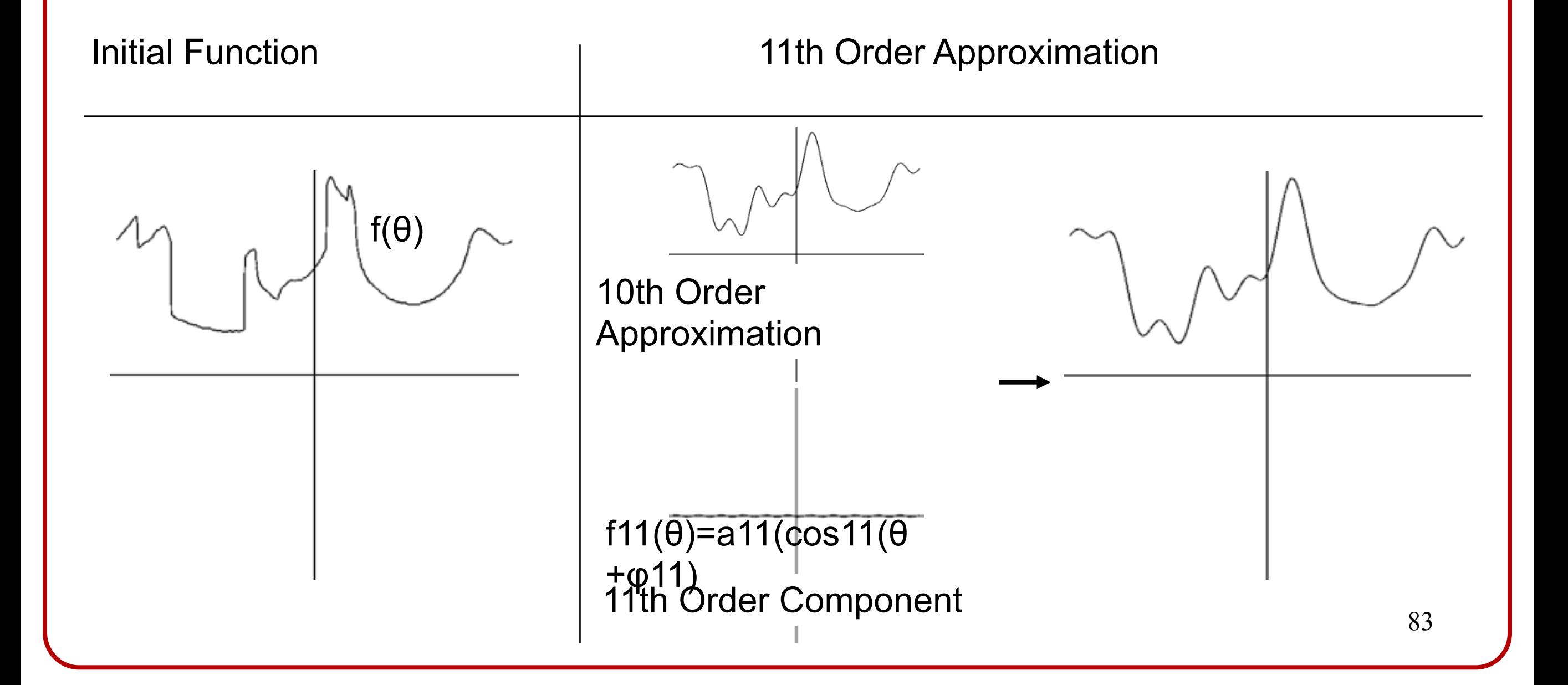

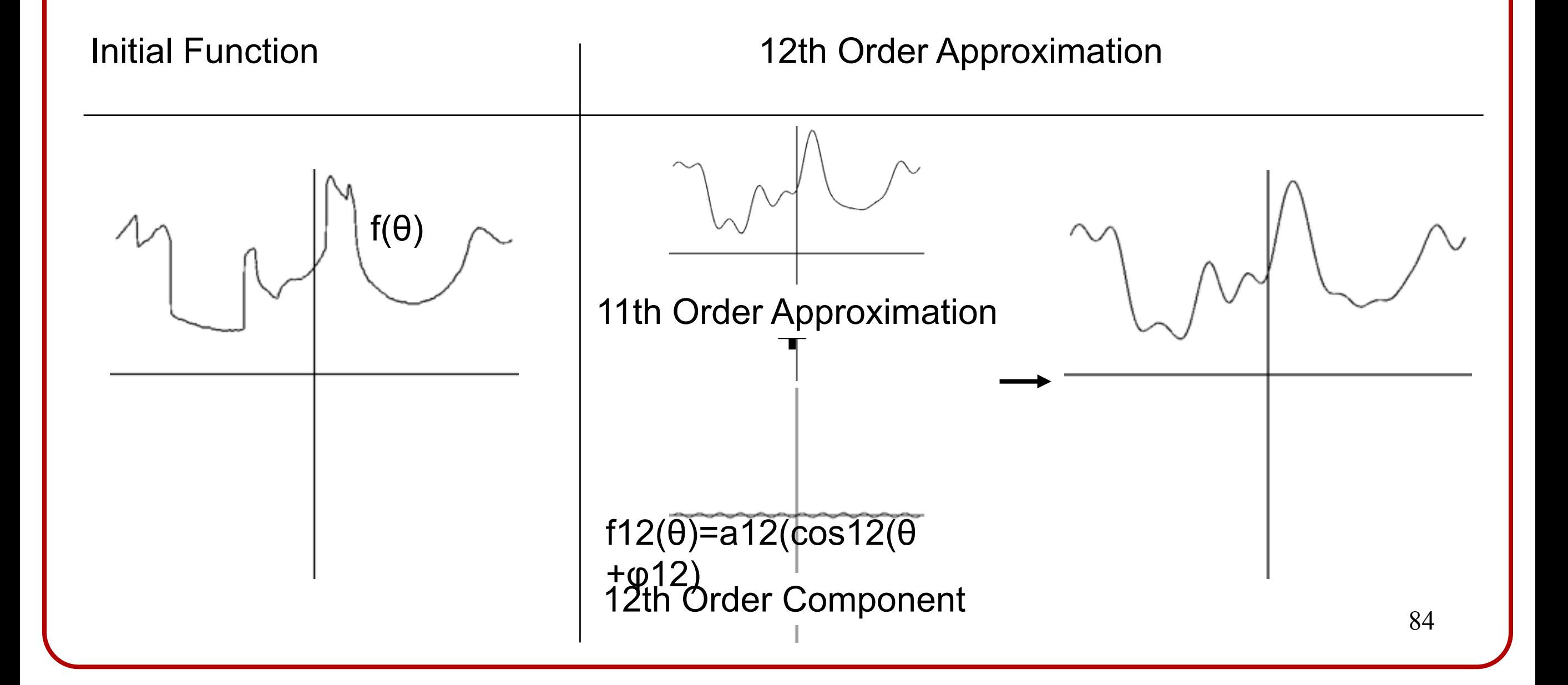

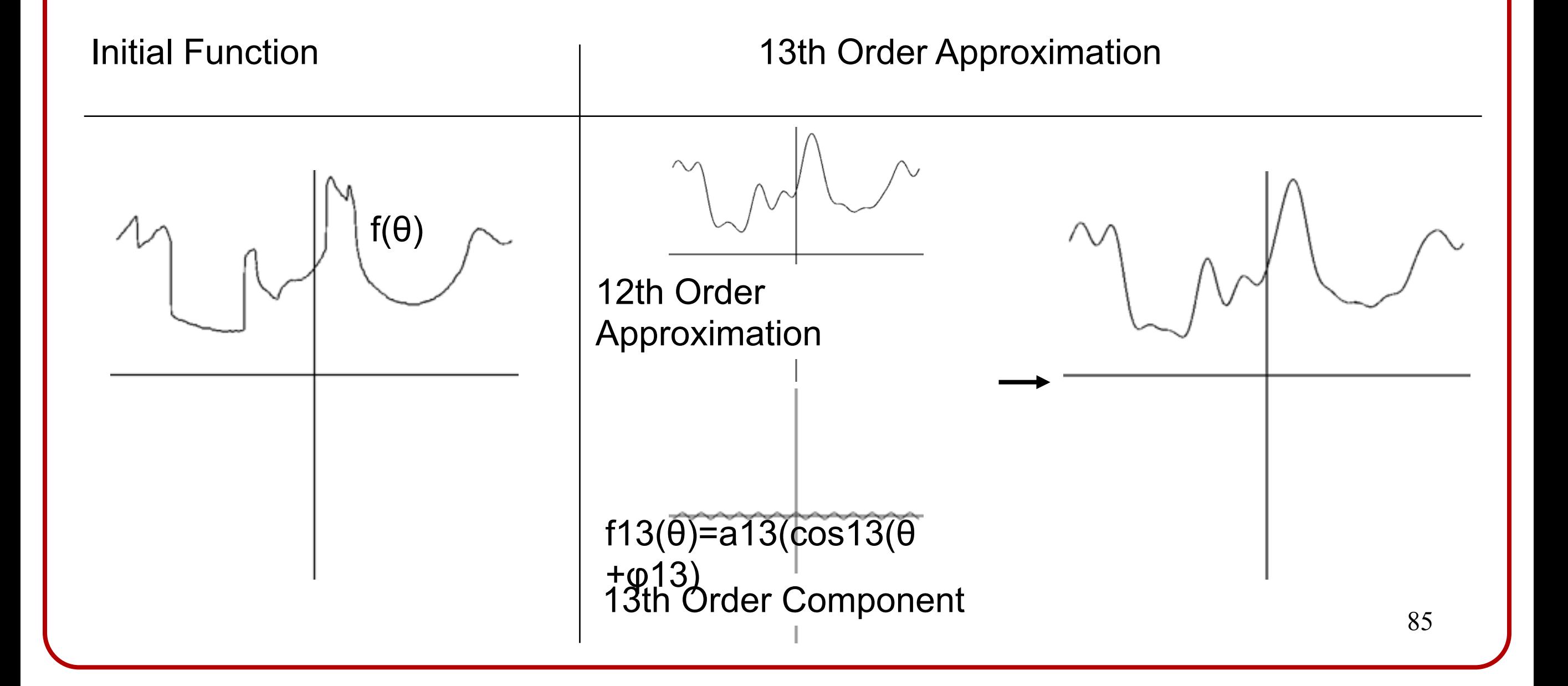

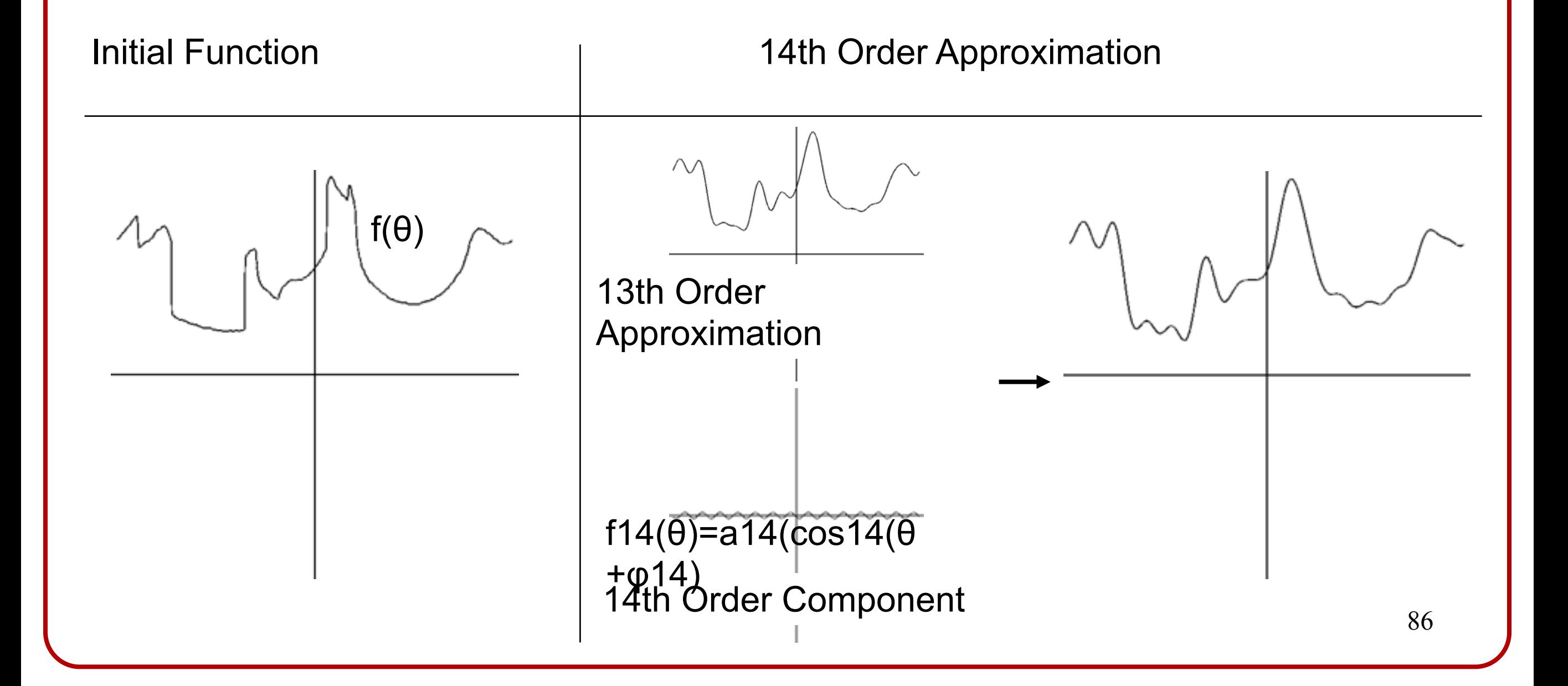

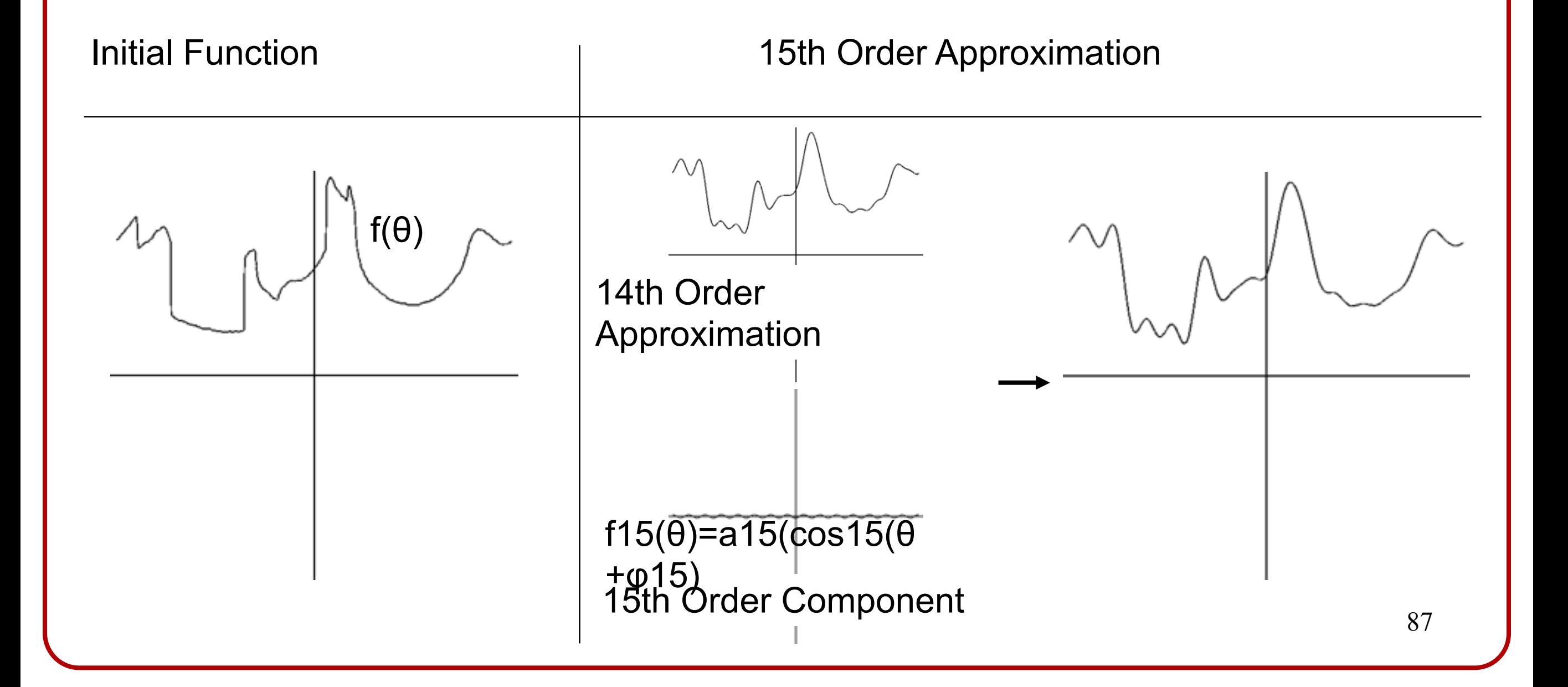

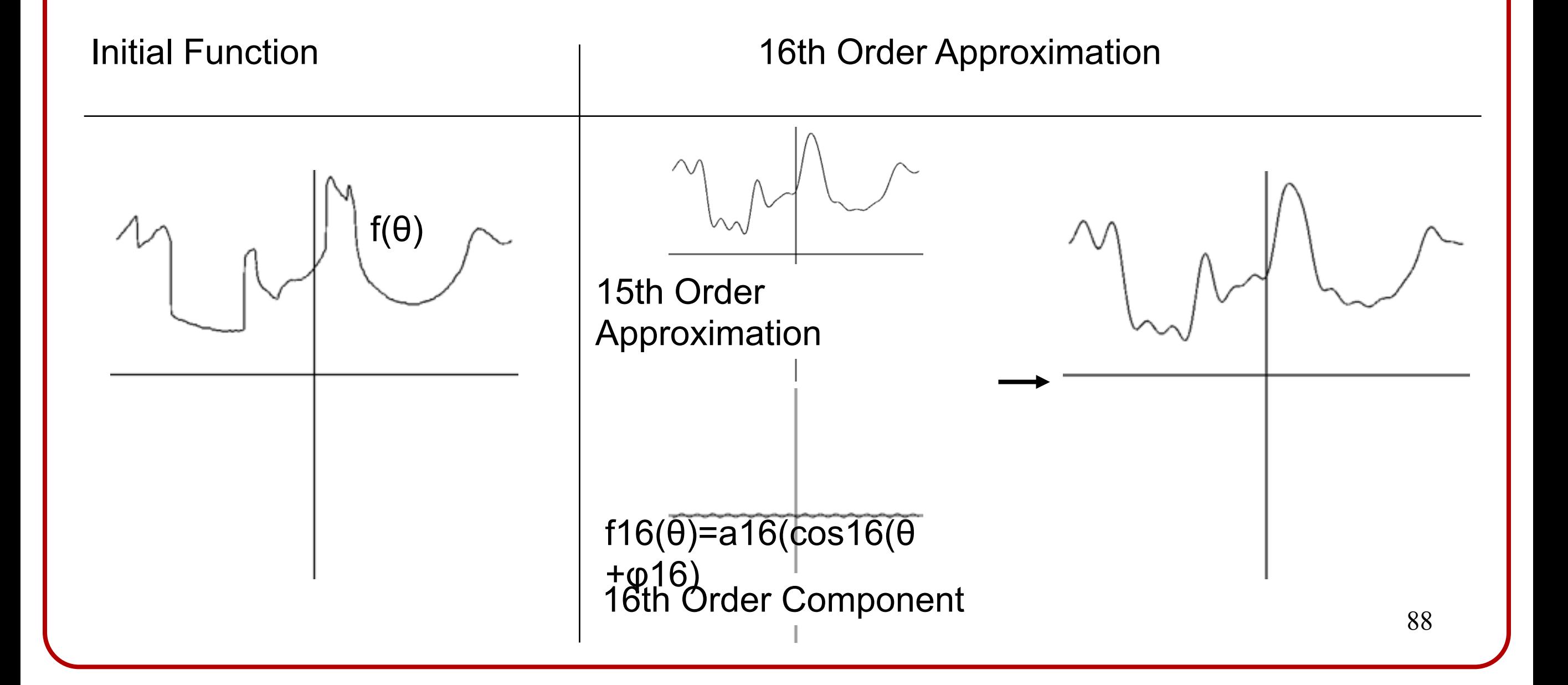

‣ Combining all of the frequency components together, we get the initial function.

$$
f(\theta) = \sum_{k=0}^{\infty} f_k(\theta) = \sum_{k=0}^{\infty} a_k \cos(k(\theta + \phi_k))
$$

ak: amplitude of the kth frequency component φk: shift of the kth frequency component

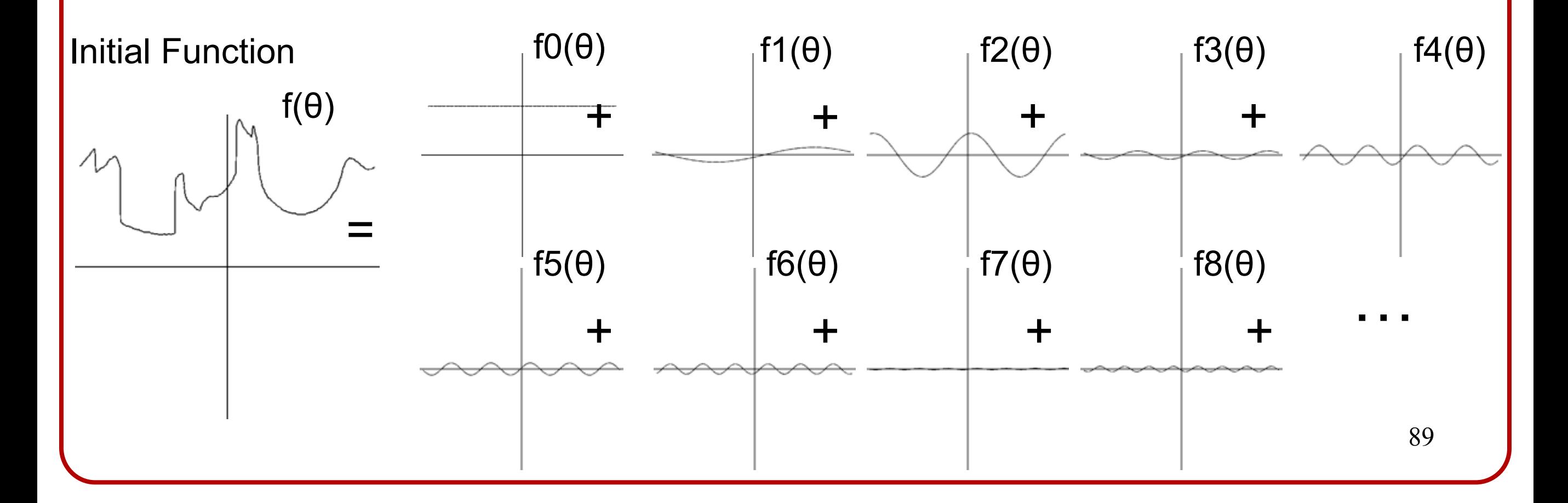

### **Question**

- ‣ As higher frequency components are added to the approximation, finer details are captured.
- ‣ If we have n samples, what is the highest frequency that can be represented?

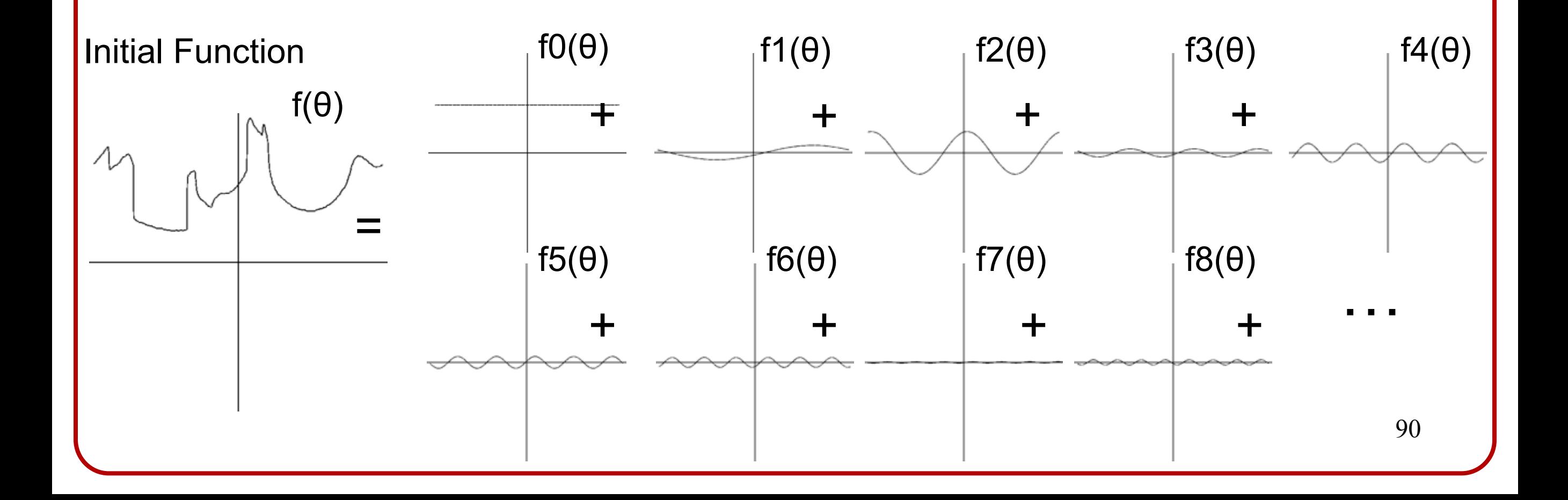

### **Question**

- As higher frequency components are added to the approximation, finer details are captured.
- If we have n samples, what is the highest frequency that can be represented?

Each frequency component has two degrees of freedom:

- Amplitude
- 

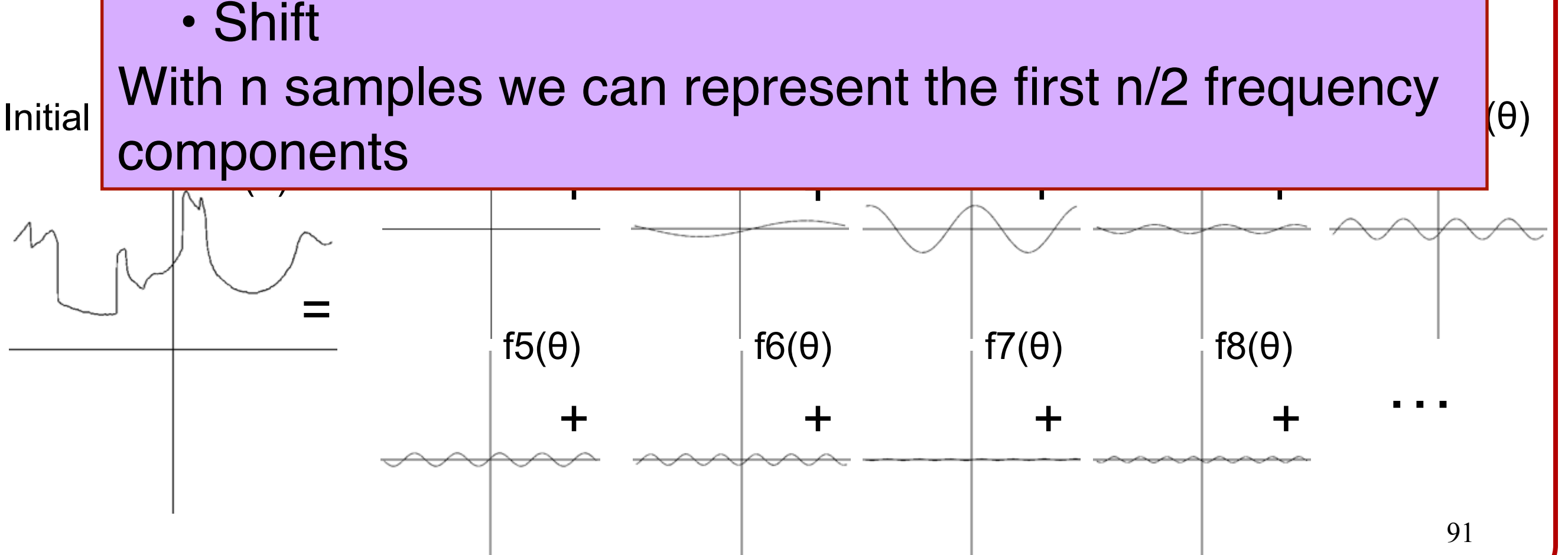

# **Sampling Theorem**

- ‣ A signal can be reconstructed from its samples, if the original signal has no frequencies above 1/2 the sampling frequency – Shannon's Theorem
- ‣ The minimum sampling rate for band-limited function is called the "Nyquist rate"

A signal is band-limited if its highest non-zero frequency is bounded. The frequency is called the bandwidth.

### **Question**

‣ What if we have only n samples and we try to reconstruct a function with frequencies larger than the Nyquist frequency (n/2)?

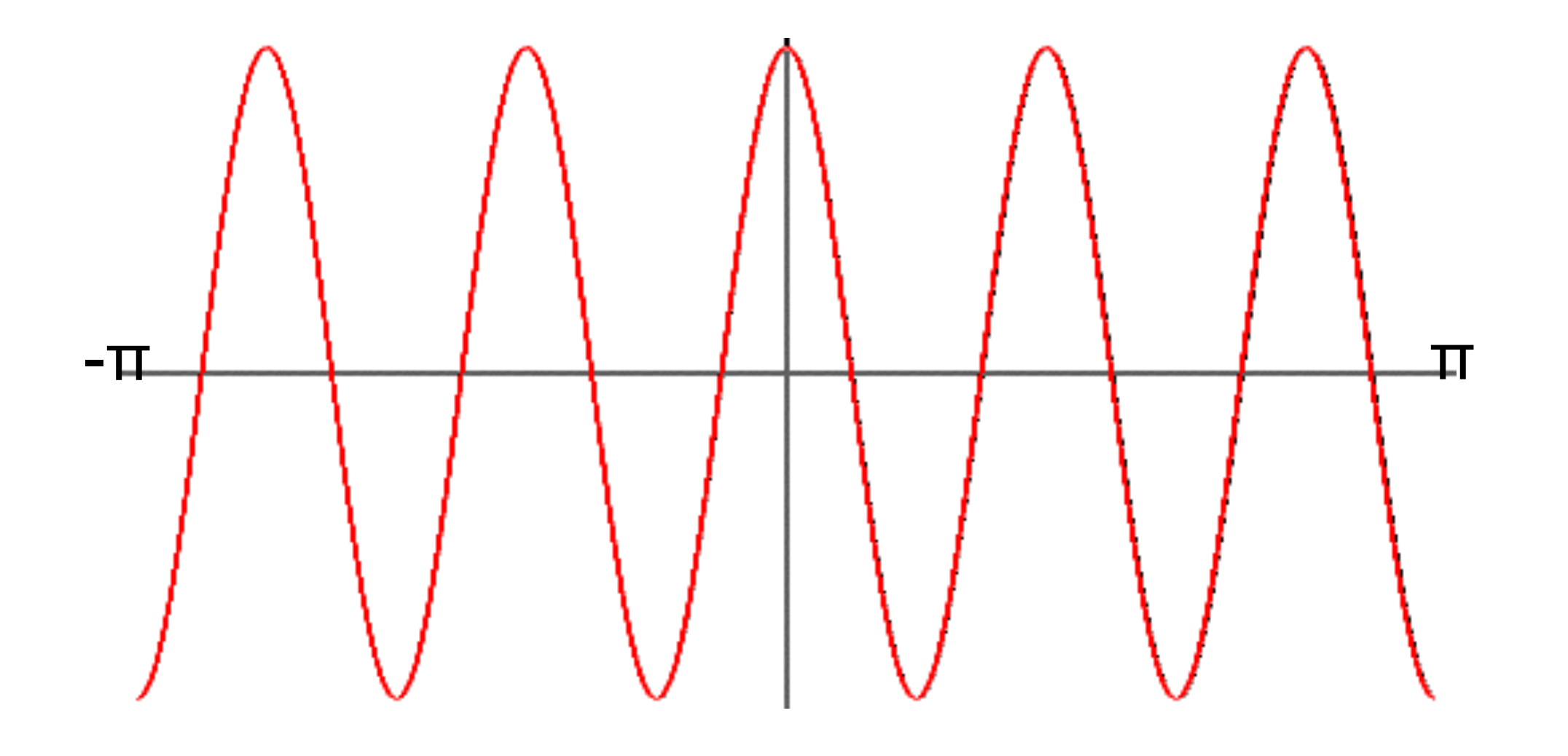

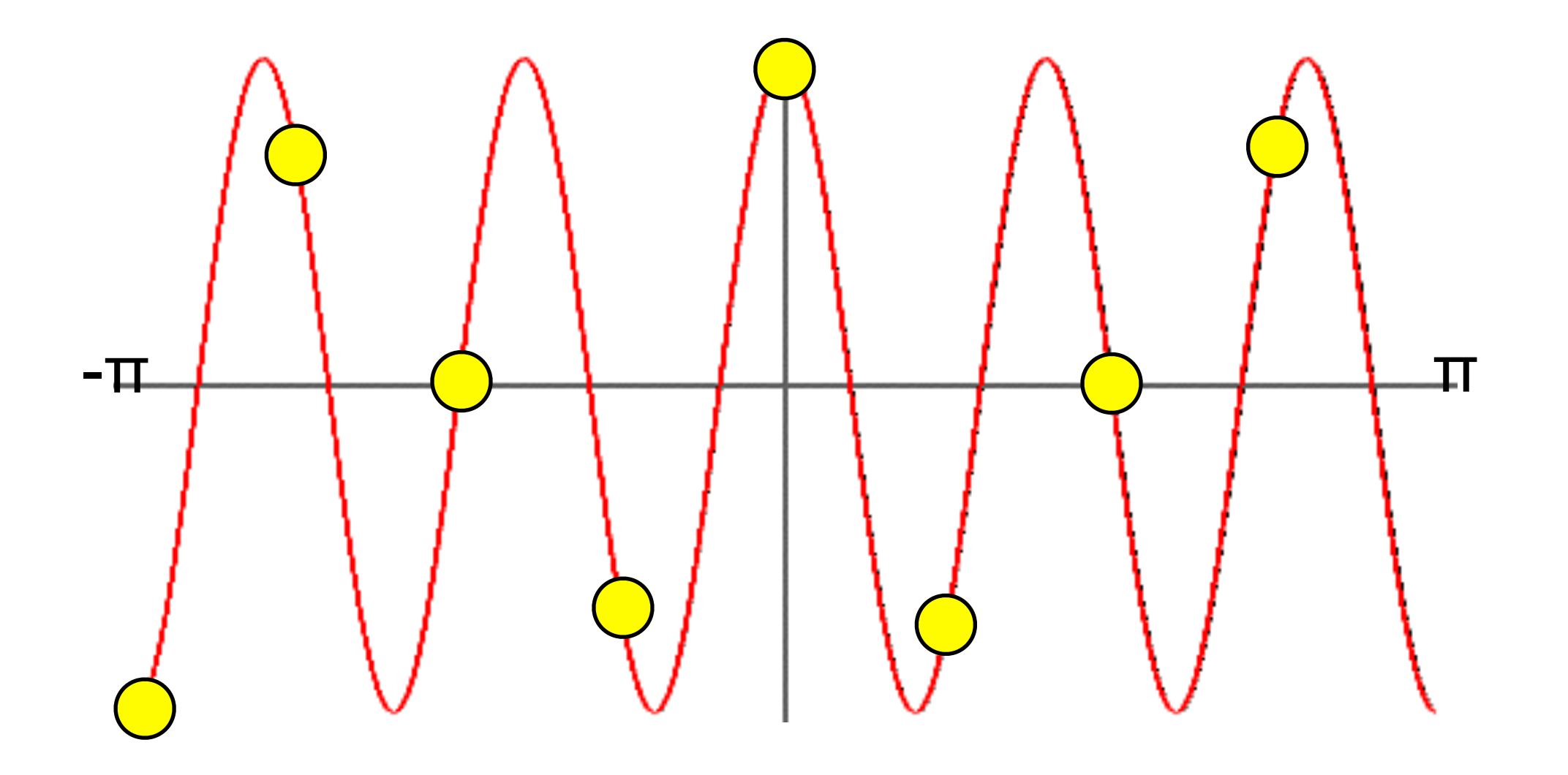

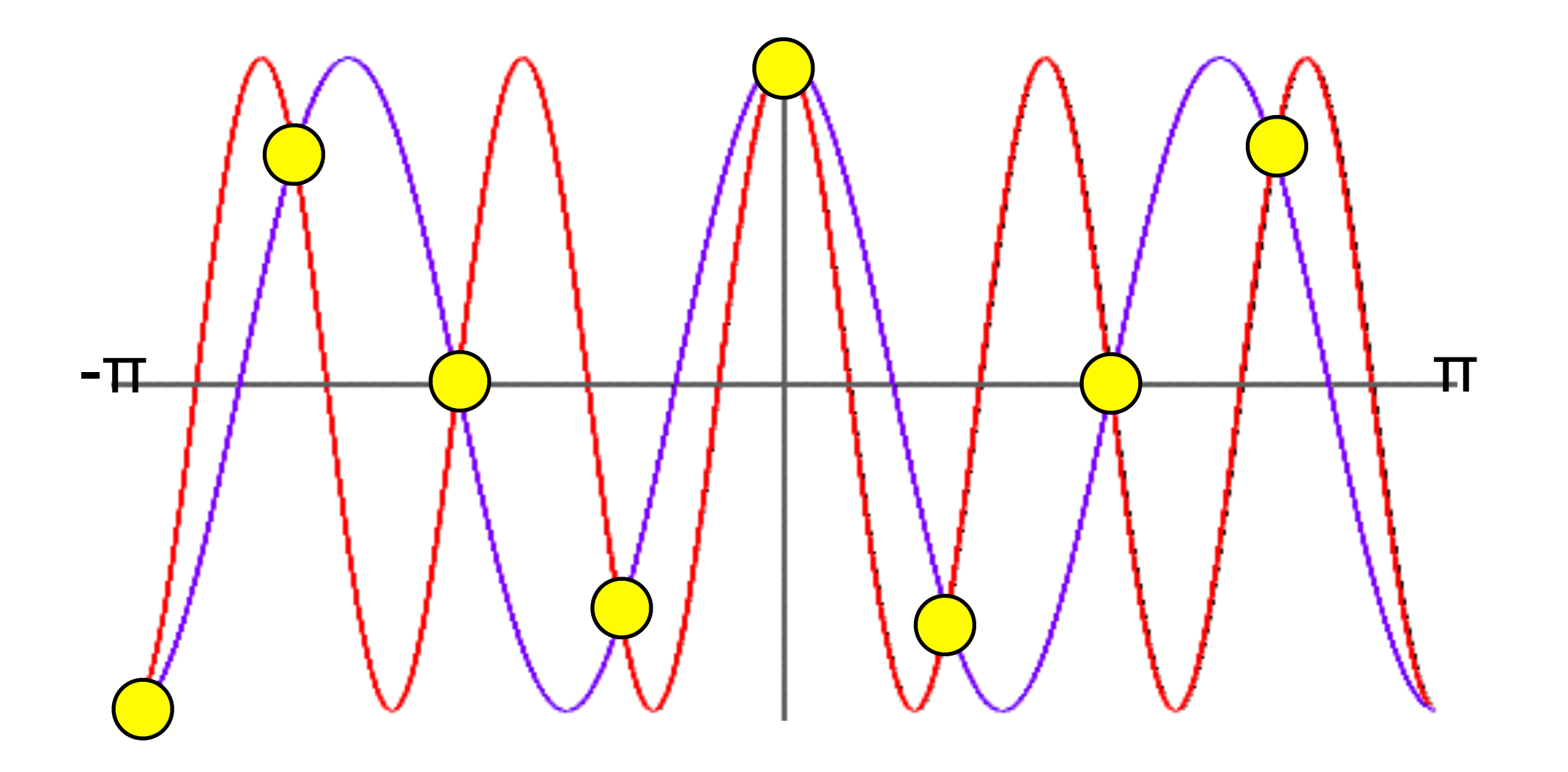

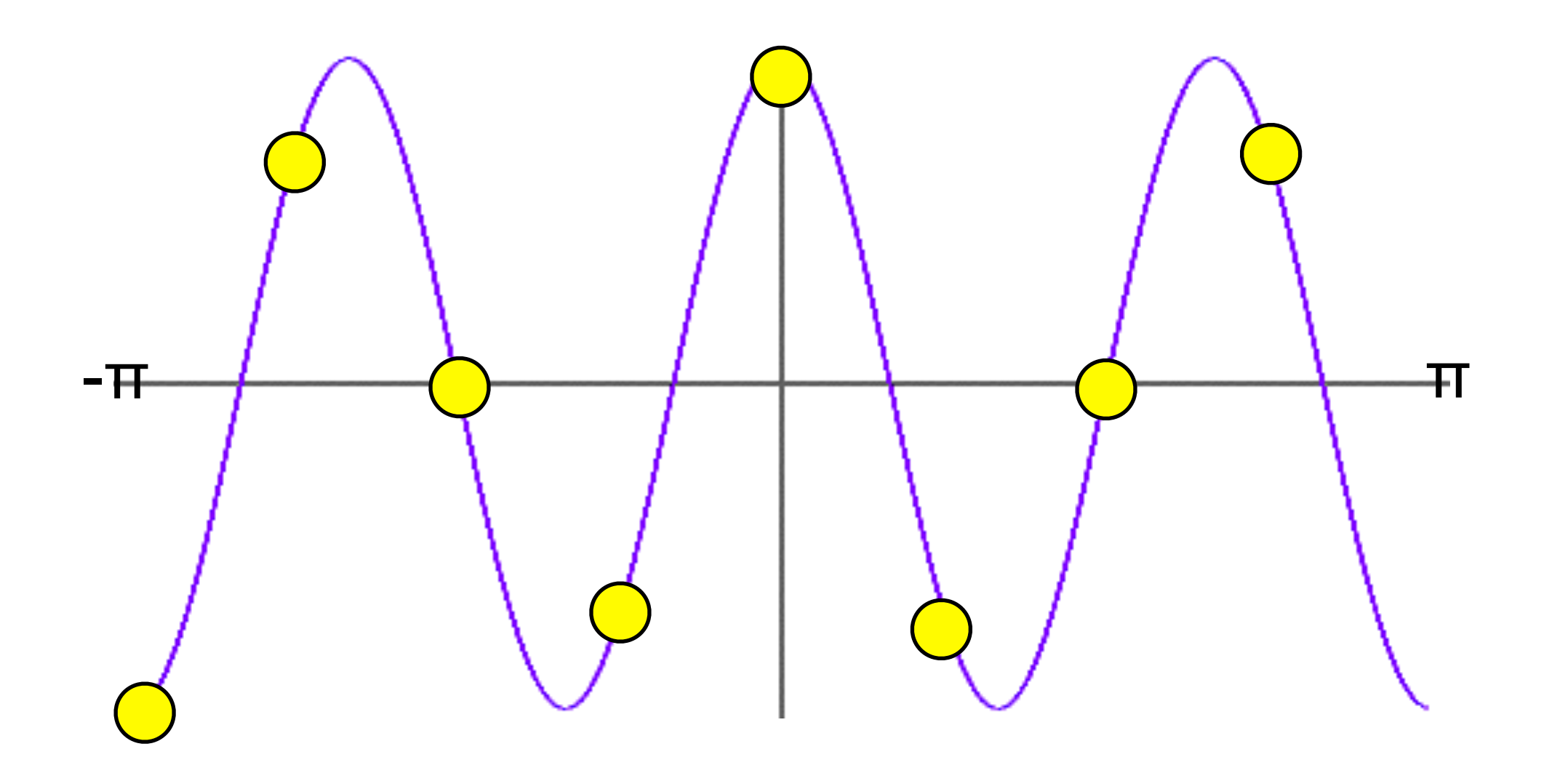

#### **Temporal Aliasing**

‣ Artifacts due to limited temporal resolution

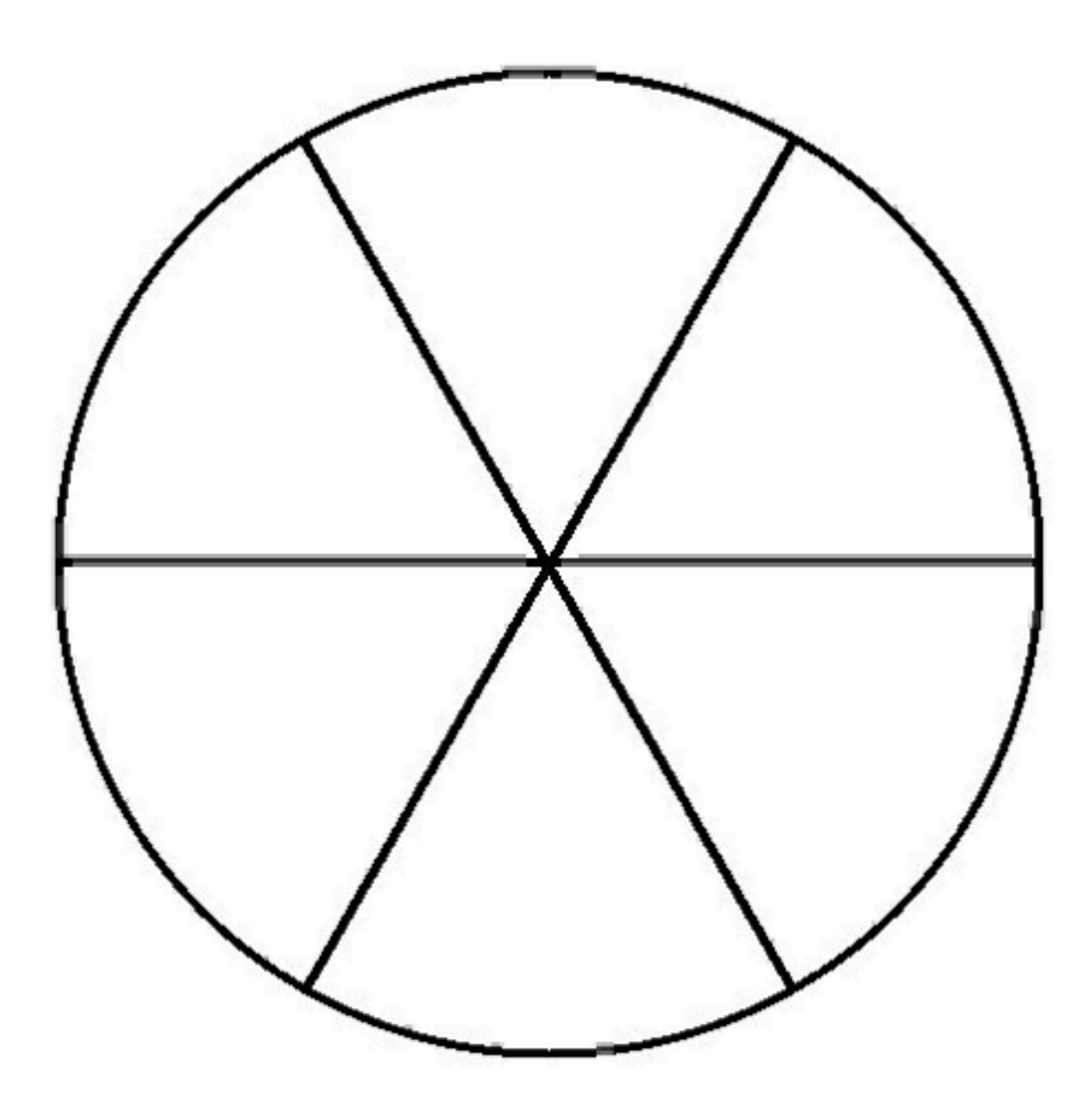

Nearest Neighbor

# **Sampling**

- ‣ There are two problems:
	- ‣ You don't have enough samples to correctly reconstruct your high-frequency information
	- ‣ You corrupt the low-frequency information because the highfrequencies mask themselves as lower ones.

# **Anti-Aliasing**

Two possible ways to address aliasing:

- ‣ Sample at higher rate
- Pre-filter to form band-limited signal

# **Anti-Aliasing**

Two possible ways to address aliasing:

- ‣ Sample at higher rate
	- ‣ Not always possible
	- ‣ Still rendering to fixed resolution
- Pre-filter to form band-limited signal

# **Anti-Aliasing**

Two possible ways to address aliasing:

- Sample at higher rate
- ‣ Pre-filter to form a band-limited signal
	- ‣ You still don't get your high frequencies, but at least the low frequencies are uncorrupted.

‣ If we just look at how much information each frequency contributes, we obtain the power spectrum of the signal:

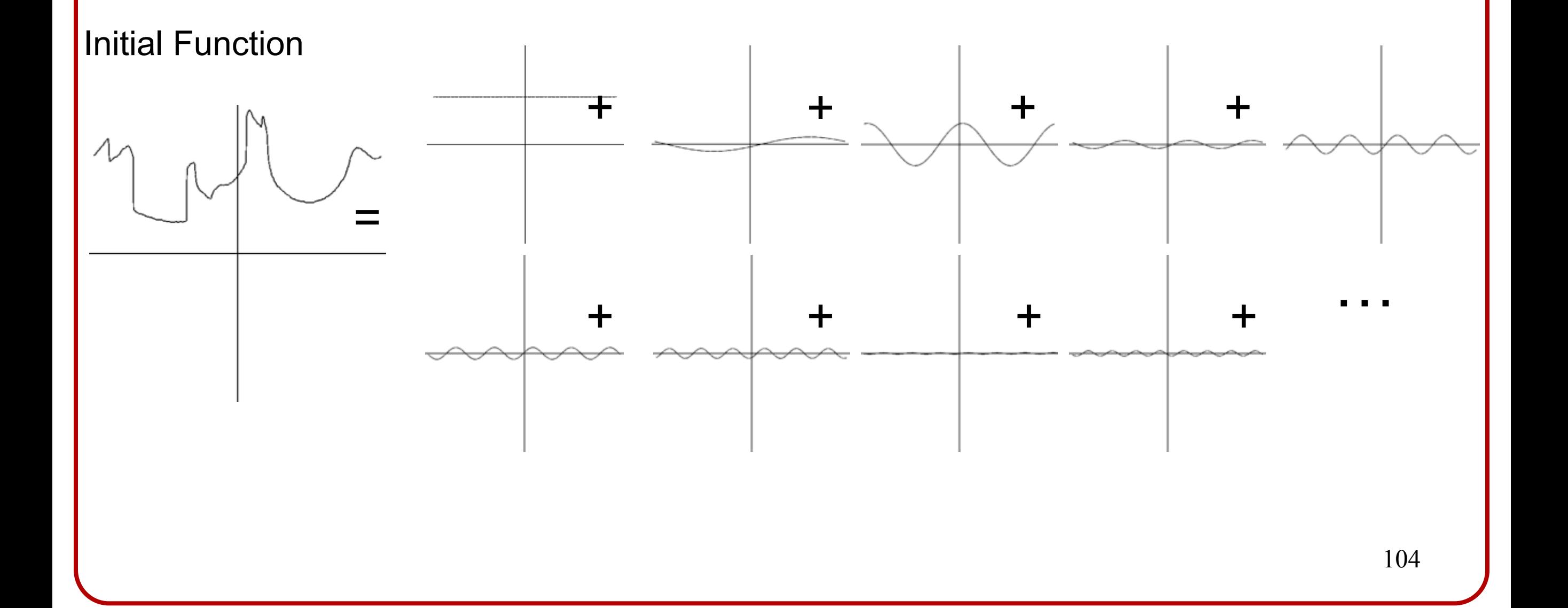

‣ If we just look at how much information each frequency contributes, we obtain the power spectrum of the signal:

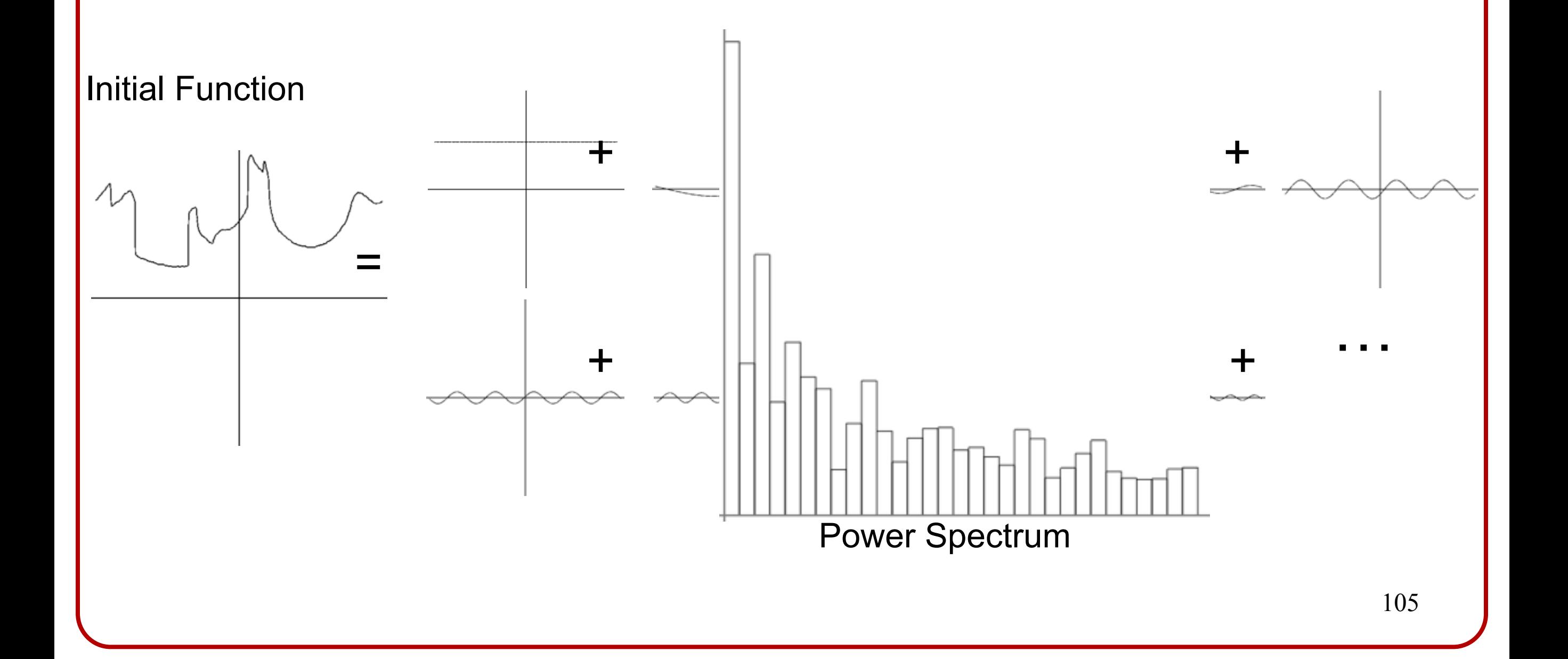

# **Pre-Filtering**

‣ Band-limit by discarding the high-frequency components of the Frequency decomposition.

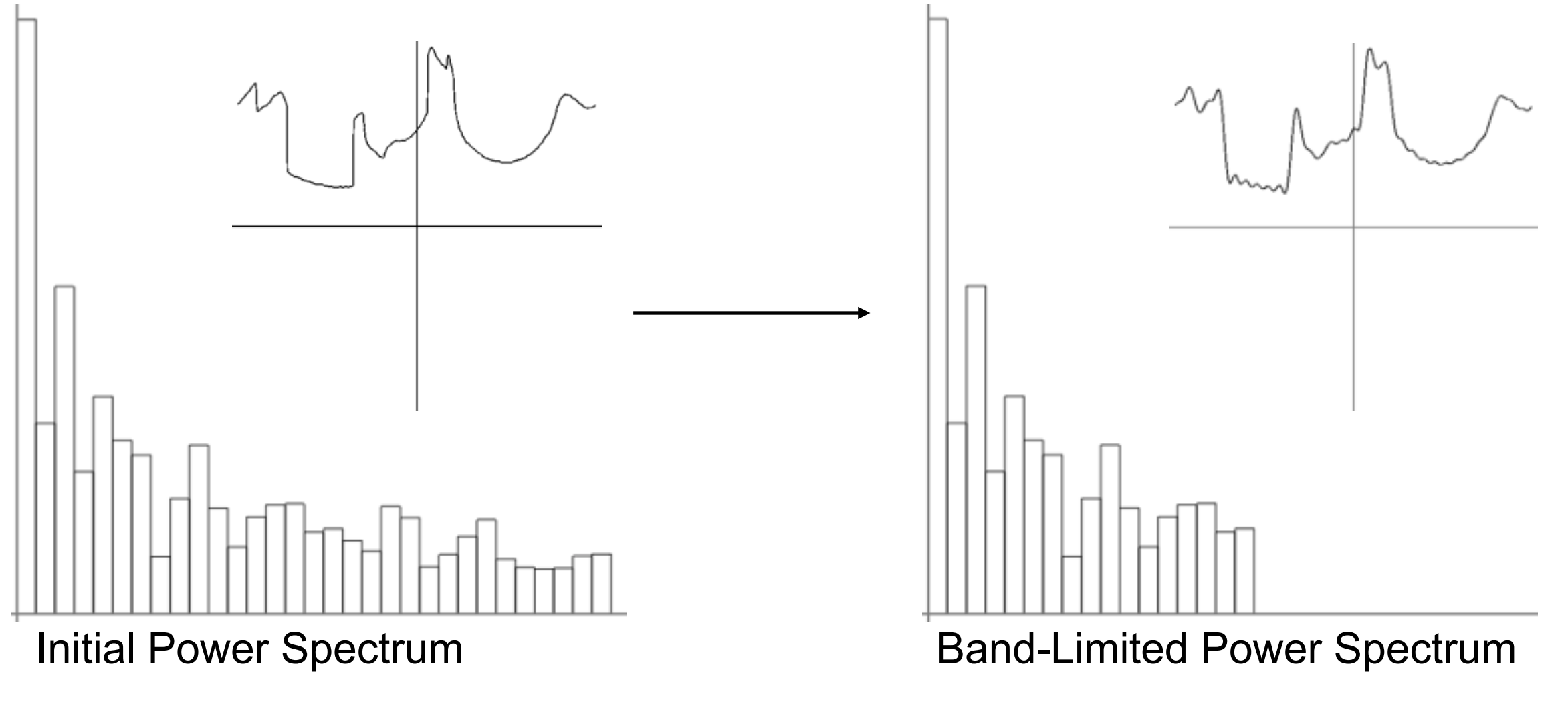

### **Pre-Filtering**

- ‣ Band-limit by discarding the high-frequency components of the Fourier decomposition.
- ‣ We can do this by multiplying the frequency components by a 0/1 function:

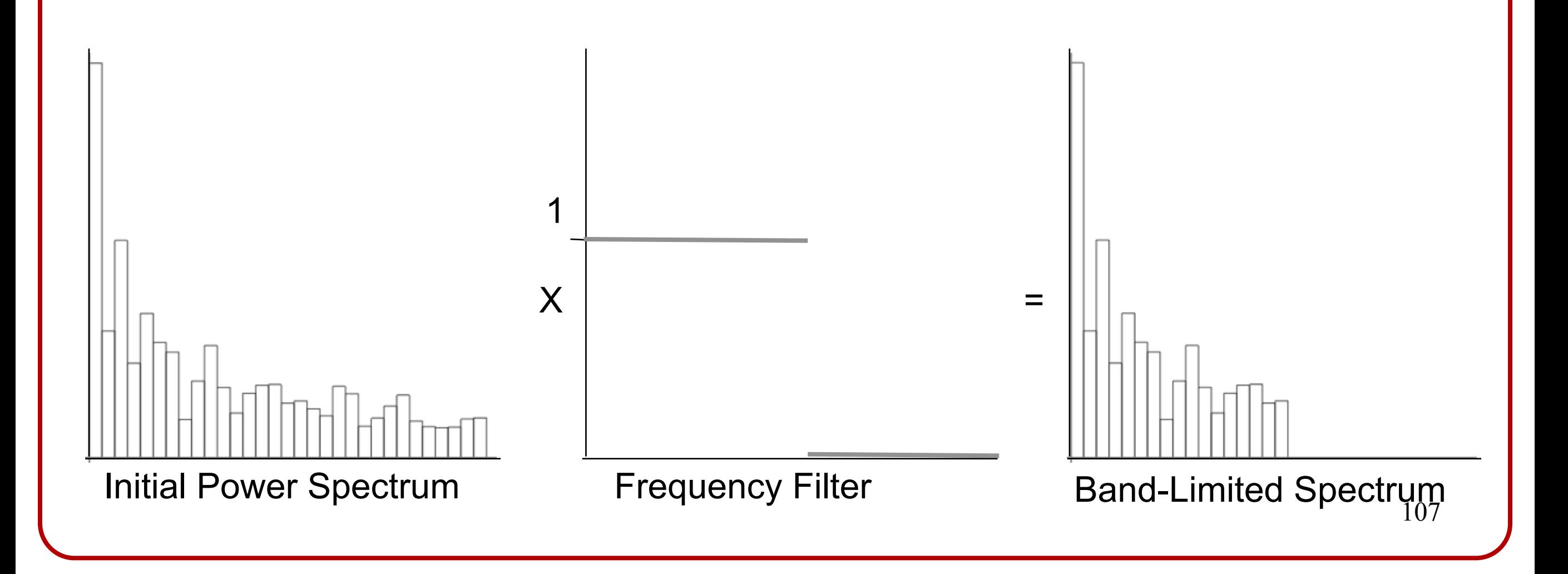

### **Pre-Filtering**

- ‣ Band-limit by discarding the high-frequency components of the Fourier decomposition.
- We can do this hy multinlying the frequency components by a 0/1 function:

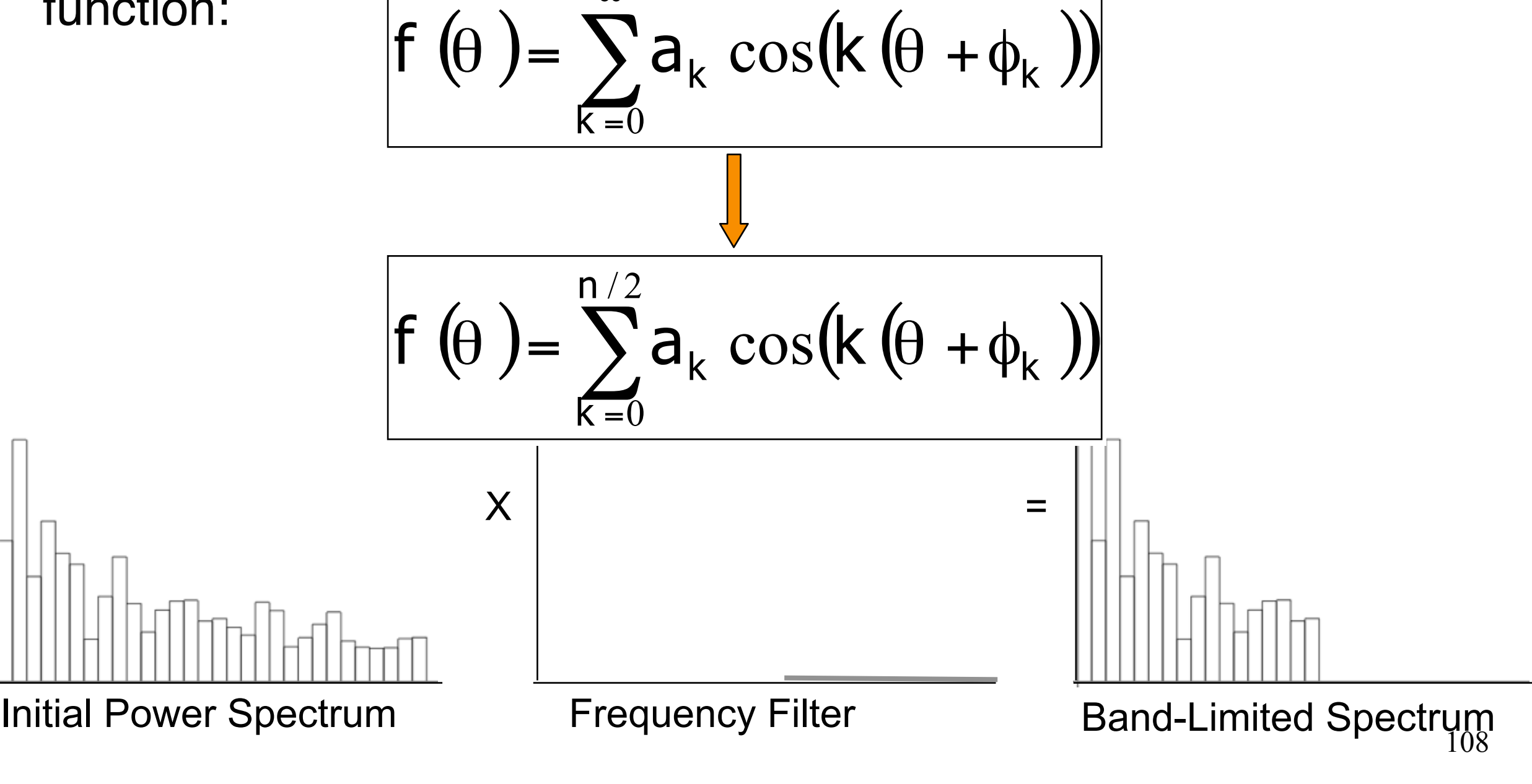
#### **Fourier Theory**

‣ A fundamental fact from Fourier theory is that multiplication in the frequency domain is equivalent to convolution in the spatial domain.

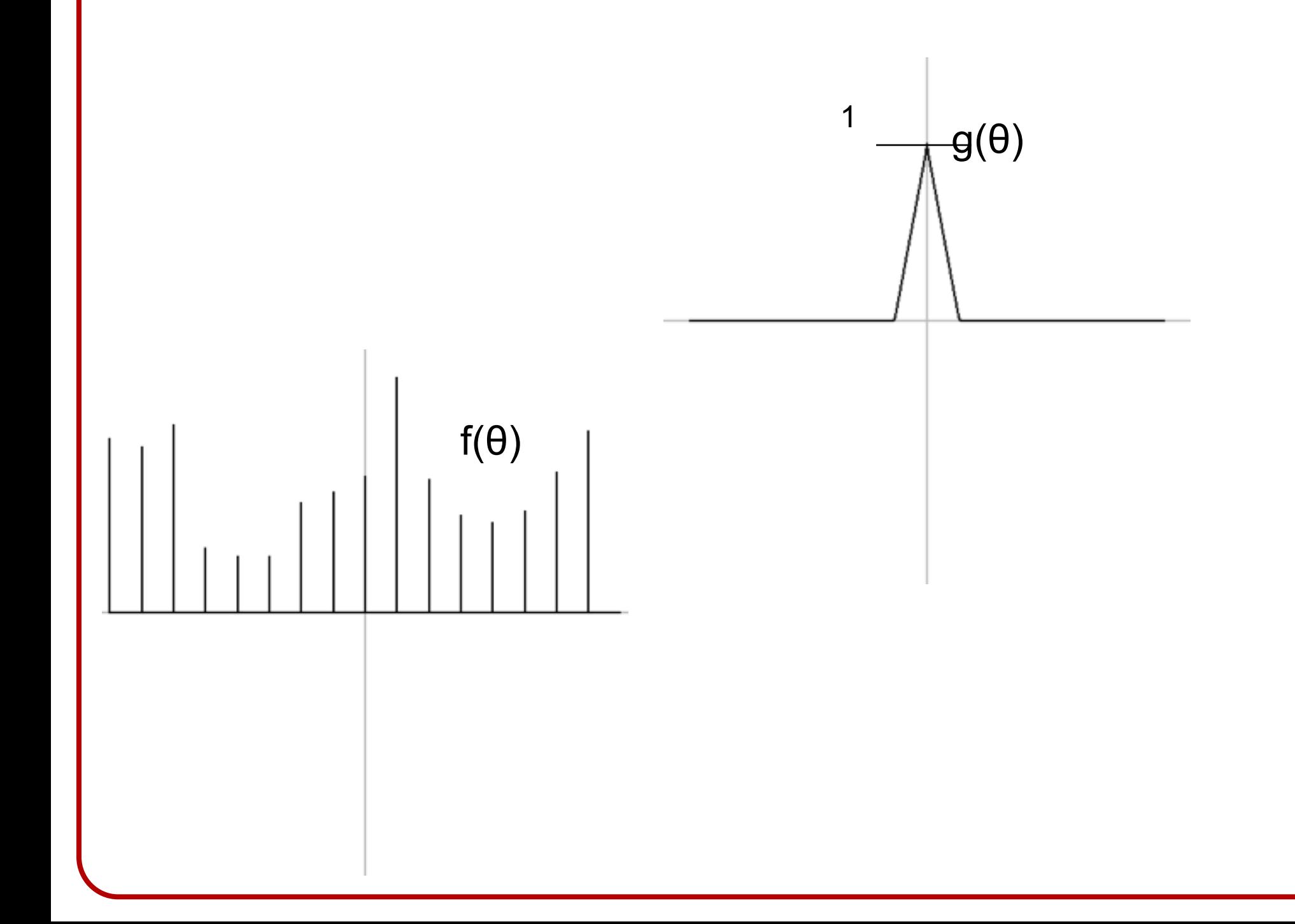

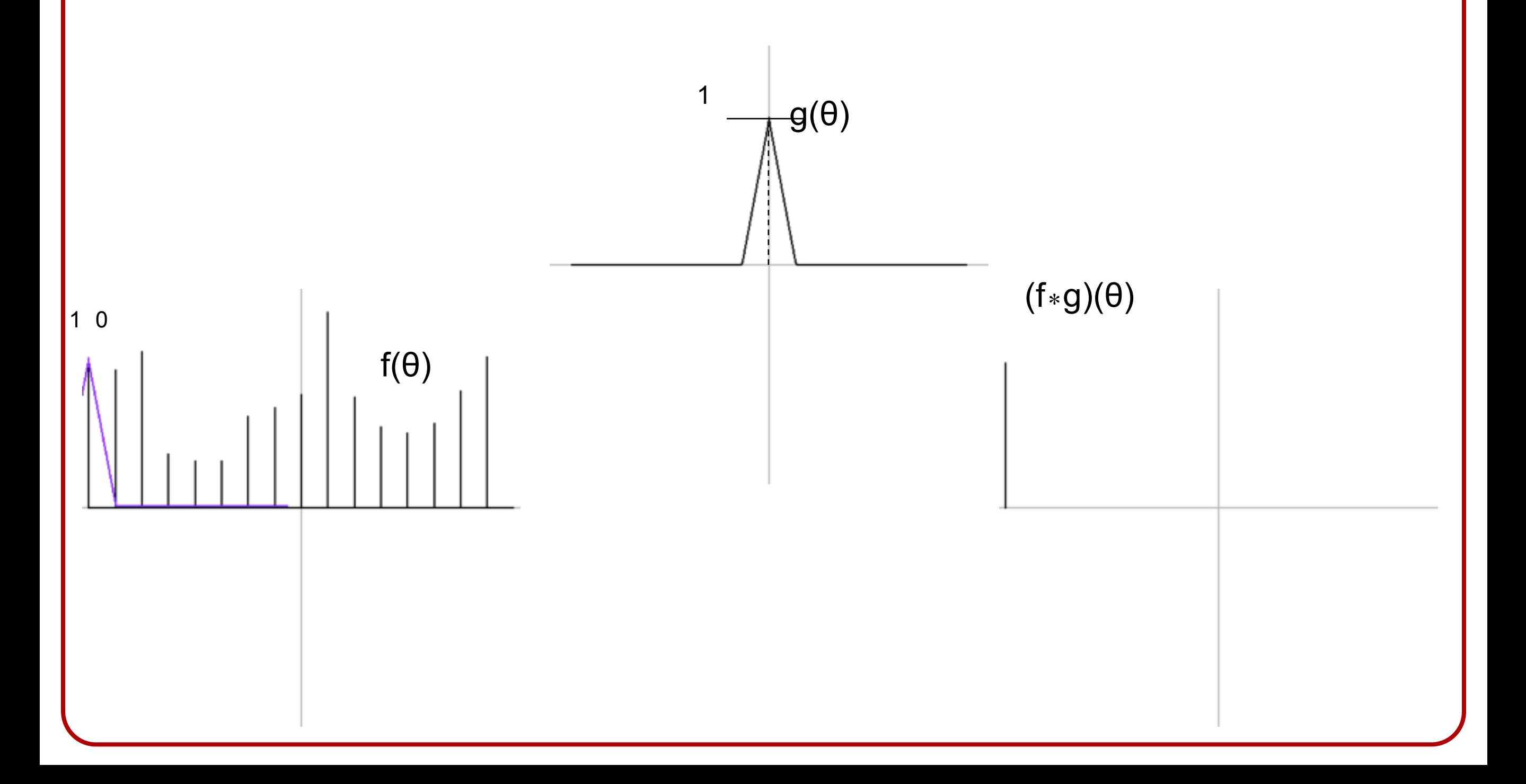

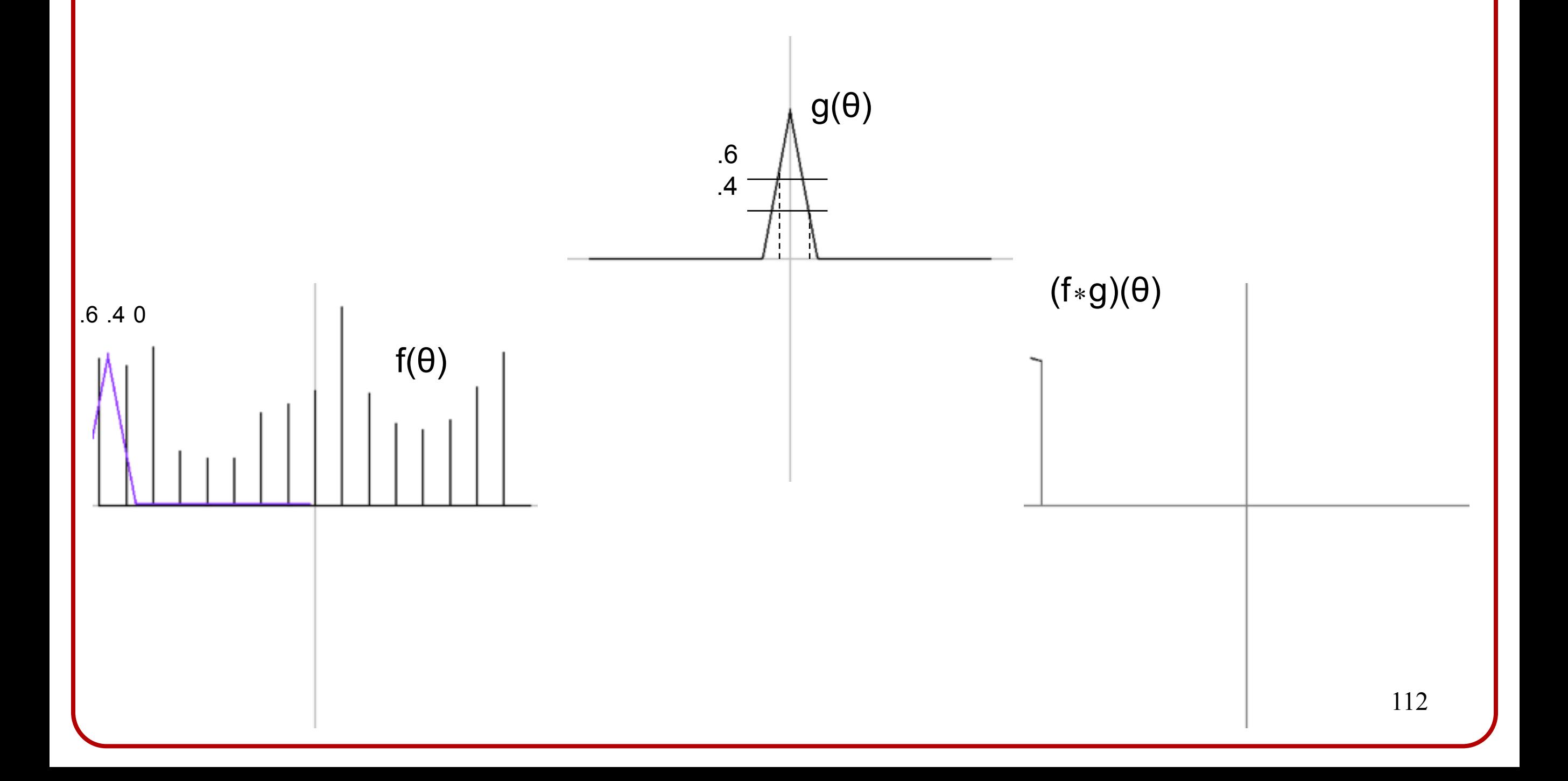

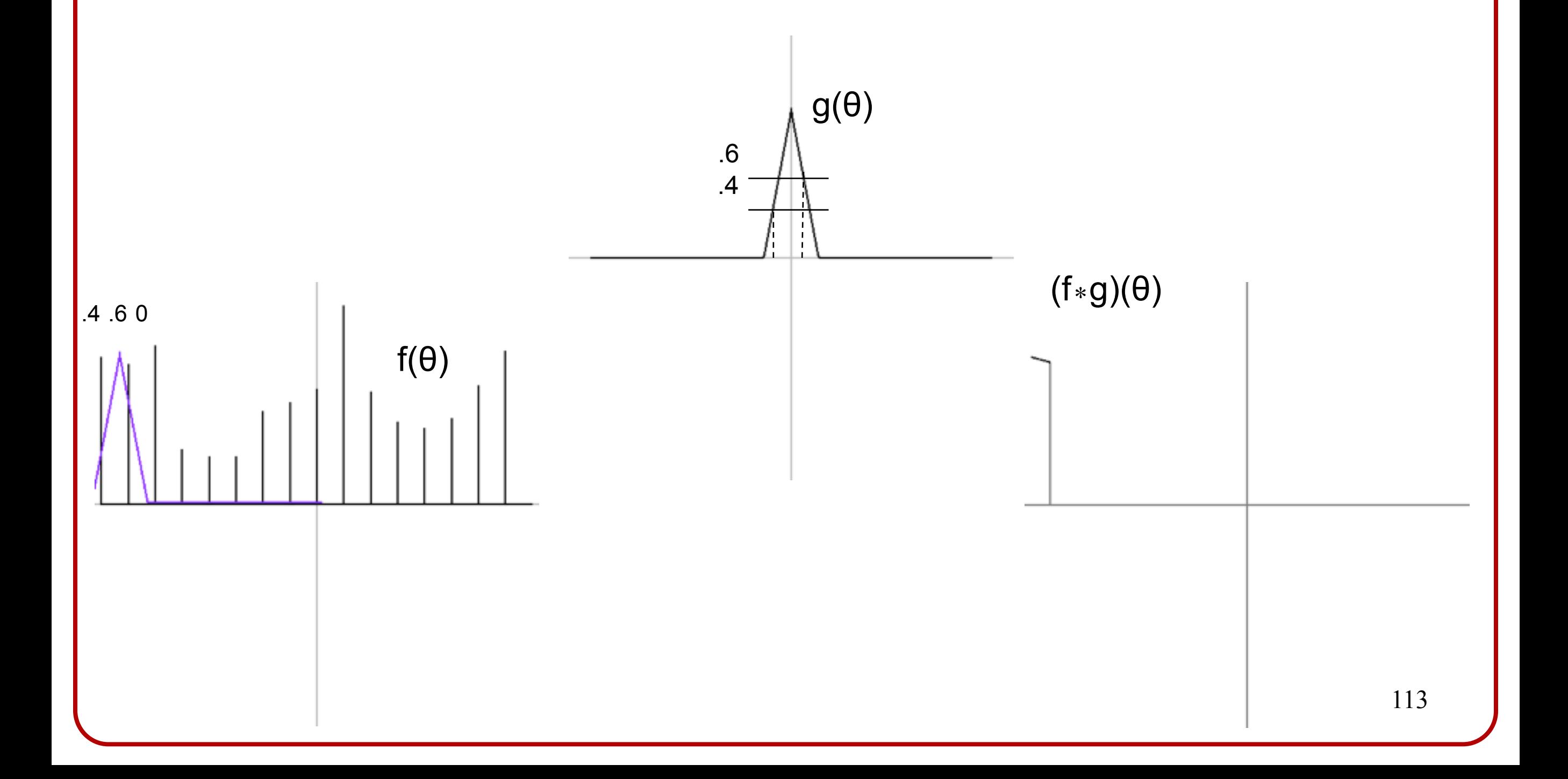

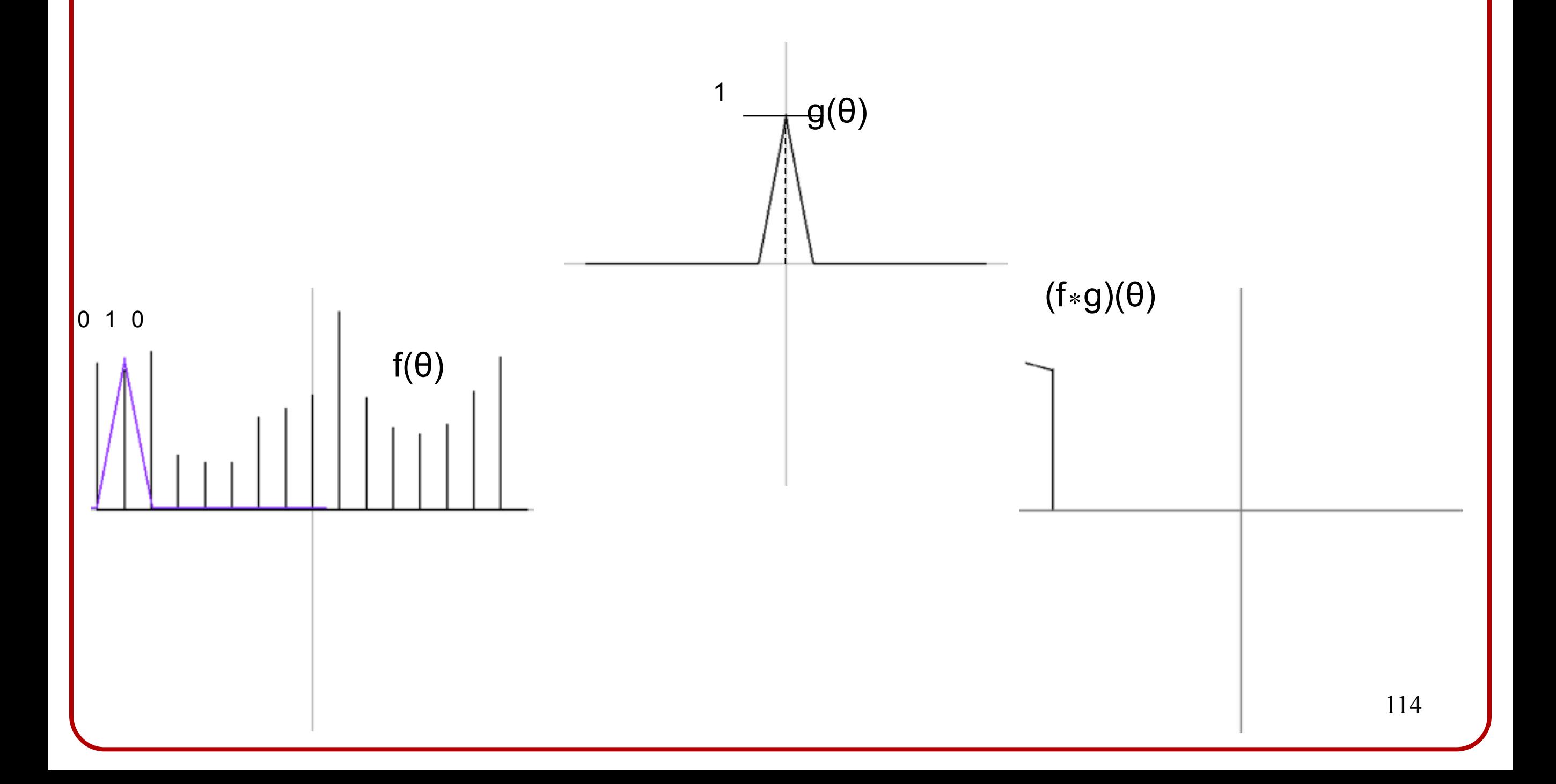

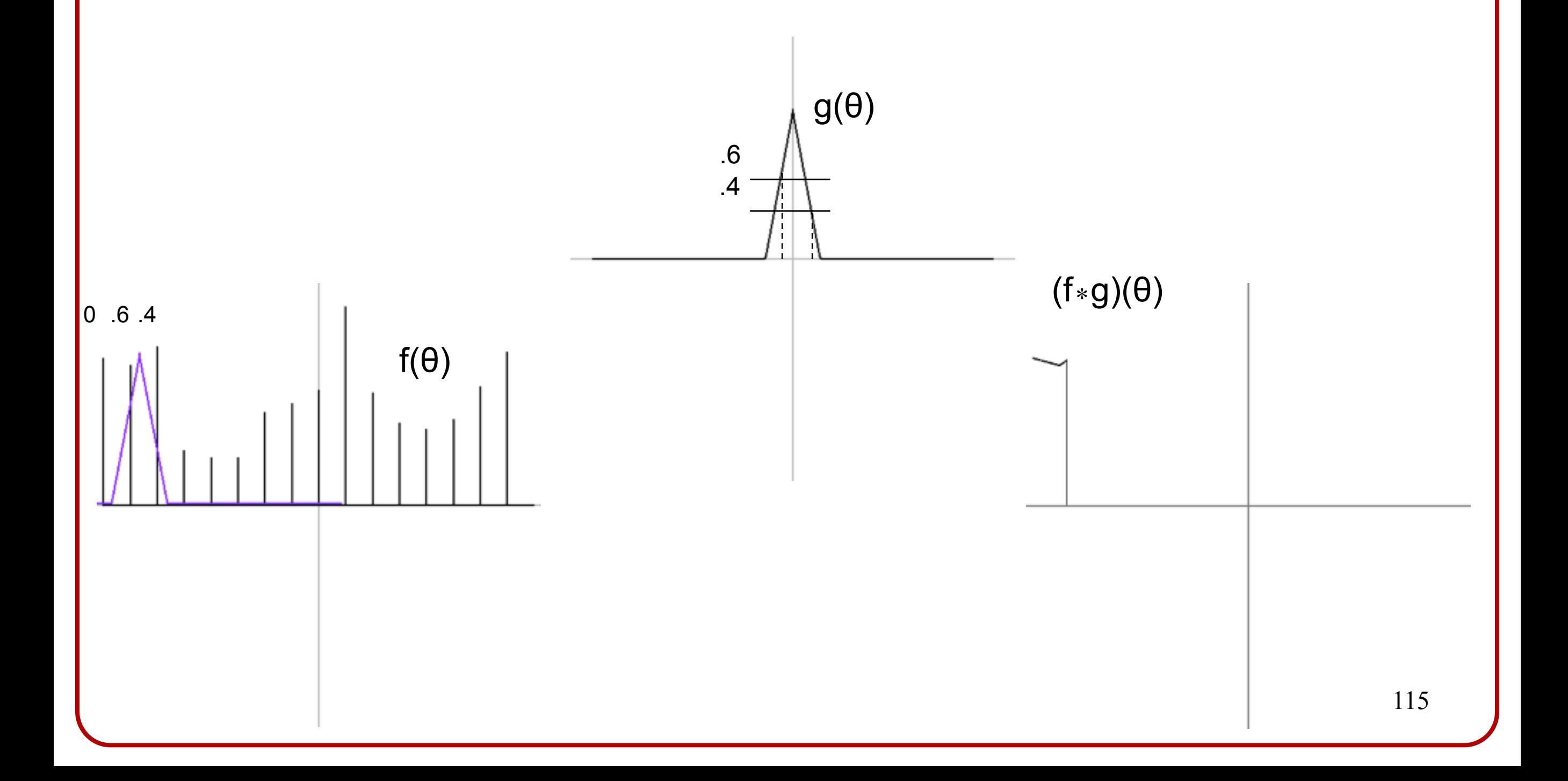

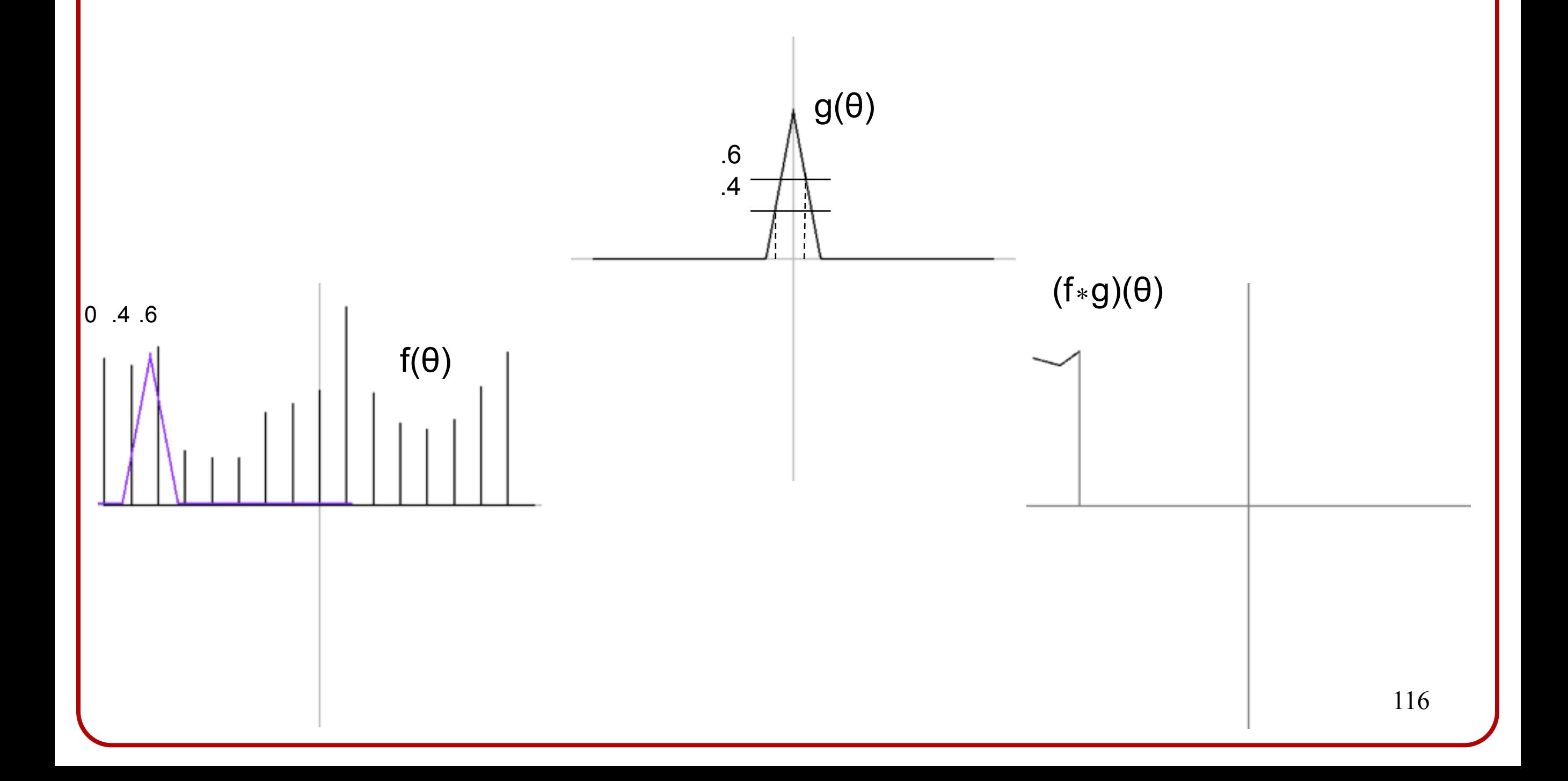

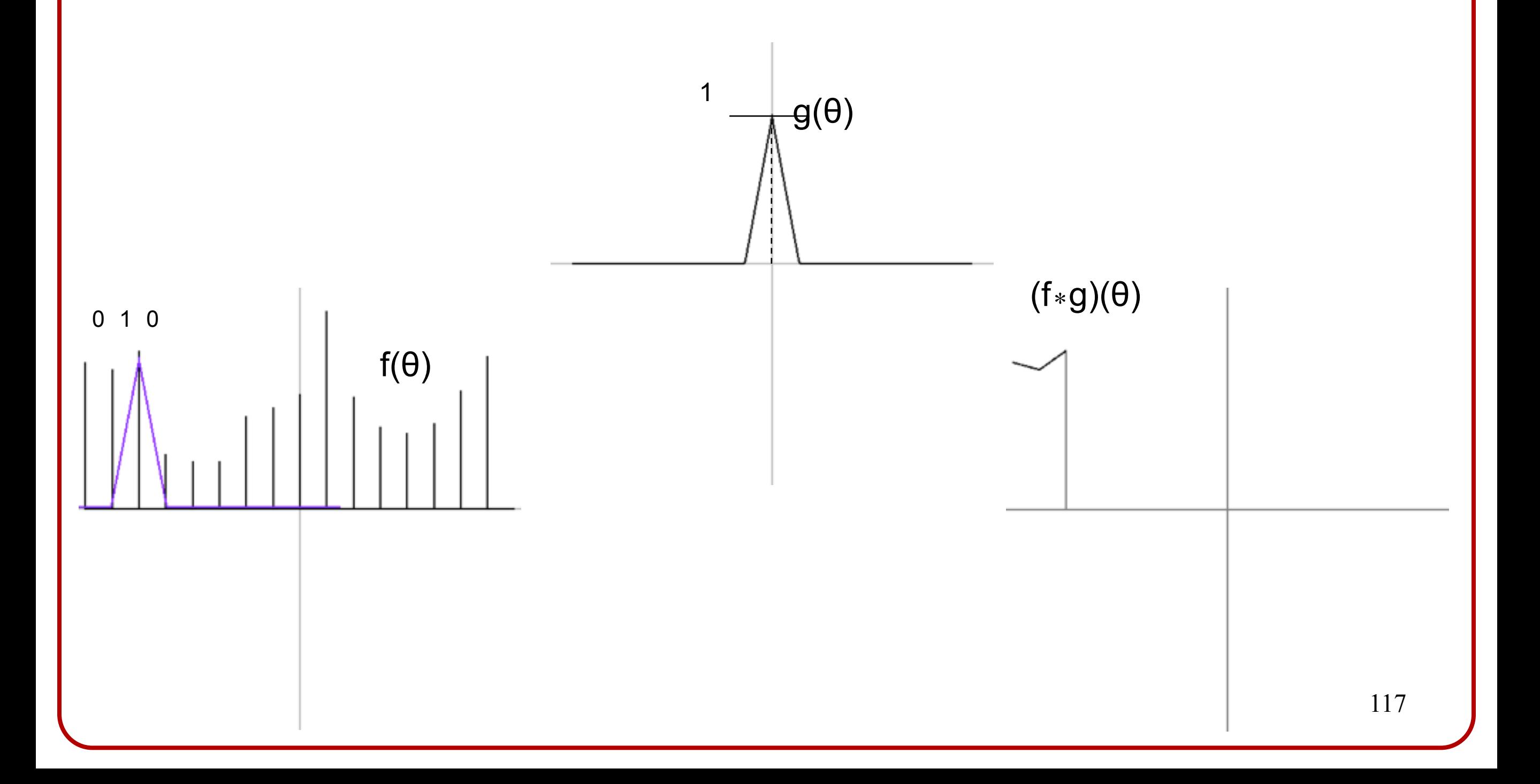

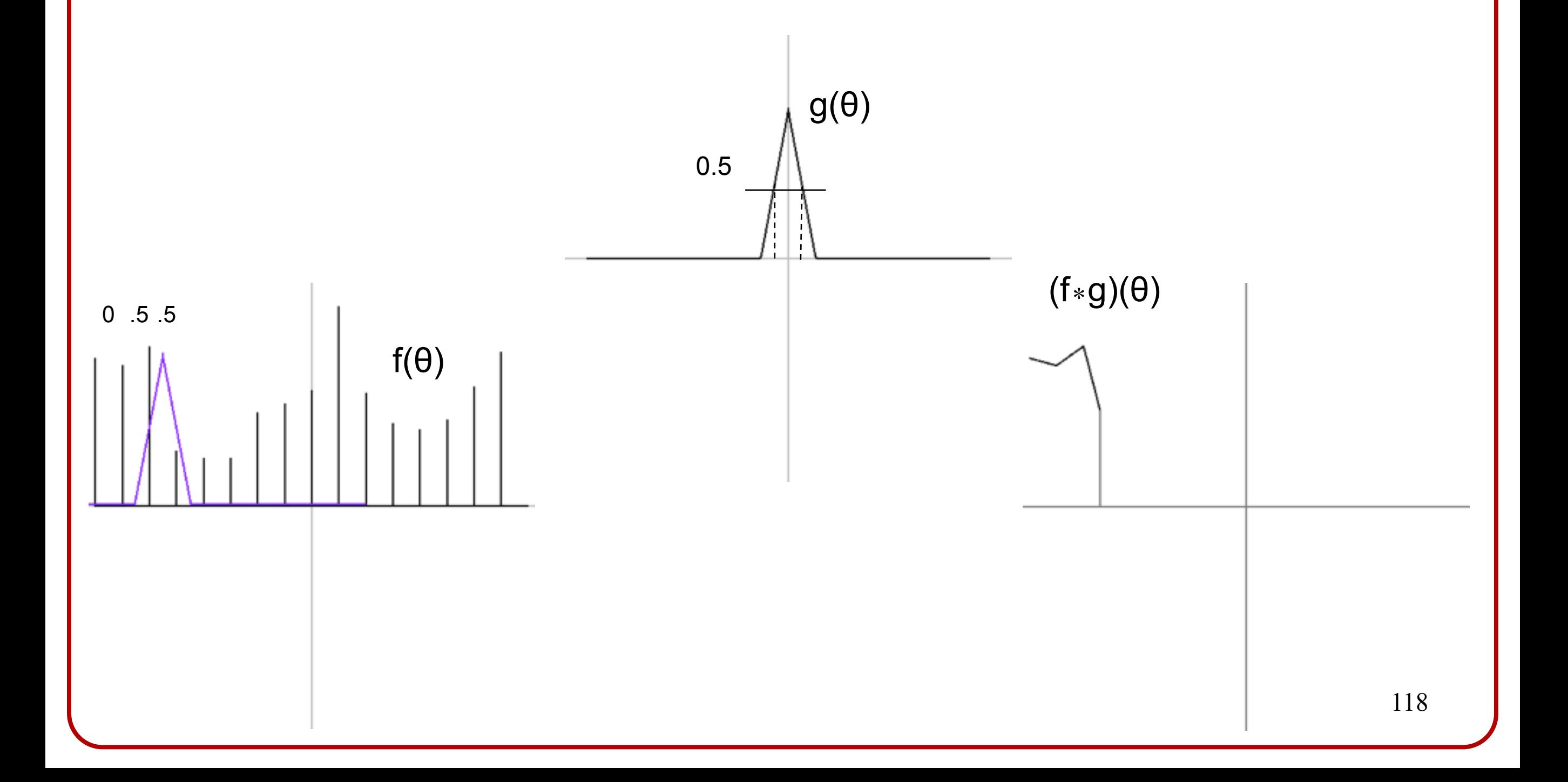

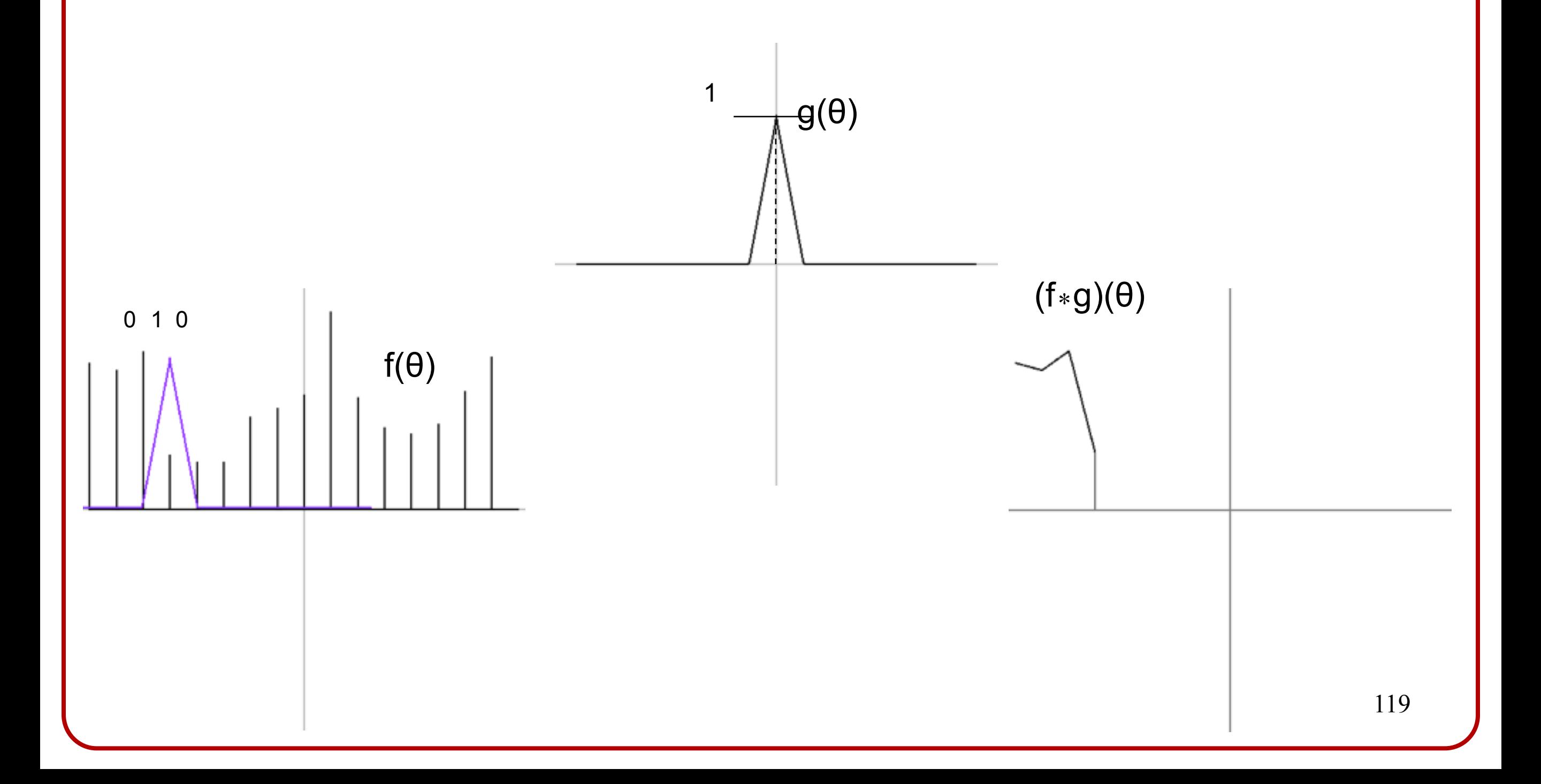

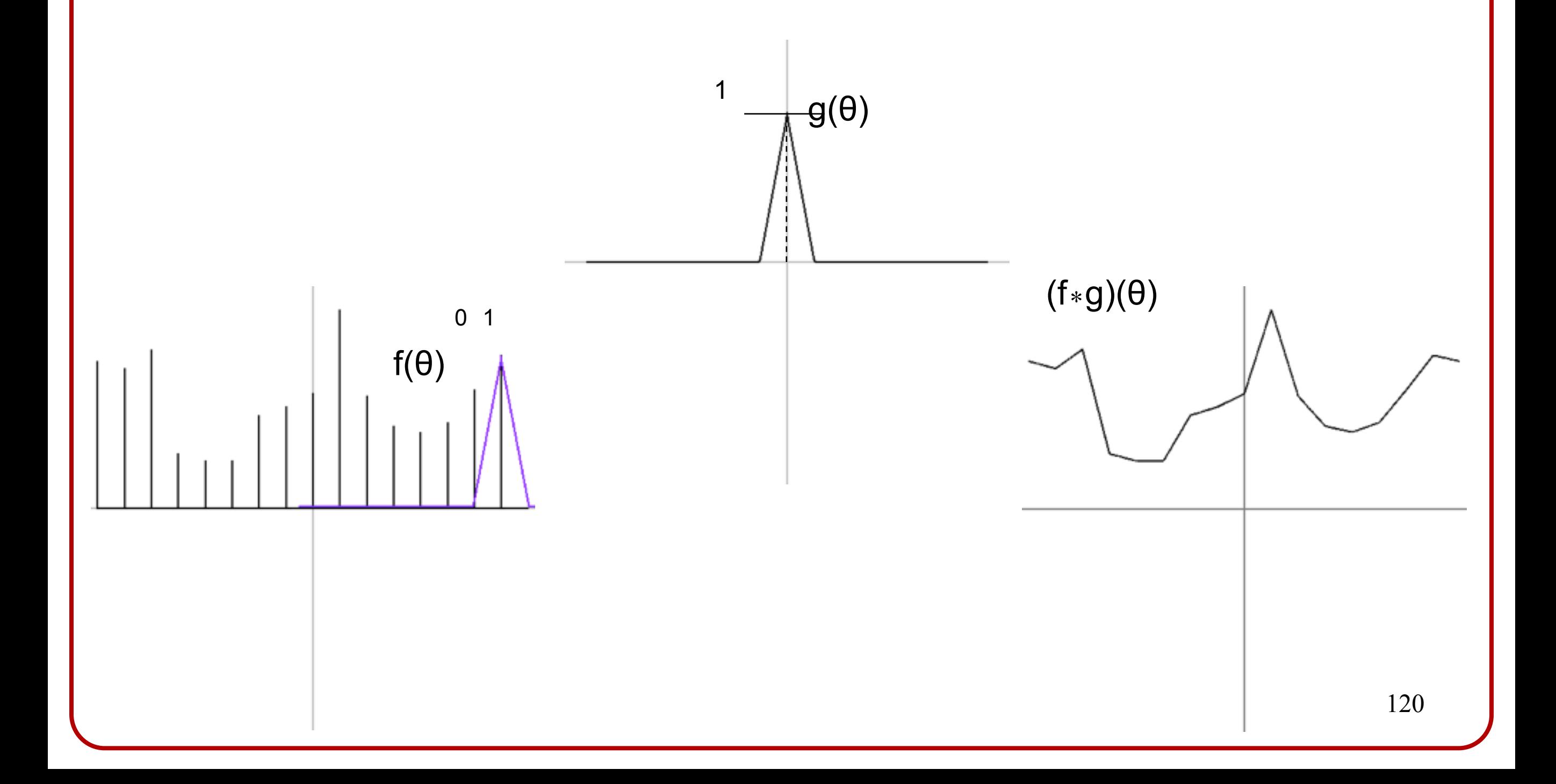

- ‣ To convolve two functions f and g, we resample the function f using the weights given by g.
- ‣ Nearest point, bilinear, and Gaussian interpolation are just convolutions with different filters.

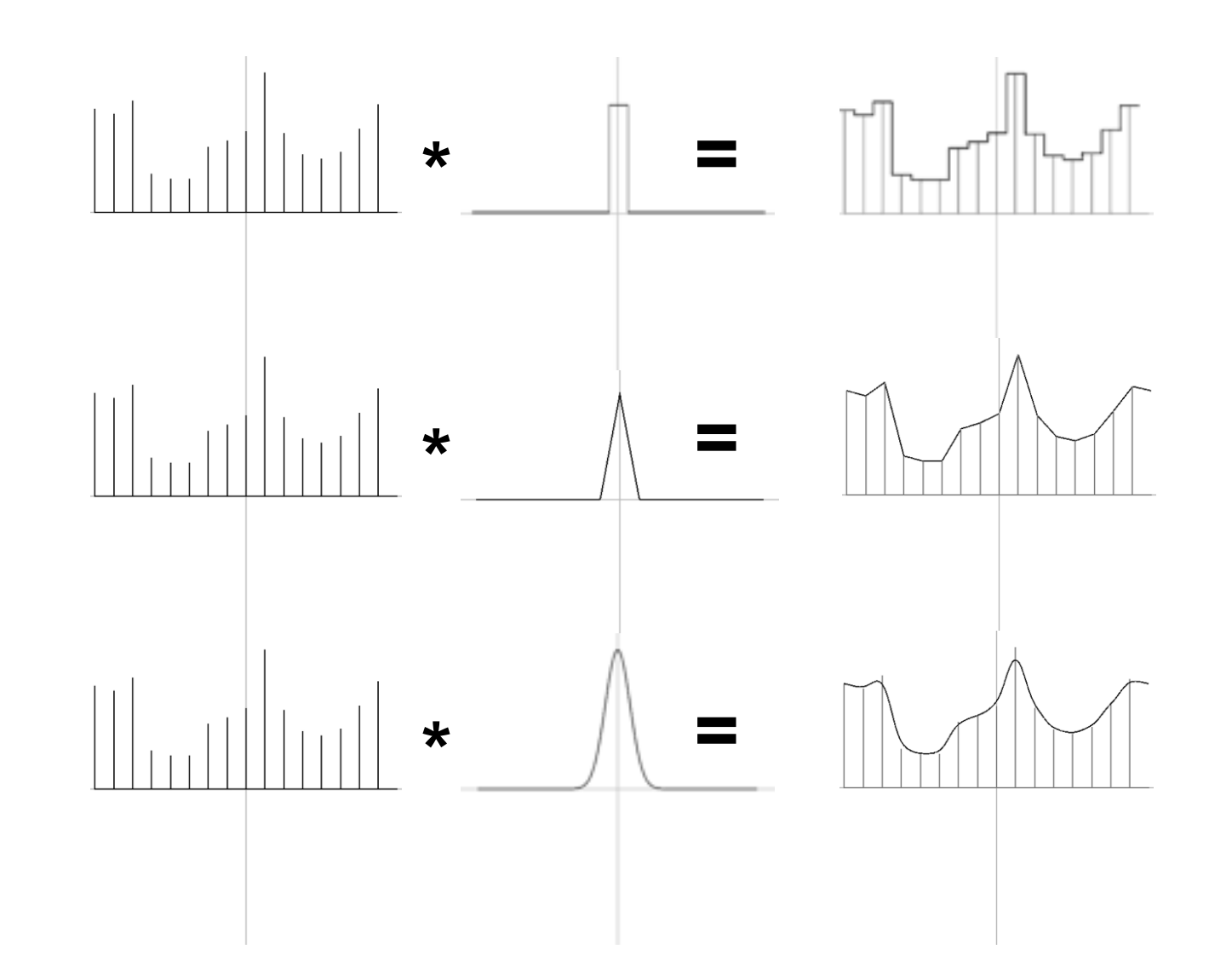

- ‣ Recall that convolution in the spatial domain is the equal to multiplication in the frequency domain.
- In order to avoid aliasing, we need to convolve with a filter whose power spectrum has value:
	- 1 at low frequencies
	- 0 at high frequencies

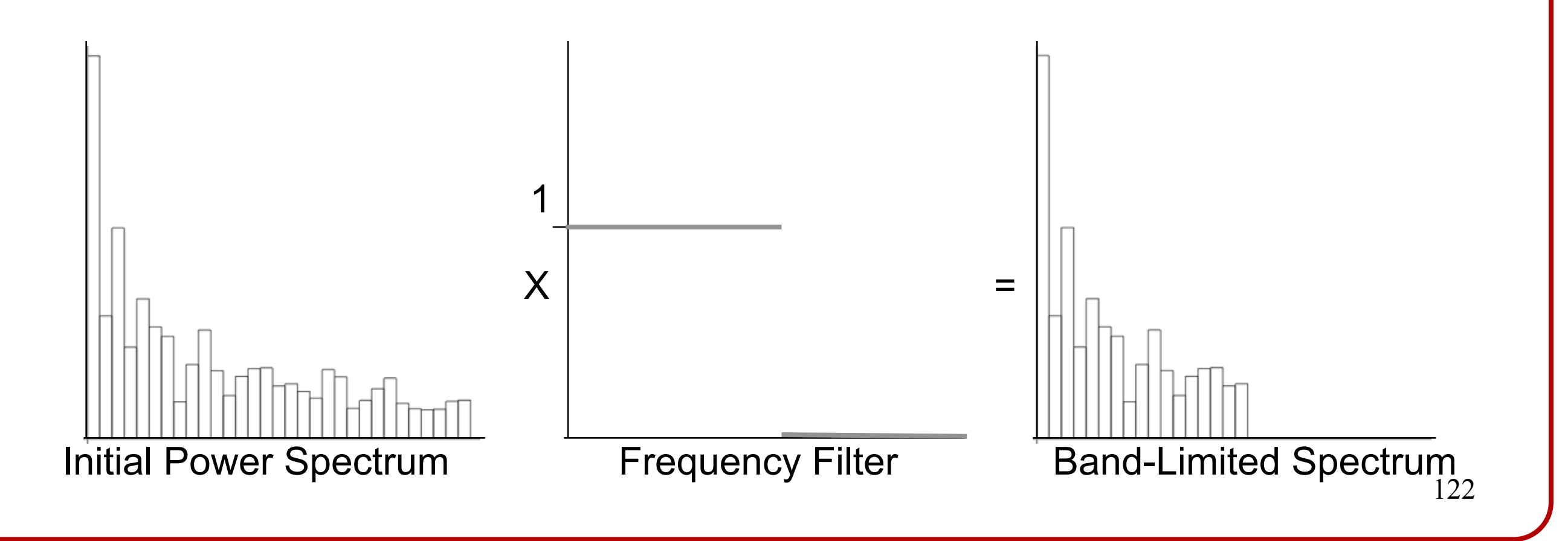

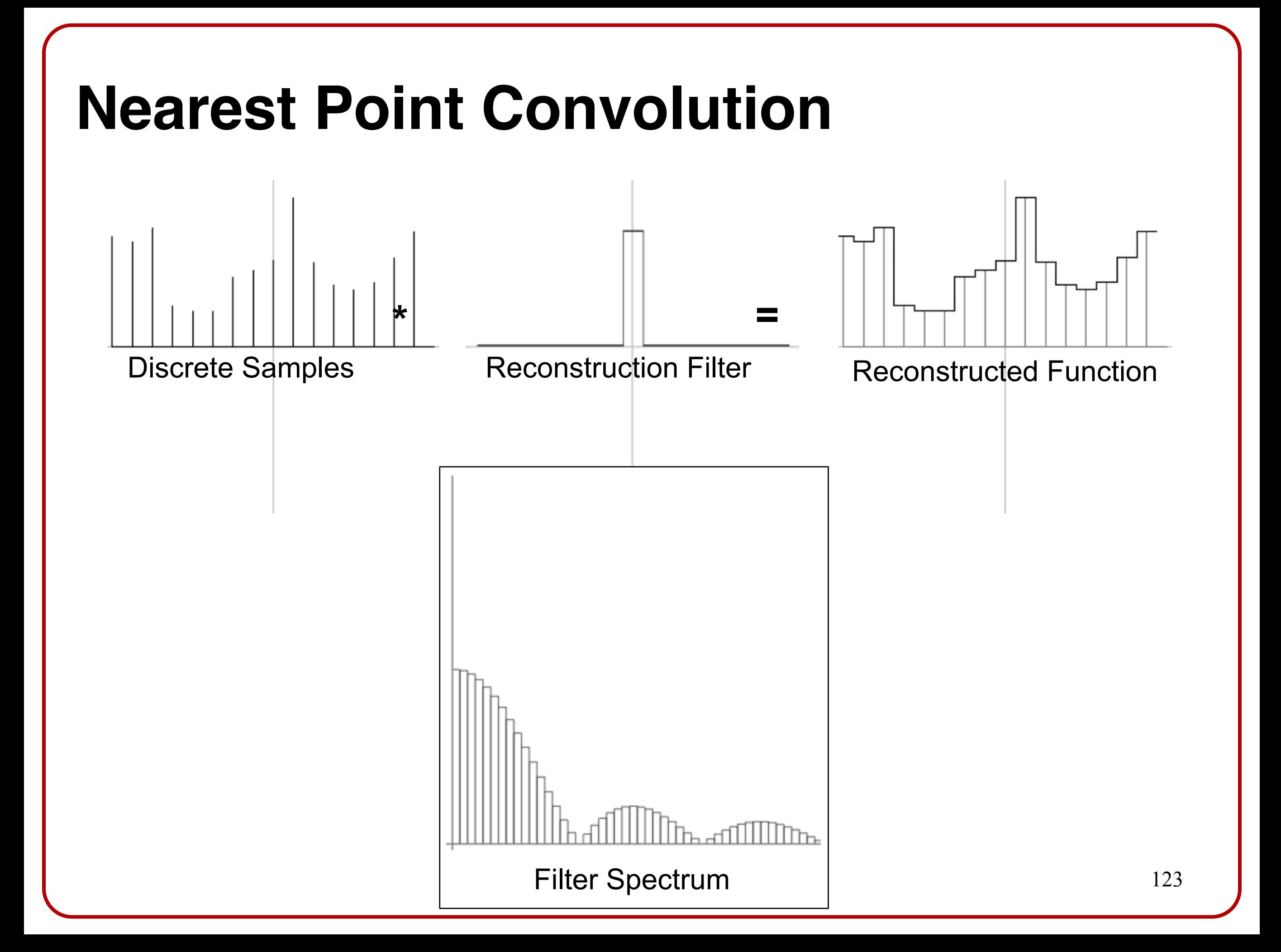

#### **Bilinear Convolution**

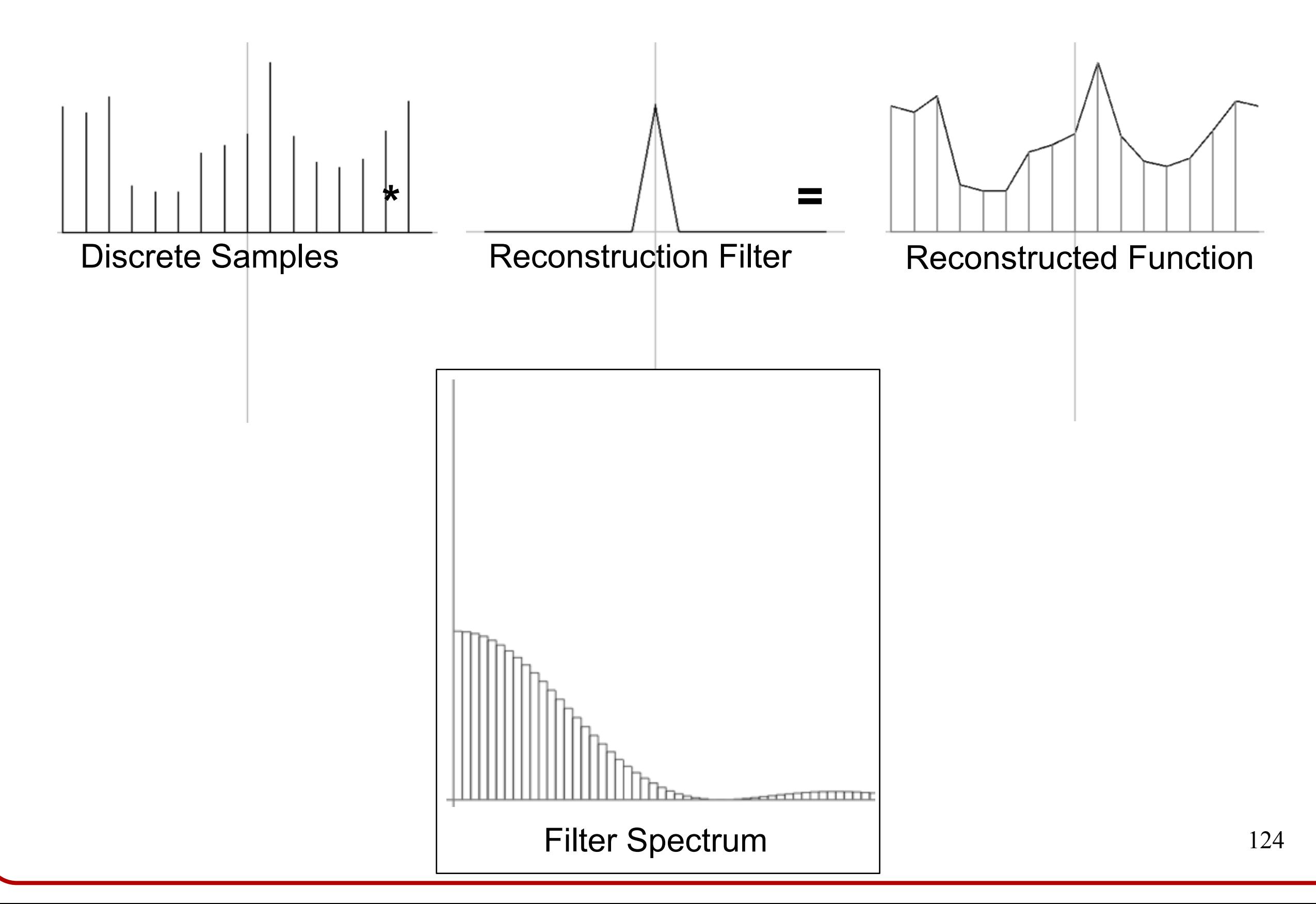

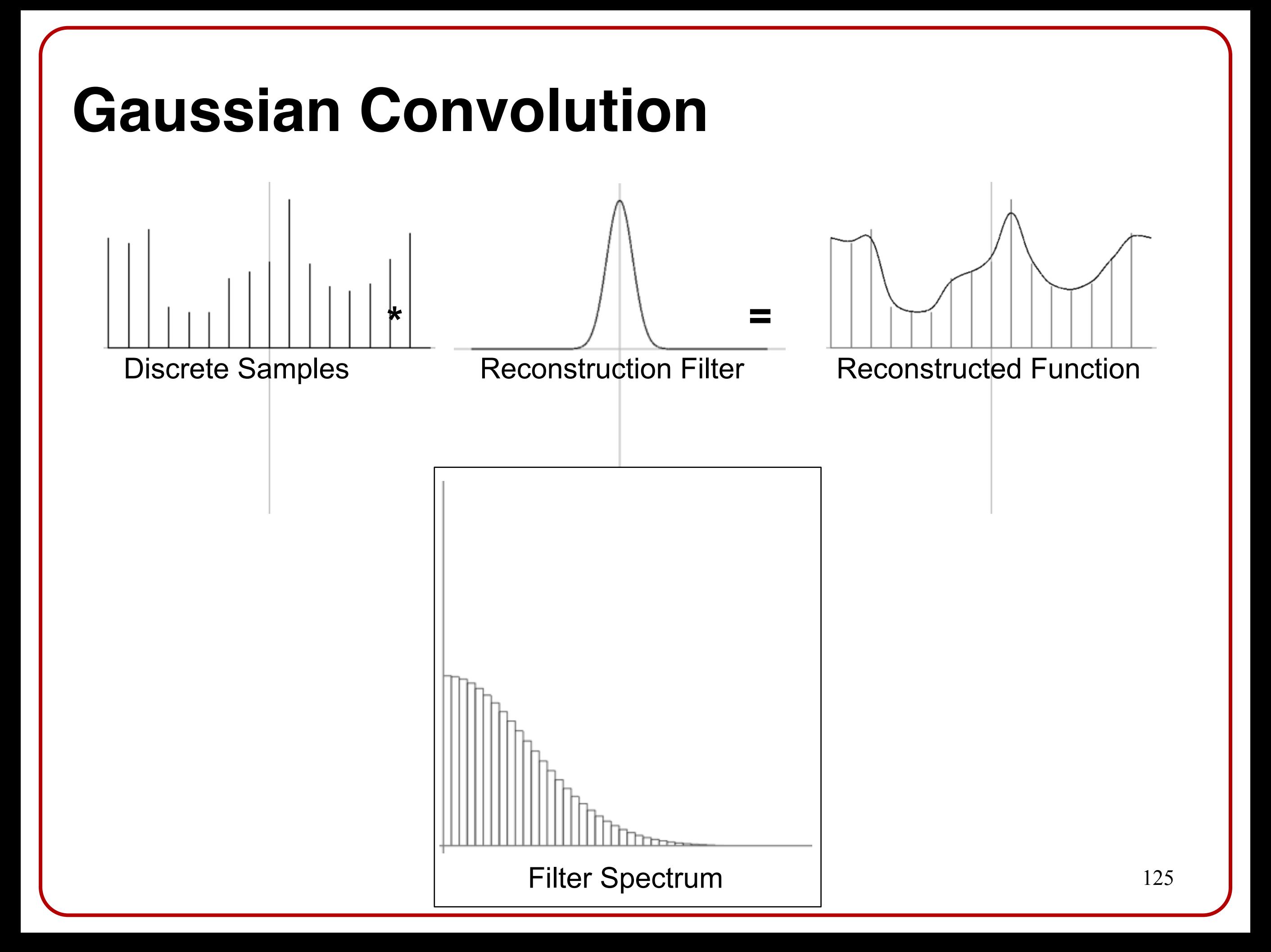

- ‣ The ideal filter for avoiding aliasing has a power spectrum with values:
	- ‣ 1 at low frequencies
	- ‣ 0 at high frequencies
- ‣ The sinc function has such a power spectrum and is referred to as the ideal reconstruction filter:

$$
\begin{vmatrix}\nsinc(\theta) = \begin{cases}\nsin(\theta) & \text{if } \theta \neq 0 \\
\theta & \text{if } \theta = 0\n\end{cases}\n\end{vmatrix}
$$

# **The Sinc Filter**

- ‣ The ideal filter for avoiding aliasing has a power spectrum with values:
	- ‣ 1 at low frequencies
	- ‣ 0 at high frequencies
- ‣ The sinc function has such a power spectrum and is referred to as the ideal reconstruction filter:

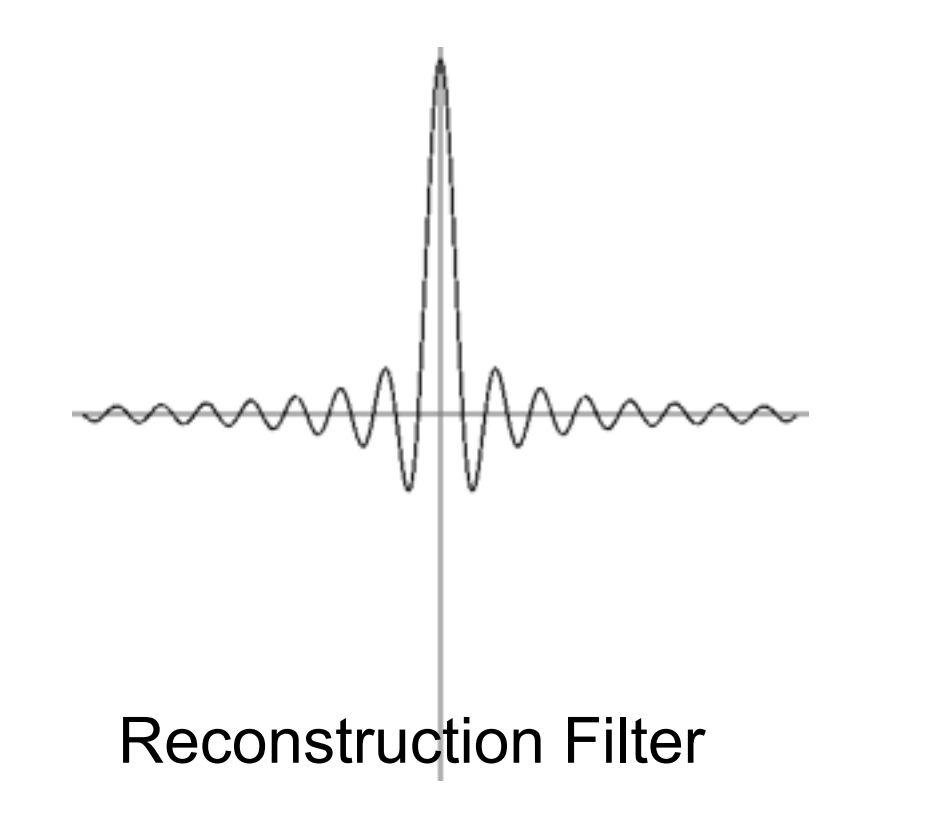

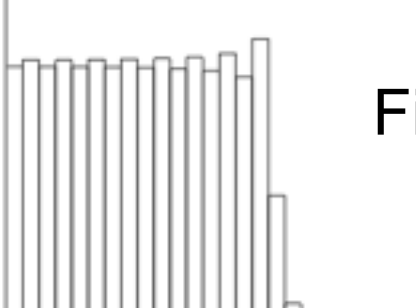

Filter Spectrum

## **The Sinc Filter**

- ‣ Limitations:
	- ‣ Has negative values, giving rise to negative weights in the interpolation.
	- ‣ The discontinuity in the frequency domain (power spectrum) results in ringing artifacts known as the Gibbs Phenomenon.

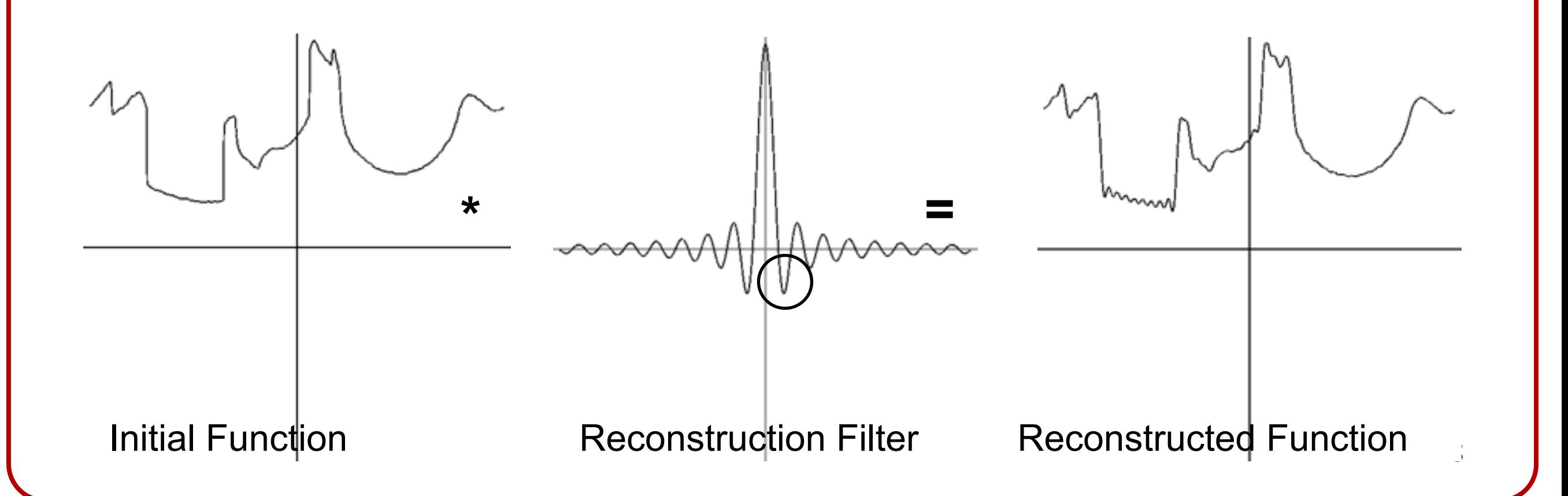

## **The Sinc Filter**

- ‣ Limitations:
	- ‣ Has negative values, giving rise to negative weights in the interpolation.
	- ‣ The discontinuity in the frequency domain (power spectrum) results in ringing artifacts near spatial discontinuities, known as the Gibbs Phenomenon.

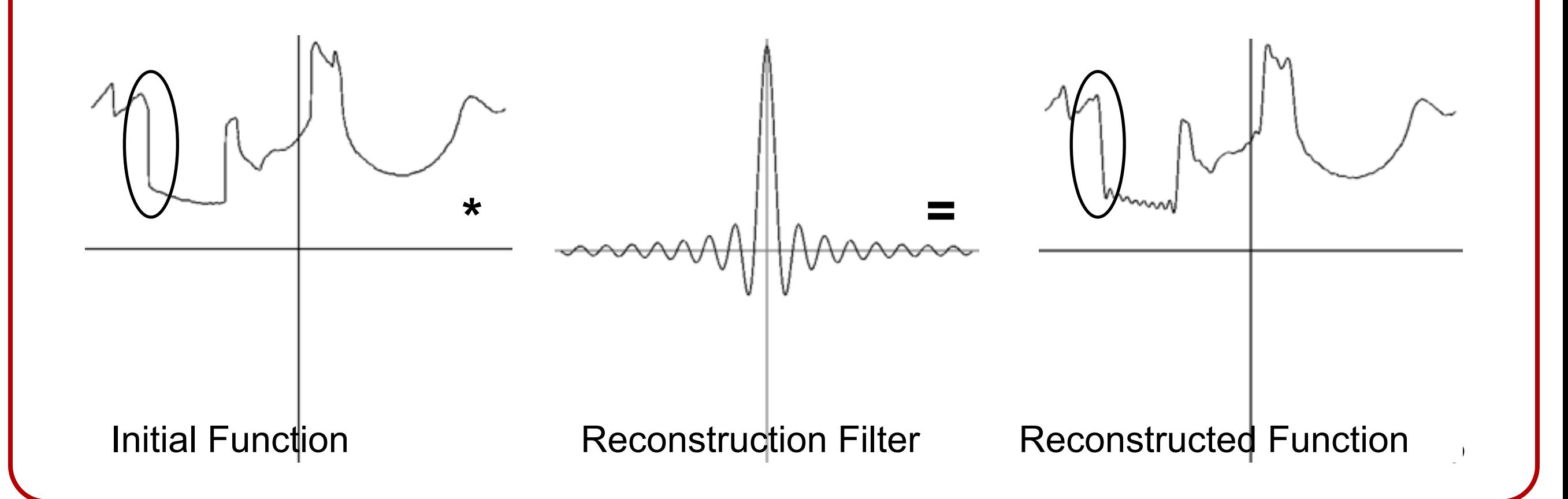

#### **Summary**

There are different ways to sample an image:

- ‣ Nearest Point Sampling
- ‣ Linear Sampling
- ‣ Gaussian Sampling
- ‣ Sinc Sampling

These methods have advantages and disadvantages.

## **Summary – Nearest**

- $\checkmark$  Can be implemented efficiently because the filter is non-zero in a very small region.
- ? Interpolates the samples.
- **\*** Is discontinuous.
- \* Does not address the aliasing problem, giving bad results when a signal is under-sampled.

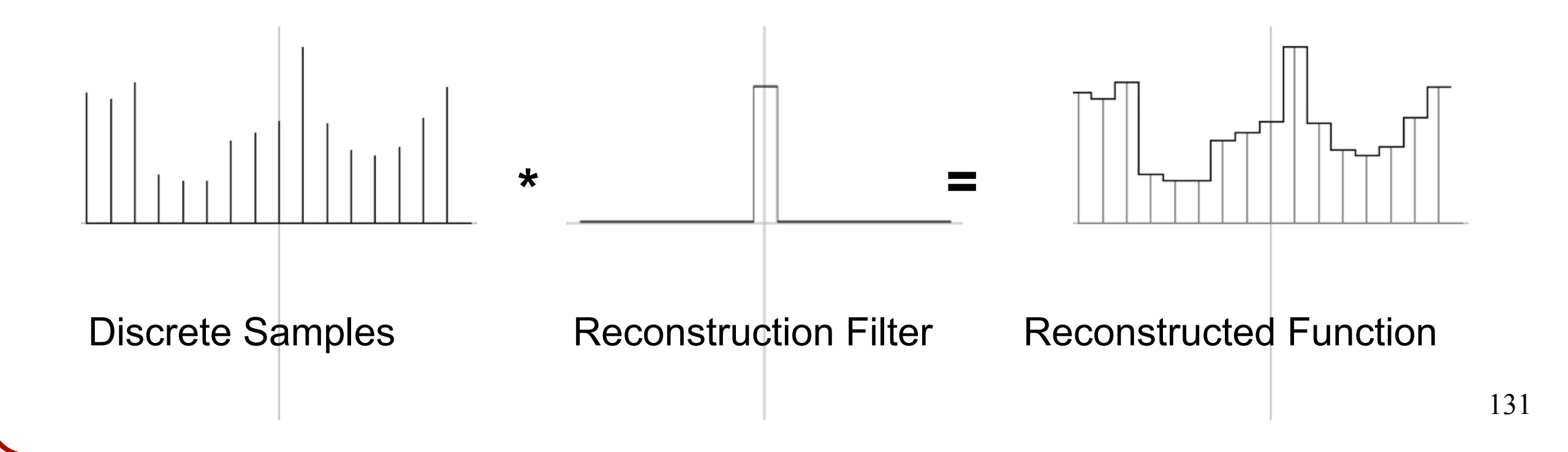

# **Summary – Linear**

- $\checkmark$  Can be implemented efficiently because the filter is non-zero in a very small region.
- ? Interpolates the samples.
- **\*** Is not smooth.
- **\* Partially addresses the aliasing problem, but can still give bad** results when a signal is under-sampled.

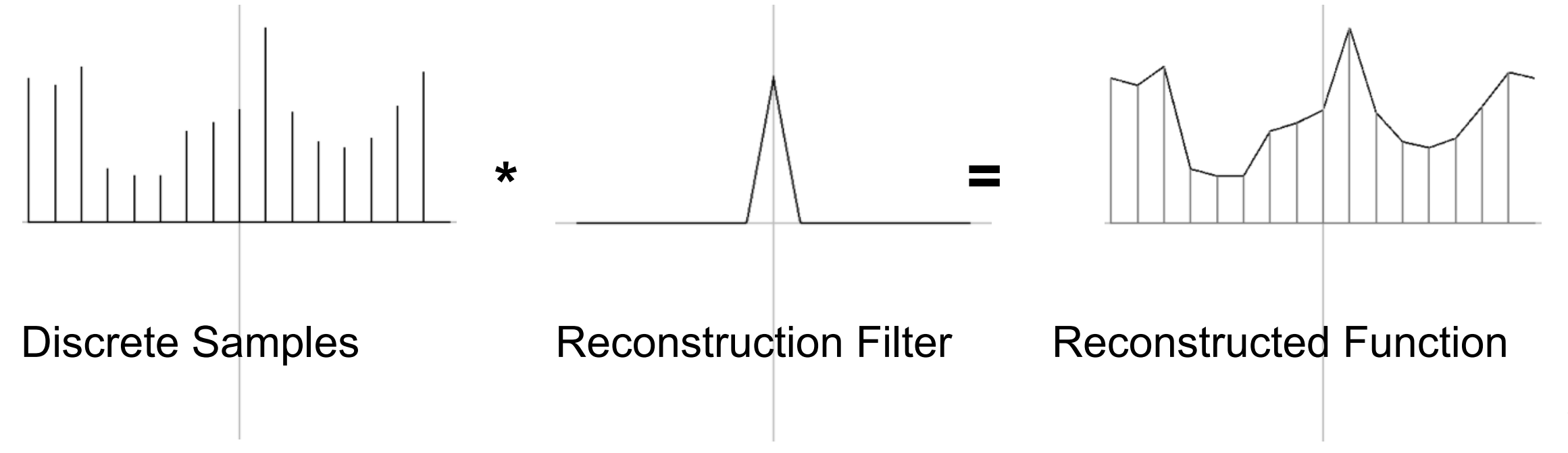

# **Summary – Gaussian**

- \* Is slow to implement because the filter is non-zero in a large region.
- ? Does not interpolate the samples.
- $\checkmark$  is smooth.
- $\checkmark$  Addresses the aliasing problem by killing off the high frequencies.

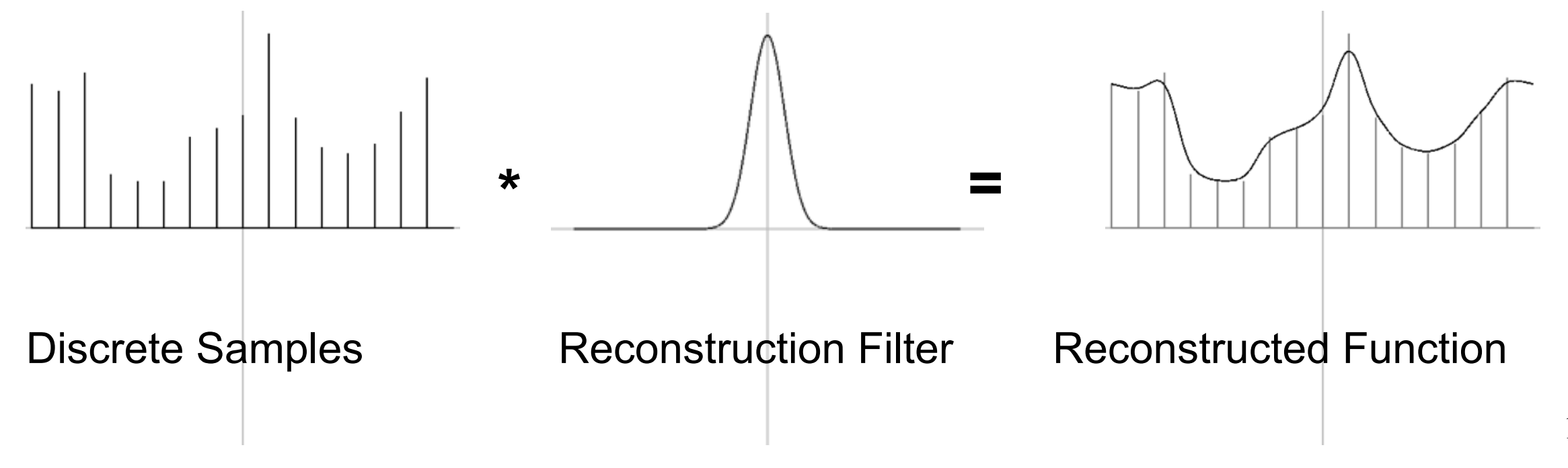

# **Summary – Sinc**

- \* Is slow to implement because the filter is non-zero in a large region.
- ? Does not interpolate the samples.
- **\* Assigns negative weights.**
- **\* Ringing at discontinuities.**
- $\checkmark$  Addresses the aliasing problem by killing off the high frequencies.

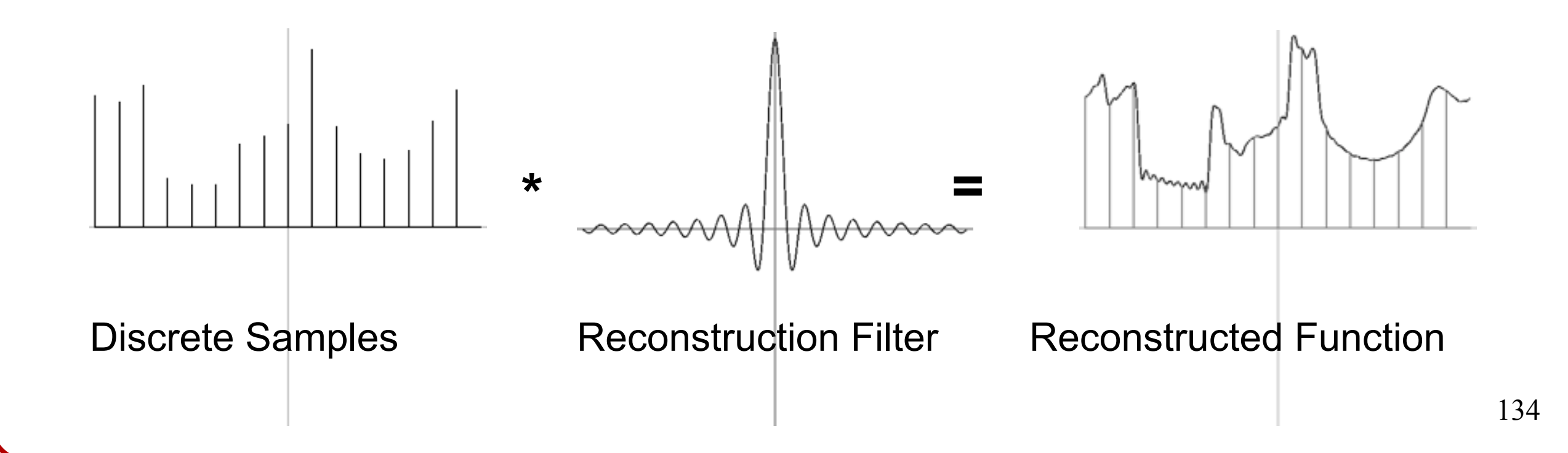

#### **Summary**

Question:

‣ Is it good if a reconstruction method is interpolating? (Consider the case when you are down-scaling an image?)

#### **Summary**

It appears that we have been mixing the sampling problem with the reconstruction problem.

However, our motivation for the choice of filter is the same in both cases. We want a filter whose spectrum goes to zero so that:

- ‣ Sampling: High frequency samples are killed off, the signal becomes band-limited, and we can sample discretely.
- ‣ Reconstruction: We do not end up reconstructing a function with high frequency components.

Given a signal sampled at m positions, if we would like to resample at n positions we need to:

- 1. Reconstruct a function with maximum non-zero frequency no larger than min(m/2,n/2).
- 2. Sample the reconstructed function at the n positions.

#### Example:

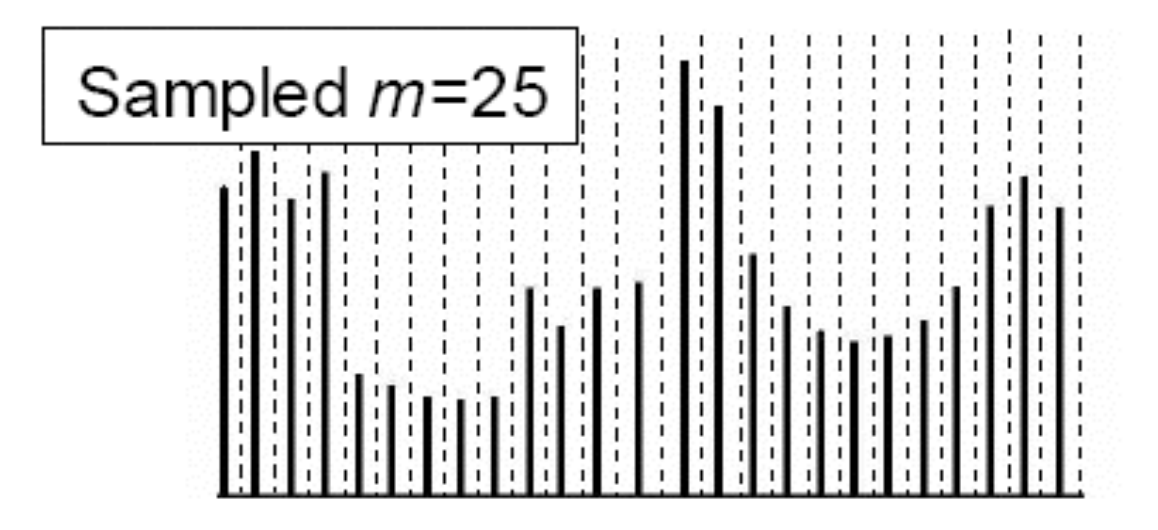

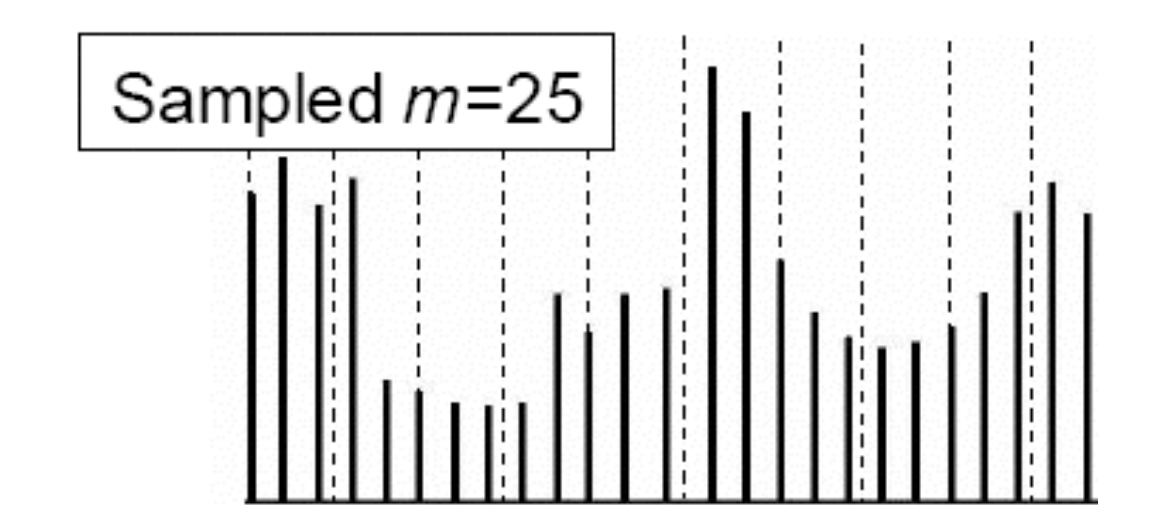

#### Example:

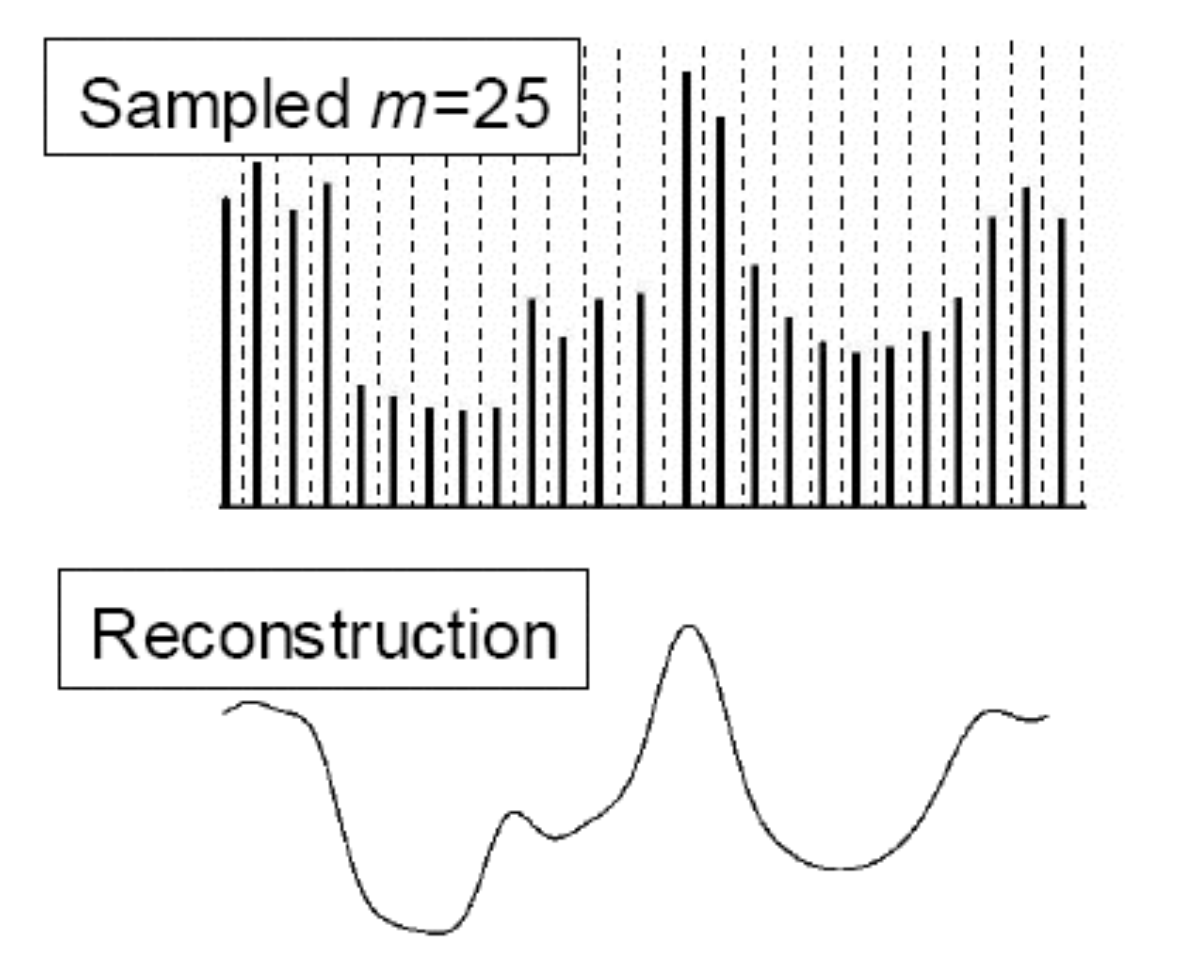

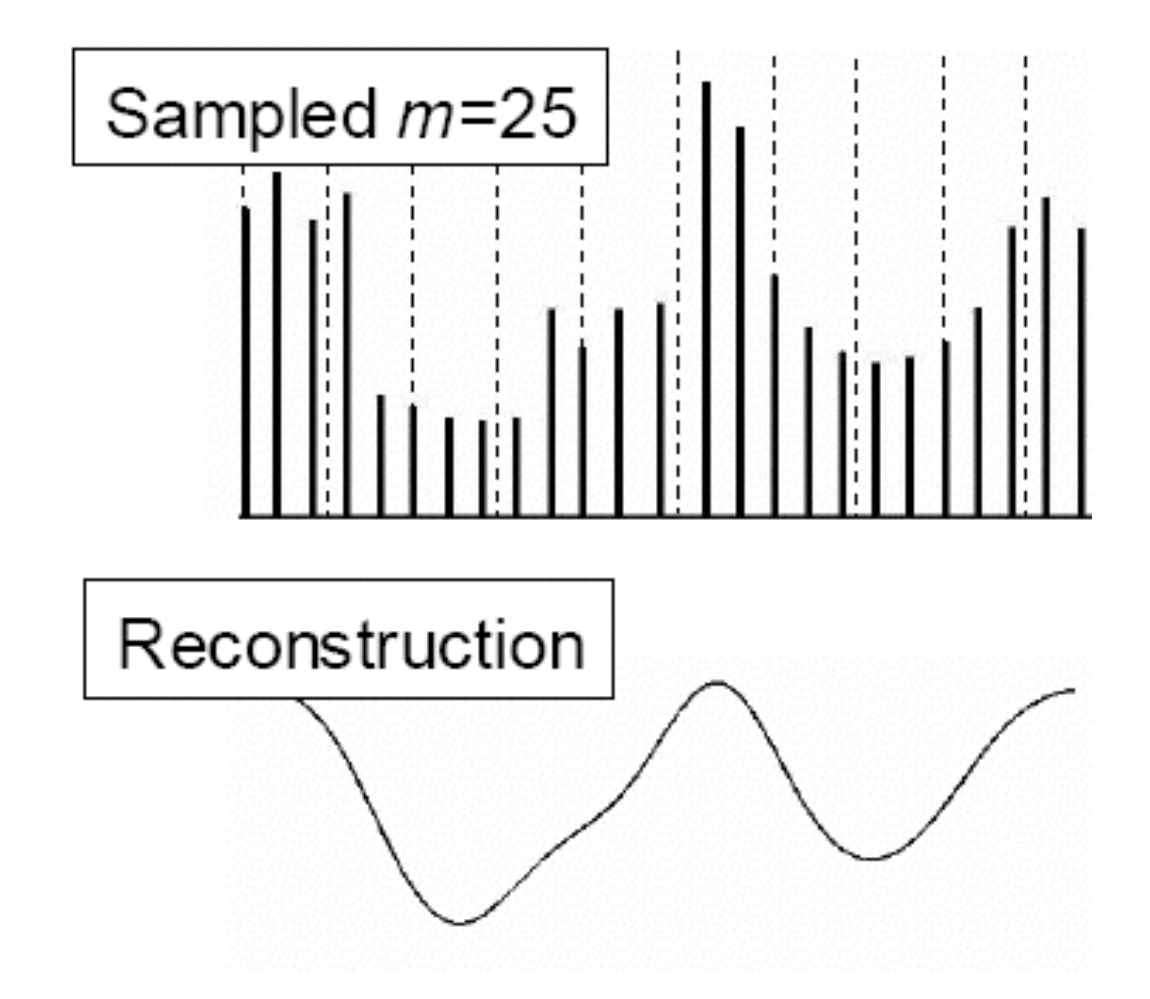

#### Example:

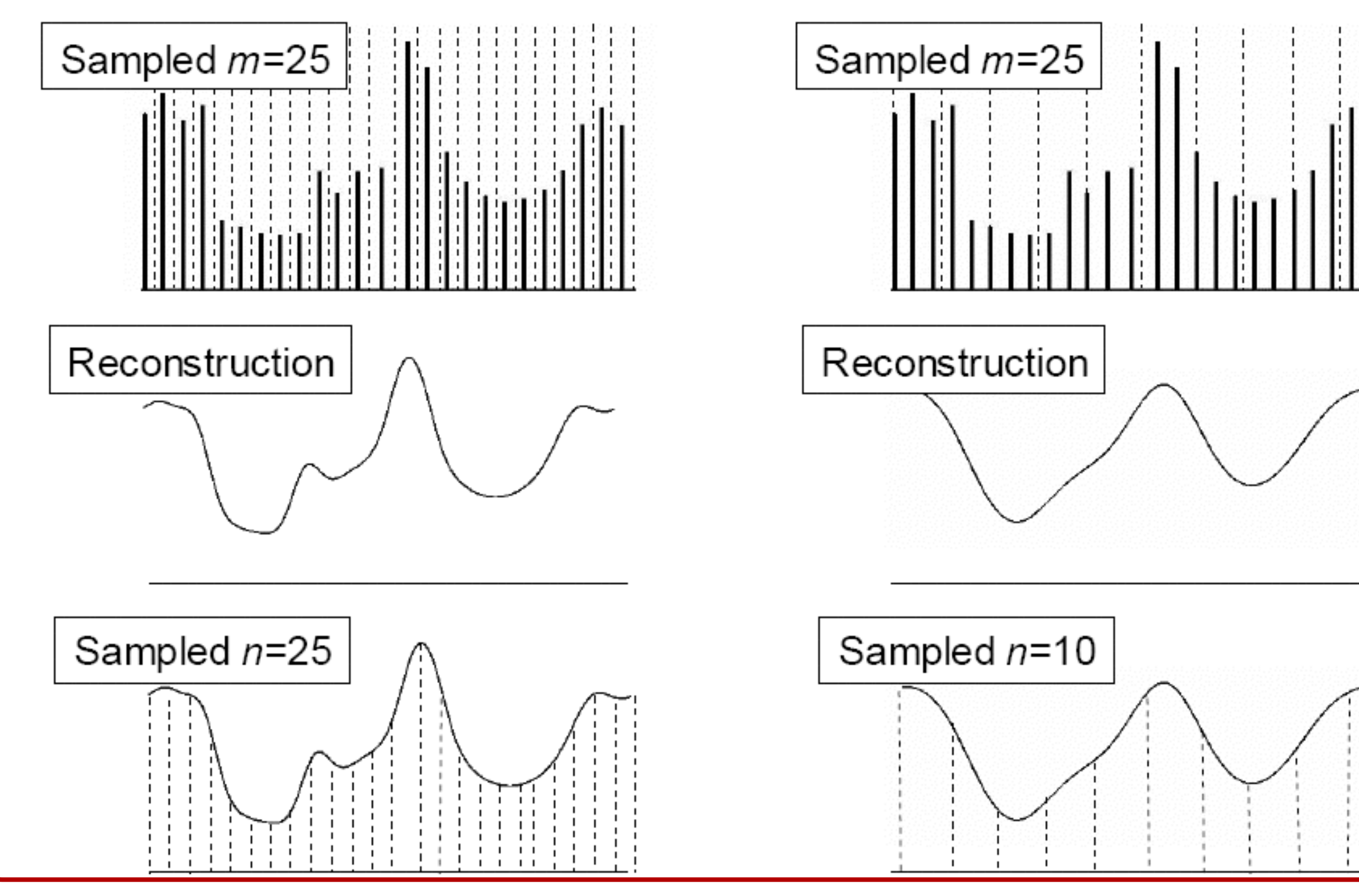

140

Recall:

- To avoid aliasing, we kill off high-frequency components, by convolving with a function whose power spectrum is zero at high frequencies.
- We use a Gaussian for function reconstruction and sampling because it smoothly kills of the high frequency components.

- Q: What variance Gaussian should we use?
- A: The variance of the Gaussian should be between 0.5 and 1.0 times the distance between samples.

- Q: What variance Gaussian should we use?
- A: The variance of the Gaussian should be between 0.5 and 1.0 times the distance between samples.

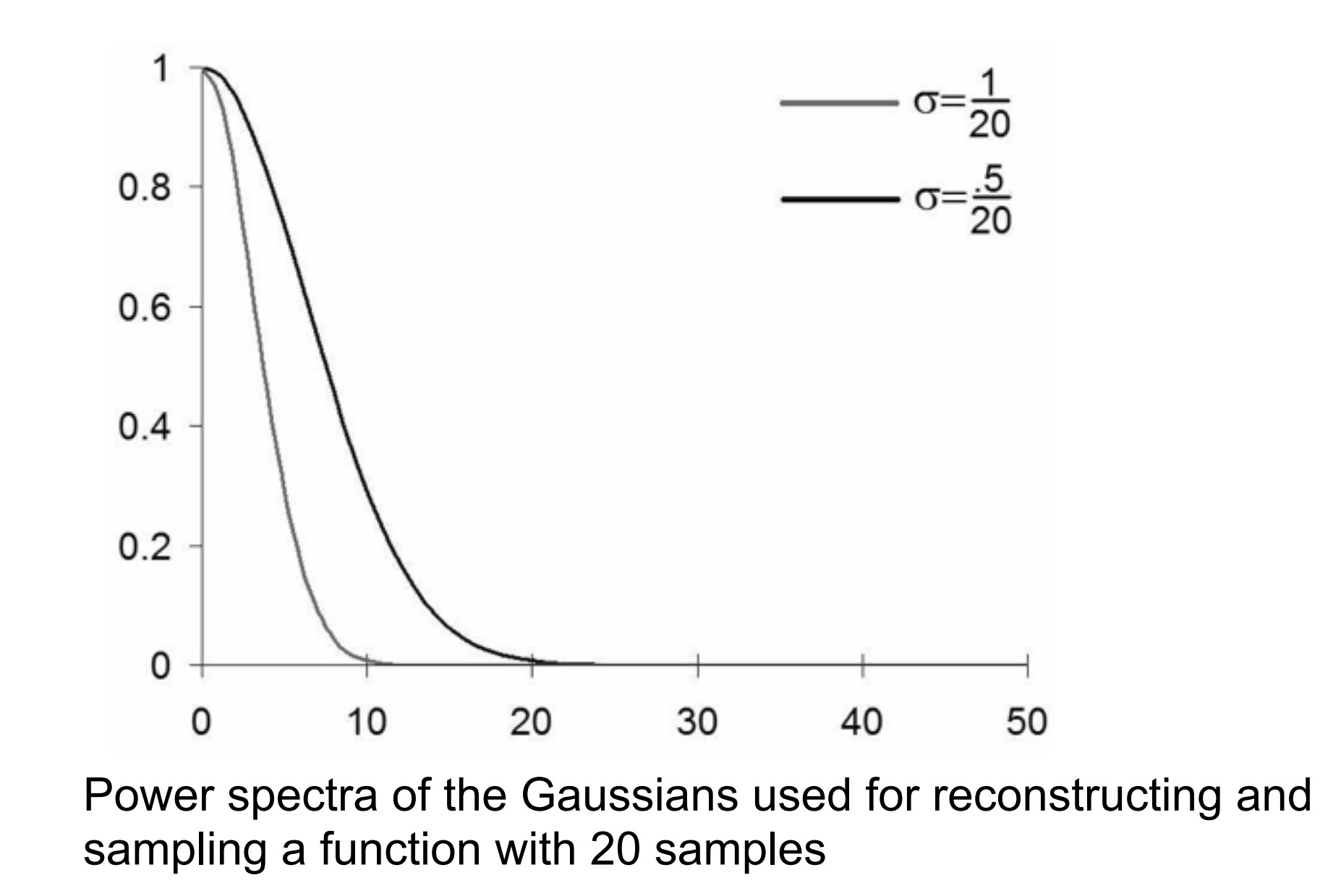

Scaling Example:

Q: Suppose we have data represented by 20 samples that we would like to down-sample to 5 samples. What variance should we use?
## **Gaussian Sampling**

Scaling Example:

- Q: Suppose we have data represented by 20 samples that we would like to down-sample to 5 samples. What variance should we use?
- A: The distance between two adjacent samples in the final array corresponds to a distance of 4 units in the initial array. The variance of the Gaussian should be between 2.0 and 4.0.

## **Gaussian Sampling**

Scaling Example:

Q: Suppose we have data represented by 20 samples that we would like to up-sample to 40 samples. What variance should we use?

## **Gaussian Sampling**

Scaling Example:

- Q: Suppose we have data represented by 20 samples that we would like to up-sample to 40 samples. What variance should we use?
- A: Because the initial samples can't represent frequencies higher than 10, we shouldn't use a Gaussian with smaller variance since this would introduce high-frequency components into the reconstruction. The variance of the Gaussian should remain between 0.5 and 1.0.